**UNIVERSIDAD PERUANA DE LAS AMÉRICAS**

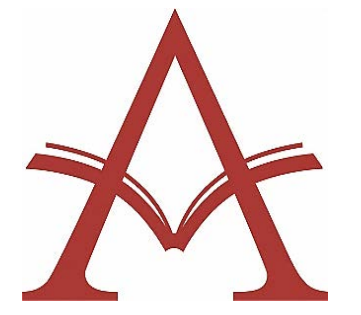

## **ESCUELA PROFESIONAL DE CONTABILIDAD Y FINANZAS**

# **TESIS**

# **SISTEMA CONTABLE CONTASIS Y SU RELACIÓN CON LA TOMA DE DECISIONES EMPRESARIALES EN LA EMPRESA SERVICIOS GENERALES HERMANOS MINAYA SAC HUACHIPA, 2020**

**PARA OPTAR EL TÍTULO DE CONTADOR PÚBLICO**

**AUTOR** HEBER SAUL SOTO ANGO, ORCID: 0000-0002-5205-1307

**ASESOR** Dr. FRANCISCO CELSO VILLANUEVA CHÁVEZ, ORCID: [0000-0003-4686-8721](https://orcid.org/0000-0003-4686-8721)

LÍNEA DE INVESTIGACIÓN: TRIBUTACIÓN Y AUDITORÍA

LIMA, PERÚ

2021

ii

### **DEDICATORIA**

El presente trabajo es para Dios por guiarme cada día de mi vida, por mostrarme que siempre debemos mantener paciencia y la humildad.

A mi madre **Teodolinda Ango Abia** por su infinito respaldo, comprensión, consejos en momentos más declinantes; por dotarme de valores éticos, perseverancia, por el apoyo moral durante mi preparación profesional.

 **El autor**

### **AGRADECIMIENTO**

Agradezco a Dios, por permitirme haber llegado a tener una vida de aprendizajes.

A mi madre por su infinita paciencia, sobre todo ser una maestra, por los principios transmitidos, modelo de vida a seguir y demostrar que los triunfos vienen del esfuerzo constante.

Agradezco el apoyo y enseñanza brindada a los profesores de la Universidad Peruana de las Américas, por toda la información brindada para realizar el presente trabajo y poder ser buen profesional y competente.

### **El autor**

#### **RESUMEN**

El presente investigación se enfoca en el objetivo de analizar la relación del sistema contable contasis con la toma decisiones empresariales en Servicios Generales Hermanos Minaya SAC, Huachipa, 2020. Se utilizó metodología de índole descriptivo cuantitativo, correlacional, con diseño investigación no experimental, horizontal delineado en indagación documental y recolección de datos, población conformada de 20 personas, muestra de 20 empleados administrativos, mediante escala de Lickert se elaboró la encuesta (24 preguntas), y la correlación que existe entre las dos variables. El resultado obtenido en el estudio de fiabilidad de variable independiente mediante Alfa de Cronbach es .597 indica el instrumento que es confiable, de la misma manera la variable dependiente la toma de decisiones resulto.773 mediante Alfa de Cronbach esto afirma que el instrumento es confiable. Existe correlación entre la variable independiente y dependiente según spearman indica un coeficiente de .963 excelente confiabilidad. Conclusión en Servicios Generales Hermanos Minaya SAC, para que obtenga resultados óptimos en dotación de información, tendrá que proveerse de un software contable para mejorar su servicio y tomar decisiones acertadas.

**Palabras claves:** Sistema Contable Contasis, Reportes contables, Toma de Decisiones, Empresa Servicios Generales Hermanos Minaya S.AC.

#### **ABSTRACT**

The present investigation focuses on the objective of analyzing the relationship of the contasis accounting system with business decision-making in Servicios Generales Hermanos Minaya SAC, Huachipa, 2020. Methodology of a quantitative, correlational, descriptive nature was used, with a non-experimental, horizontal research design. in documentary inquiry and data collection, population made up of 20 people, sample of 20 administrative employees, the survey (24 questions) was prepared using the Lickert scale, and the correlation that exists between the two variables. The result obtained in the reliability study of the independent variable using Cronbach's Alpha is .597 indicates the instrument is reliable, in the same way the dependent variable decision-making resulted.773 using Cronbach's Alpha this states that the instrument is reliable. There is a correlation between the independent and dependent variable according to Spearman, indicating a coefficient of .963 excellent reliability. Conclusion In Servicios Generales Hermanos Minaya SAC, in order to obtain optimal results in providing information, you will have to provide yourself with accounting software to improve your service and make the right decisions.

**Keywords: Contasis Accounting System, Accounting Reports, Decision Making, General Services Company Hermanos Minaya S.AC.**

### **TABLA DE CONTENIDOS**

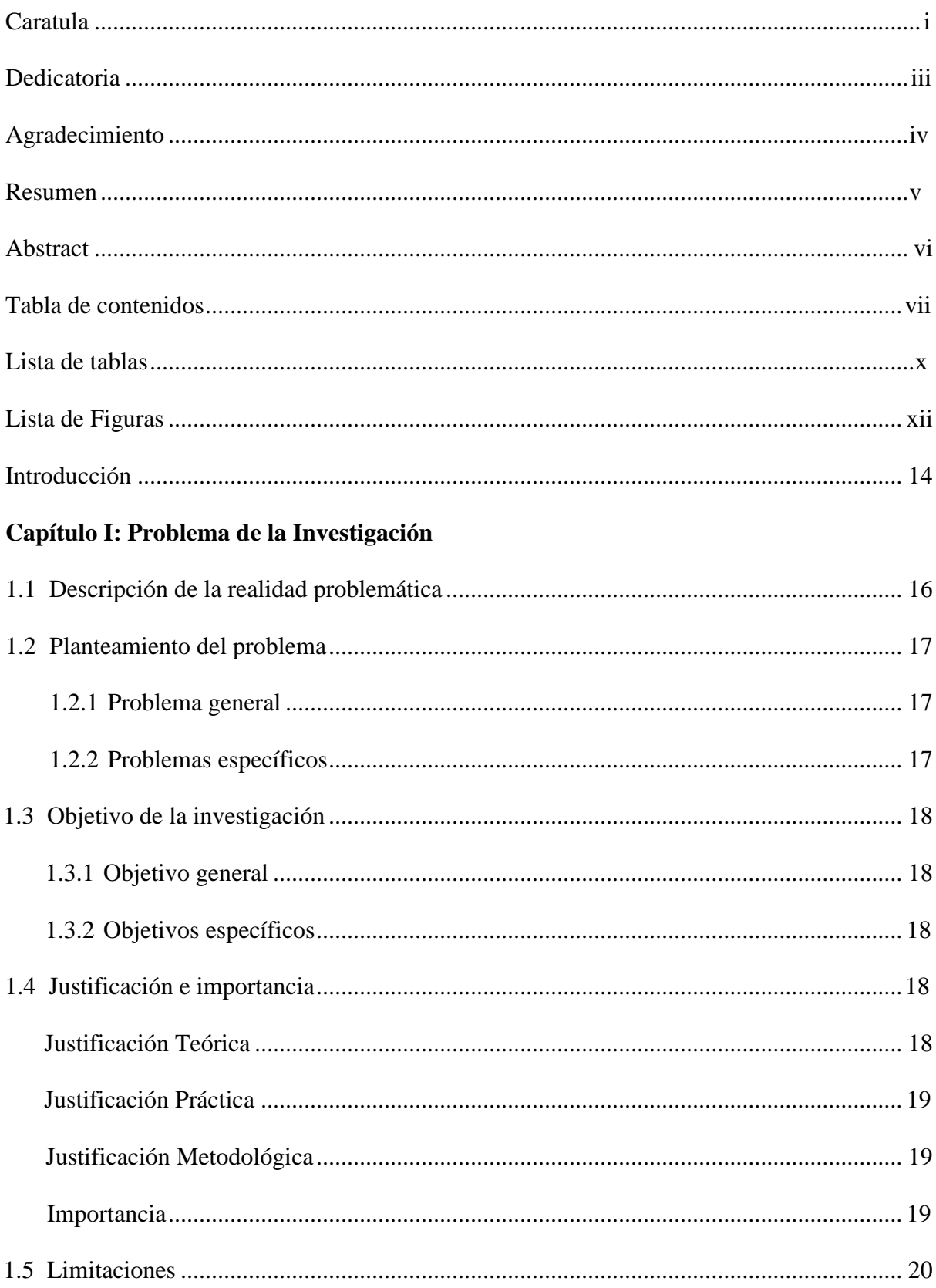

## Capítulo II: Marco teórico

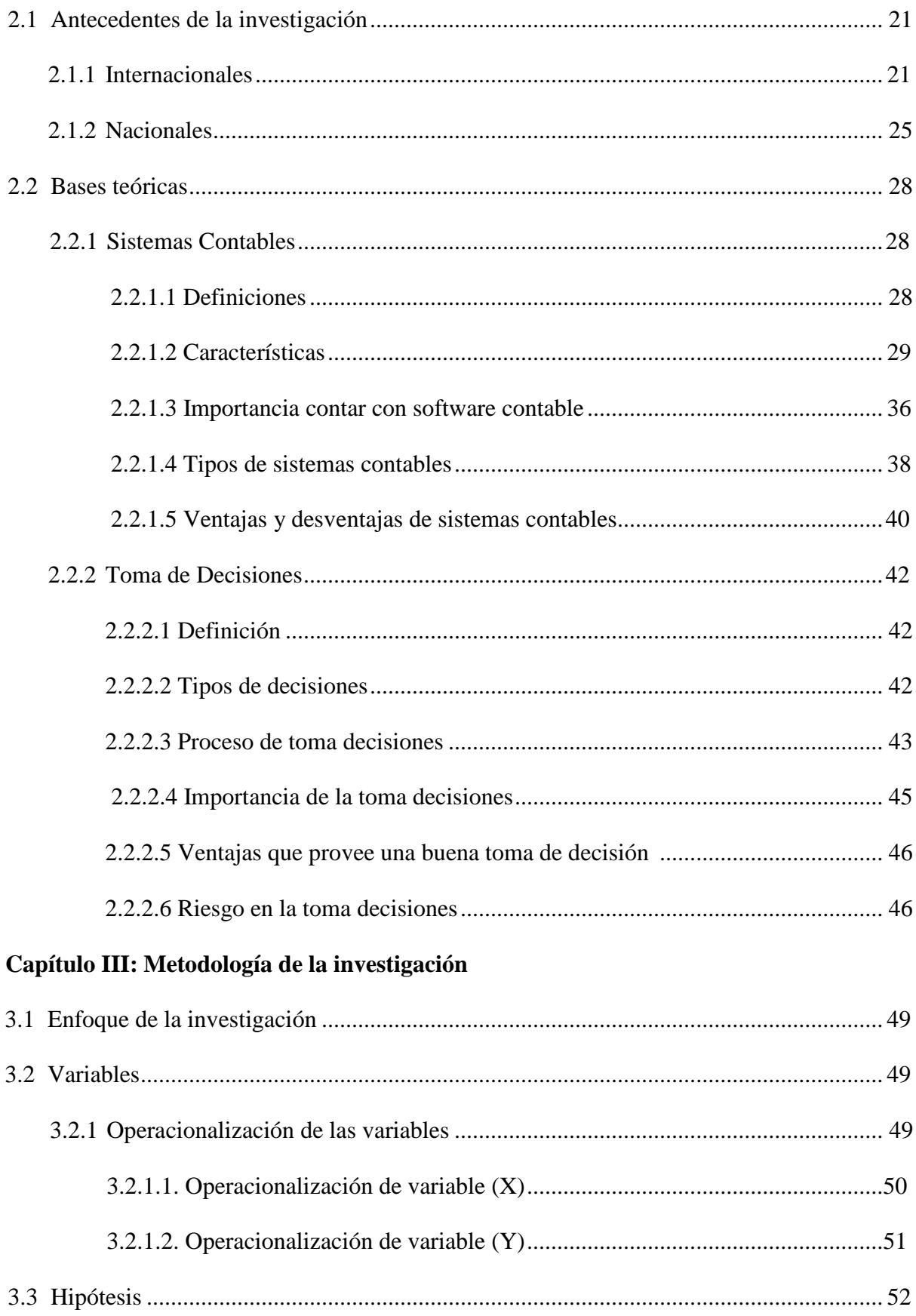

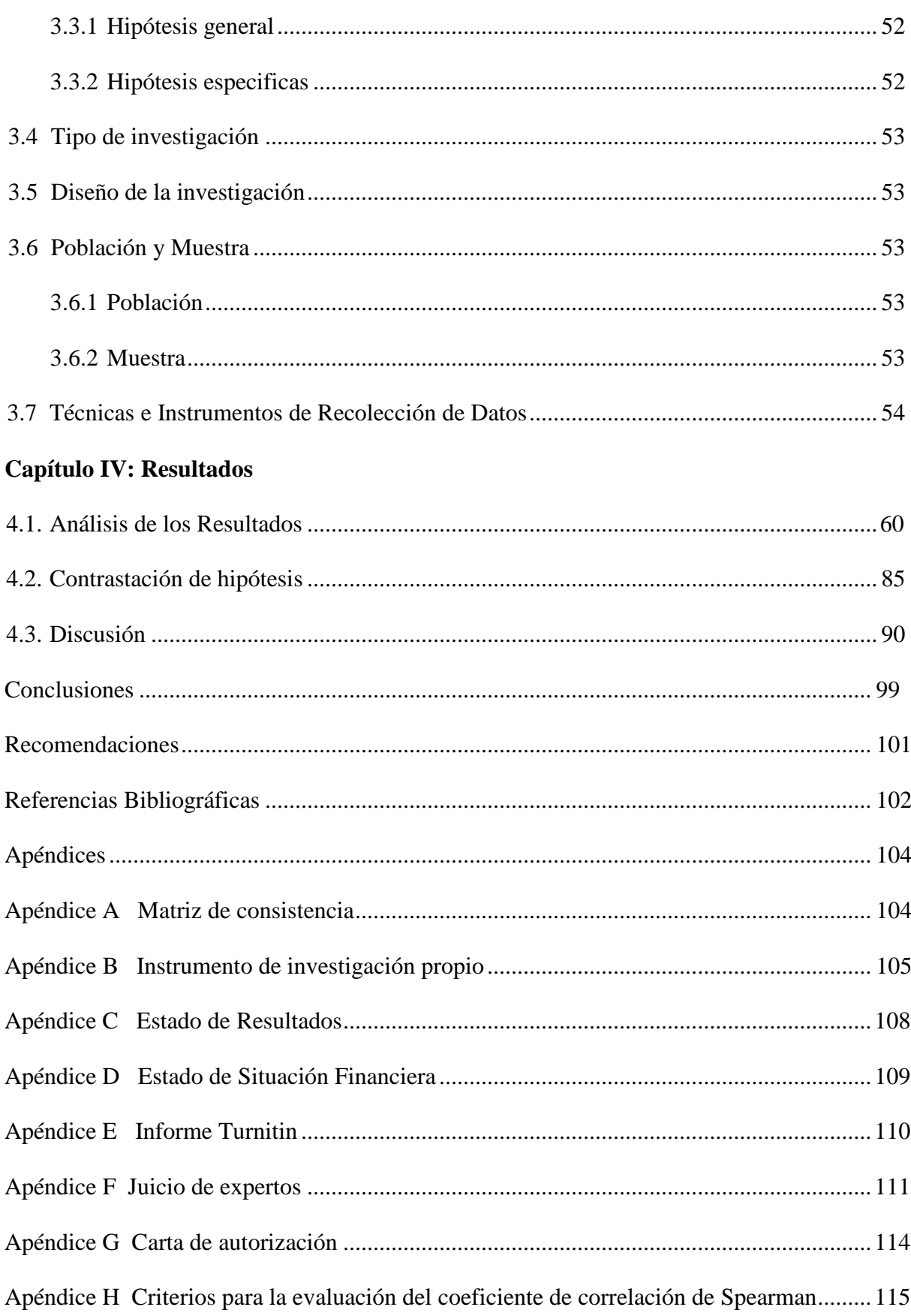

### **LISTA DE TABLAS**

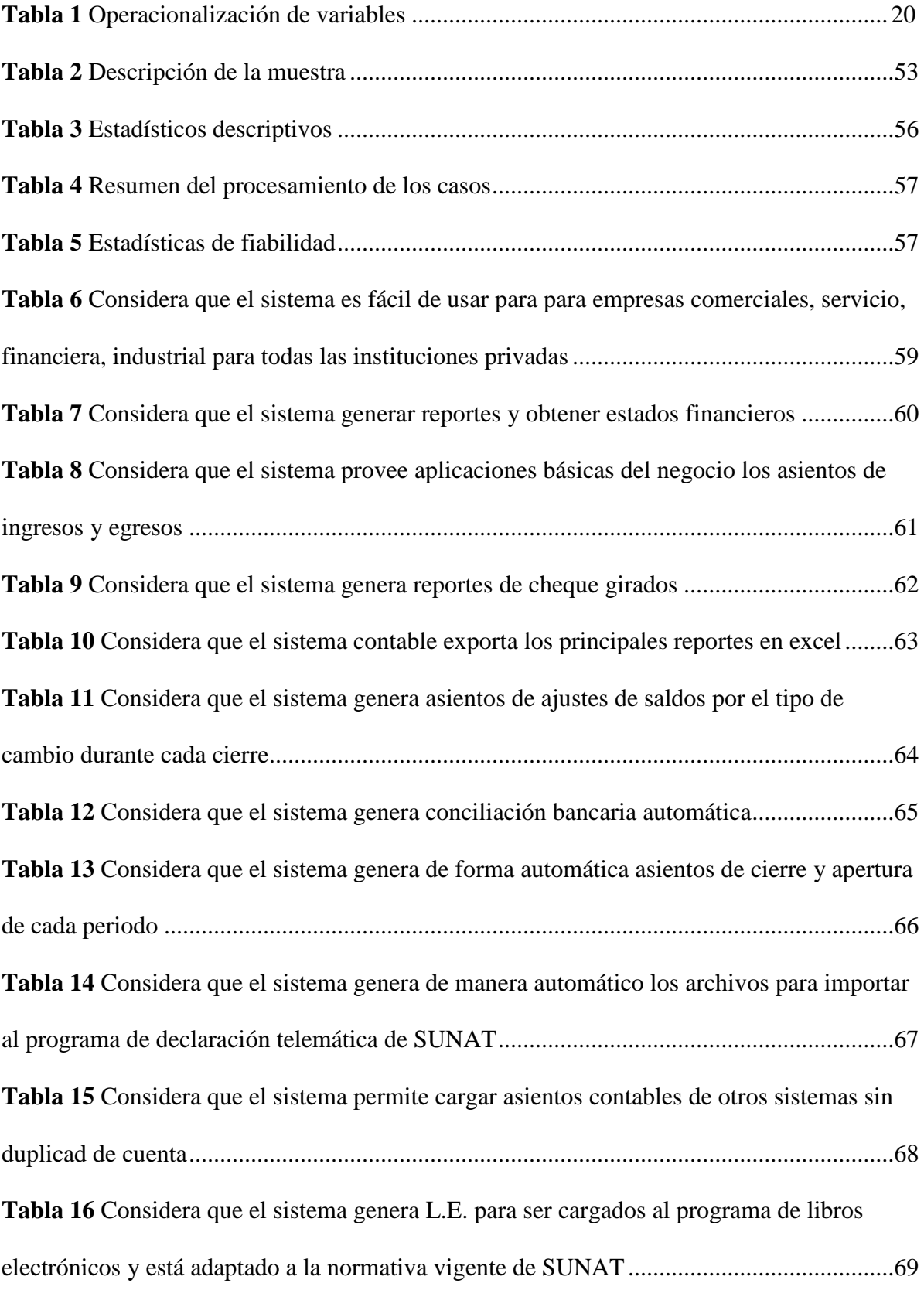

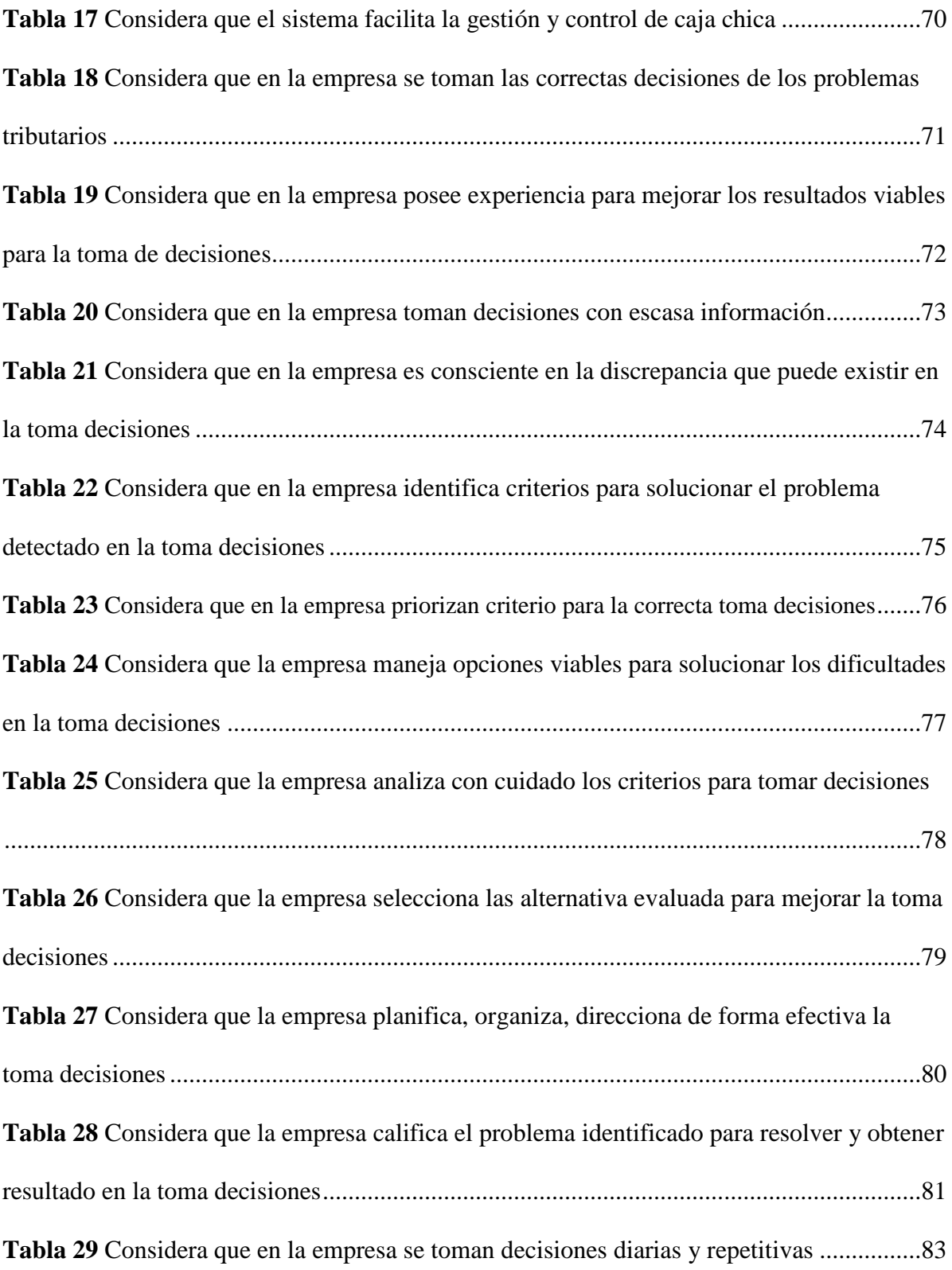

### **LISTA DE FIGURAS**

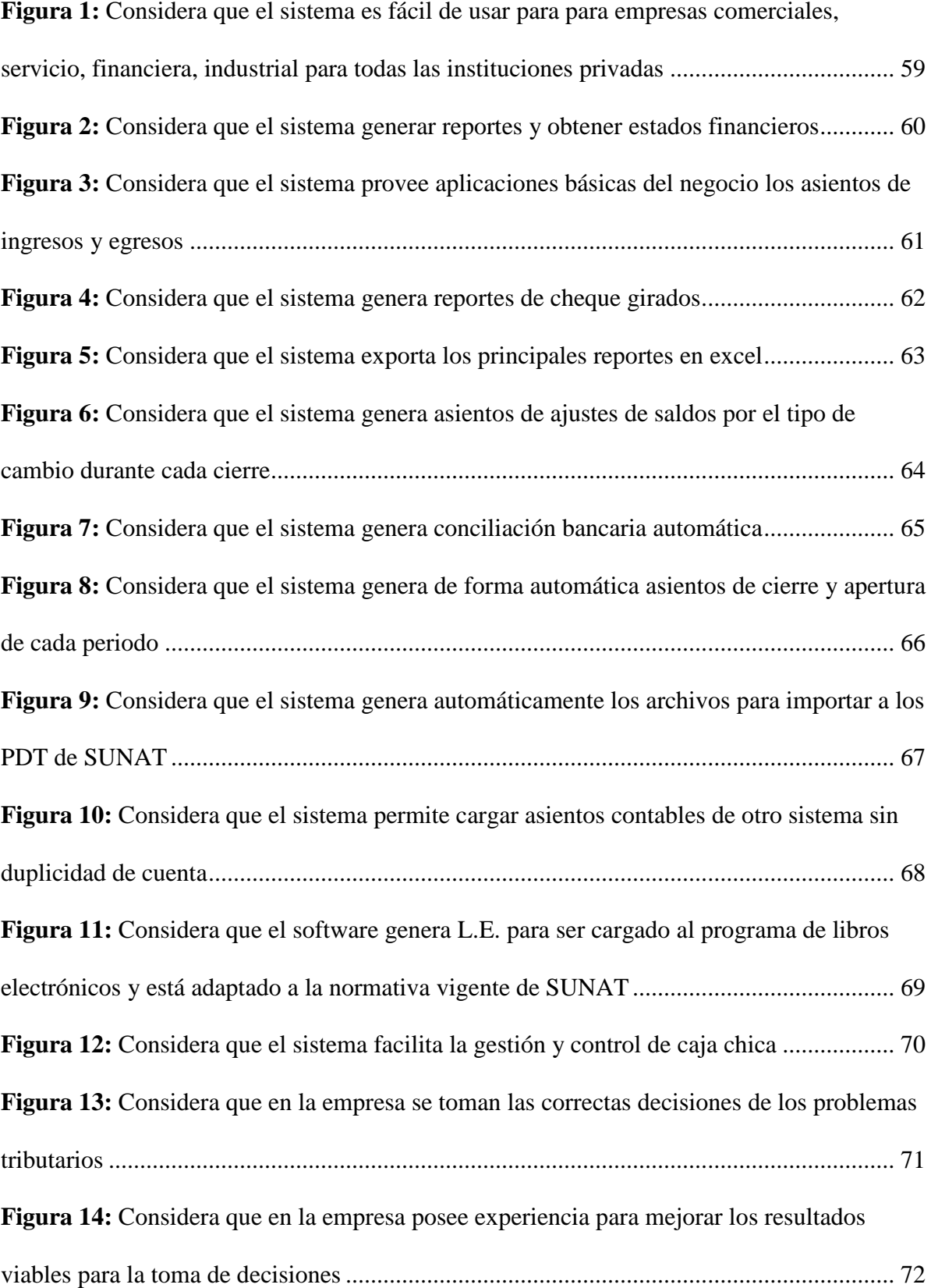

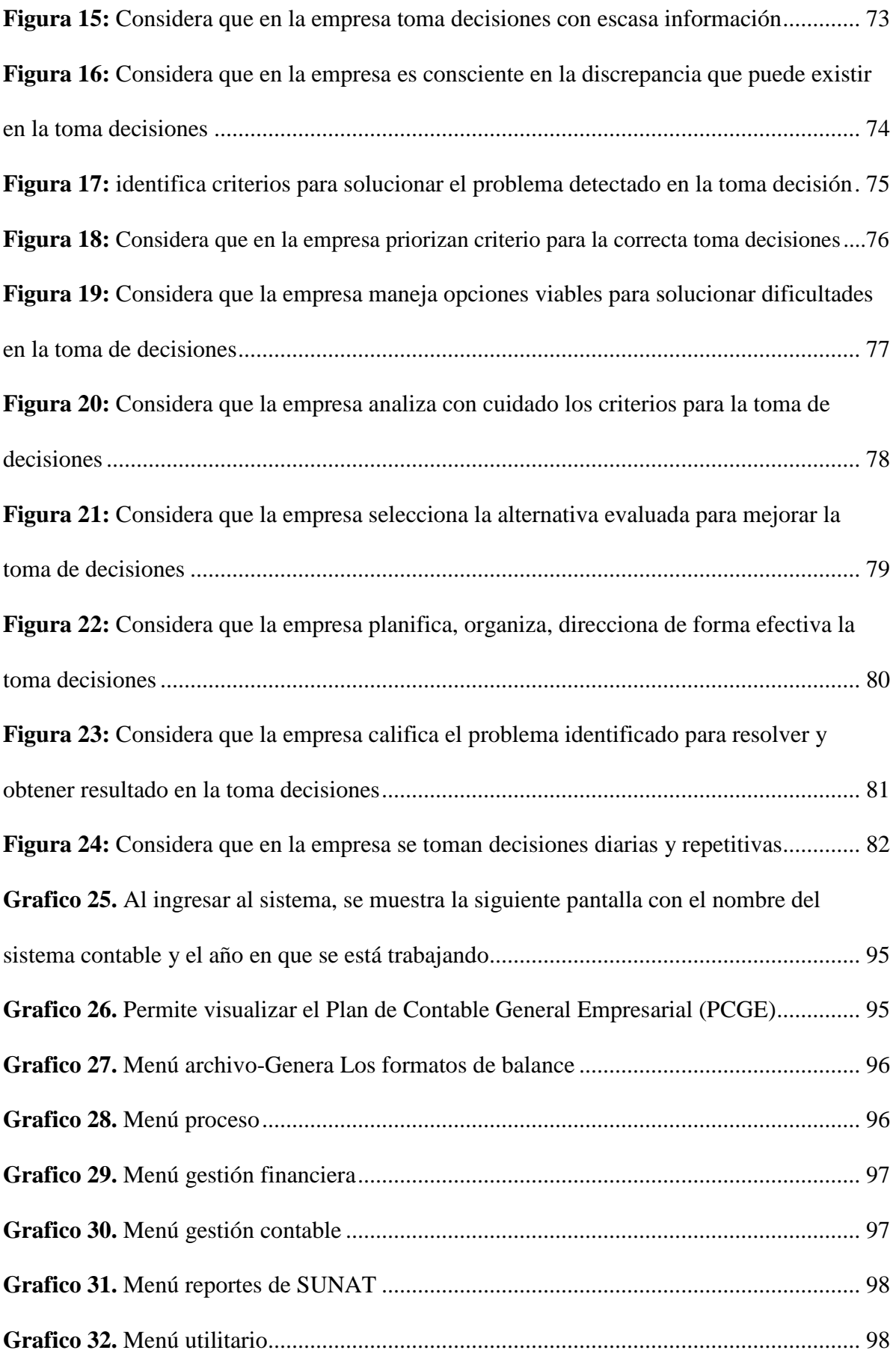

#### **INTRODUCCION**

El Sistema Contable Contasis, software para la gestión de procesos contables y seguridad de información desde el enfoque analítico apegado a la normativa de SUNAT, permite agilizar, simplificar la productividad de gestión, permitiendo obtener información online tributaria, gerencial, operativa, elaborado para una empresa de negocios.

Toma de Decisiones, es analizar el proceso, relacionar y resolver un problema en particular. El fundamental cuestión de la Empresa Hermanos Minaya es deficiente en disponibilidad de información, es llevado externamente creándose dependencia y limitación para la toma de decisiones, expuesto a incidir en un resultado desfavorable en las operaciones contables, gestiones administrativas, operativas, financieras y tributarias realizada en la empresa. Es importante y necesario relacionar un sistema contable sea fácil el manejo para obtener los reportes de la empresa, para poder mejorar el procesamiento en la documentación contable y contar con informes financieros en el menor tiempo y más precisa, el manejo de toda la información en contabilidad es fundamental porque es la columna principal de los procesos de decisión, índole gerencial u operativos. Desde esta perspectiva permite dotar información útil para la toma de decisiones. Según expuesto, el problema de la presente investigación es ¿Cómo el sistema contable contasis se relaciona con la toma decisiones empresariales en Servicios Generales Hermanos Minaya S.A.C, en Huachipa, 2020?

La hipótesis se formuló de acuerdo siguiente procedimiento: Metodología utilizado es tipo cuantitativo descriptivo, diseño investigación No experimental, horizontal y Correlacional, para eso se elaboró un cuestionario mediante la escala de Lickert 24 items; diseñado propiamente para el desarrollo de la empresa Servicios Generales Hermanos Minaya S.A.C, así como la correlación que existe en las variables tanto (X) como la (Y). La justificación que se ejecutó en el estudio son 3: a) Justificación teórica en donde la investigación servirá relacionar, antecedente en futuras investigaciones y como fuente de teorías validadas, b) Justificación práctica que sirve para dilucidar duda que afecta a un grupo social. c) Justificación metodológica basado en facilitar la utilización de técnica la encuesta y observación e instrumento como el cuestionario, el cual servirá de muestra para otras investigaciones, El resultado que se obtuvo el análisis de fiabilidad de la variable (X) que es el sistema contasis según Alfa de Cronbach fue de 0.992 indica que el instrumento es de excelente confiabilidad, de la misma manera para la variable (Y) que es la toma de decisiones empresariales se obtuvo como resultado el 1.021 conforme Alfa de Cronbach significa que la herramienta utilizado es de confiabilidad perfecta. La investigación tiene como particularidad los siguientes capítulos según las normas APA:

**El Capítulo I:** Comprende la descripción de la realidad problemática, la formulación del problema general y especifico a investigar, se plasman los objetivos generales y específicos, justificación e importancia, teórico, práctica, metodológico y social, limitaciones puntos fundamentales para la elaboración del desarrollo.

**El Capítulo II:** Representa antecedentes de acuerdo al contexto internacional y nacional de estudio correspondiente del tema, la base teórica que conceptualiza cada variable, por último, se presenta la definición de terminologías.

**El Capítulo III:** Precisa el enfoque de investigación, se plasma las variables, la operacionalización, hipótesis, el tipo de investigación y diseño empleado, también la población y muestra a utilizar. Asimismo se indica los instrumentos y técnicas en recolección de datos, el proceso en recolección de datos, así como la observación estadístico e interpretación y el criterio de precisión científico.

**El capítulo IV:** Establece mediante figuras, tablas el análisis y presentación de resultado, asimismo la discusión.

Finalmente se plasma las sugerencias, conclusión y recomendación de la presente investigación que busca contribuir al estudio de las variables del entorno empresarial.

### **CAPÍTULO I: PROBLEMA DE INVESTIGACIÓN**

### **1.1. Descripción de la realidad**

En el escenario actual es necesario precisar que el sistema contable es un potencial software diseñado para registrar y procesar la información, dotado de diversos módulos, sirven para el buen control de bienes y servicios, las obligaciones tributarias, ingresos, gastos y los resultados del negocio, por ende que brinda todas la simplicidades con la finalidad que la empresa digitalice sus documentos, el control de los comprobantes de pagos, libros electrónicos, balances, EEFF, etc, todo lo mencionado permite sistematizar una organización. La toma de decisiones es el transcurso durante el cual los empoderados deben tener dos o más alternativas. En esta dirección es posible organizar, planear, evaluar, elegir y distribuir los recursos financieros la capacidad de adaptación y mejora constante en las micros y pequeñas empresas, se centra en la gran mayoría en el dueño y/o administrador quienes toman decisiones desde un punto de vista: motivos, personal, prejuicios, experiencias, son elementos claves que influyen en la forma de seleccionar una alternativa.

En la actualidad toda empresa se enfrentan a retos, cambios acelerados y mercados altamente competitivos, que implican estar a la vanguardia de manera adecuada a las exigencias de las nuevas tecnologías que están surgiendo y evolucionando, alterando los comercios, obligando a desafíos fundamentales en materia digital, calidad y simplificación, el profesional contable debe reexaminar su trabajo con los conceptos que rigen las normativas para llevar un control de registros contables, los libros por medios electrónicos, de la misma manera su elaboración, presentación, sin ningun índole de inconsistencias ante las autoridades competentes.

La empresa "Servicios Generales Hermanos Minaya S.A.C.", brinda servicios de trabajos manuales una microempresa inicio sus actividades del 31 marzo año 2014, con 7

años en el mercado, no está proveído de un software contable para procesar información, por lo tanto el efecto no tiene disponibilidad de información que muestren el historial de la situación financiera y económica de periodos anteriores, esto dificulta poseer datos exactos, está sujeto a posibilidades de errores, deficiencias, y no permite tomar decisiones oportunamente. La empresa debería seleccionar un equipo técnico o de lo contrario tiende a una inclinación en fracasar en la toma decisiones, además se debe salvaguardar el recurso económico.

**VISIÓN:** Ofrecer servicios generales teniendo como valor agregado el rendimiento, procedimientos de trabajos operacionales, optimizar y controlar, garantizando así la calidad del servicio.

**MISIÓN:** Empleamos los recursos humanos idóneos para cada necesidad, para la satisfacción total de nuestros clientes. Para tal fin contamos con el cumplimiento oportuno de compromisos adquiridos, los mejores equipos, la mayor seguridad en el trabajo, el mayor esfuerzo.

### **1.2. Planteamiento del problema**

### **1.2.1. Problema general**

¿Cómo el sistema contable contasis se relaciona con la toma decisiones empresariales en la empresa Servicios Generales Hermanos Minaya S.A.C, en Huachipa, 2020?

#### **1.2.2. Problemas específicos**

- a)De qué manera las normativas de SUNAT se relaciona con la toma decisiones de la empresa Servicios Generales Hermanos Minaya S.A.C, 2020.
- b)De qué manera la flexibilidad se relaciona con la toma de decisiones de la empresa Servicios Generales Hermanos Minaya S.A.C, periodo 2020.
- c)De qué forma los estados financieros se relacionan con la toma de decisiones de la empresa Servicios Generales Hermanos Minaya S.A.C, periodo 2020.
- d)De qué manera la carga de asiento automático se relaciona con la toma de decisiones de la empresa Servicios Generales Hermanos Minaya S.A.C, periodo 2020.

### **1.3. Objetivos de la investigación**

#### **1.3.1. Objetivo general**

Analizar la relación del sistema contable contasis con la toma decisiones empresariales en Servicios Generales Hermanos Minaya S.A.C, en Huachipa, 2020.

### **1.3.2. Objetivos específicos**

- a) Determinar la relación que existe entre las normativas de SUNAT con la toma decisiones en Servicios Generales Hermanos Minaya S.A.C, 2020.
- b) Determinar de qué manera la flexibilidad se relaciona con la toma de decisiones en Servicios Generales Hermanos Minaya S.A.C, periodo 2020.
- c) Determinar de qué forma los estados financieros se relacionan con la toma de decisiones en Servicios Generales Hermanos Minaya S.A.C, periodo 2020.
- d) Determinar de qué manera la carga de asientos automáticos se relaciona con la toma de decisiones en Servicios Generales Hermanos Minaya S.A.C, periodo 2020.

### **1.4. Justificación e importancia**

### **Justificación teórica**

El punto de investigación es importante para relacionar el sistema contable con en el cumplimiento de los objetivos en la gestión de información fiable de forma correcta en las obligaciones tributarias, administrativa, operativa, financiero para tomar decisiones en las actividades en Servicios Generales Hermanos Minaya S.A.C, que servirá como antecedente para futuras investigaciones.

#### **Justificación práctica**

La investigación contribuirá a dilucidar en las pequeñas y microempresas modernizándose la obtención de información sistematizada en tiempo real, preciso, oportuno, el cual servirá para poder mejorar el proceso de la toma de decisiones, También beneficiará al equipo multidisciplinario en Servicios Generales Hermanos Minaya S.A.C permitiendo a la gerencia y administradores diseñar estrategias que logren resolver los problemas, mejorar la imagen y productividad, así podrá tener buenos resultados y garantizar una buena gestión empresarial.

#### **Justificación metodológica**

La justificación metodológica de esta investigación se basa en facilitar a otros investigadores utilizar la encuesta y guía de observación, determinados sistemas e instrumentos de investigación que sirva como referencia para otras investigaciones futuras. Asimismo el sistema contable ayudará a tener de manera sistematizada todas las operaciones del negocio.

#### **Importancia**

El punto de investigación se basa en el contexto fundamentalmente en que la empresa carece de información necesaria para que ayude a tener una gestión administrativa adecuada e información, de los registros registro de compras y ventas, cuentas por cobrar, cuentas por pagar, gastos directos, indirectos, pagos de planilla, AFP, ONP, ESSALUD, SCTR, seguro vida ley, retenciones de 4ta categoría, impuestos, como consecuencia no permite tomar las decisiones adecuadas. Al relacionar el sistema se tendría una visión completa de los procesos y la situación económica, permitiendo proyectarse en la toma de decisiones financieras de forma fácil.

### **1.5. Limitaciones**

Para el presente desarrollo de esta investigación no se llegaron a encontrar limitaciones.

### **CAPÍTULO II: MARCO TEÓRICO**

### **2.1. Antecedentes de la investigación**

#### **2.1.1. Internacionales**

**Balcazar (2015***).* Tema de indagación ´´*El control de inventario y su impacto en el proceso contable de la corporación minera rey de oro S.A. de la ciudad de Machala´´.* Tesis grado. Machala - Ecuador. Objeto determinar la deficiencia que se presentan durante el proceso de control del inventario que implante en Corporación Minera. La base fundamental dedicada extracción de recursos no renovables para la producción de actividad en explotación de una empresa, es prioridad contar con un software que respalde el control a los empleados que maneje la mercadería, logrando una minuciosa inspección de entrada y salida de mercadería que realiza el departamento de bodega. Consideraron información base de Cálculo dato otorgado por el colegio de contadores de El Oro. La data del colegio de contadores en el trabajo indagación tiene relación con actividad que desarrolla un contador. La información que sostiene en la sección utilizada para establecer la muestra. Concluyen que sirve como proceso para elaborar los estados contables que reflejan el patrimonio, resultado obtenido durante el ejercicio, balance y la cuenta de resultados de la unidad económica.

**Rambay (2020***).* Tema de indagación *´´Factores que influyen en la sistematización de los procesos contables en pymes del sector de consolidador de cargas de la ciudad de Guayaquil´´.* Trabajo de titulación, Universidad Católica de Santiago de Guayaquil. Guayaquil-Ecuador*.* Objeto de la investigación e importancia de digitalización del proceso contable en todos los tipos de empresas PYMES dedicado a consolidar cargas, se ven afectados por no tener protección y digitalizar afecta en el flujo operacional. Metodología utilizada para el estudio de la problemática es la unión de diversos instrumentos de información, diseños. Se obtuvieron factores que influyen en sistematizar el proceso contable, se identificó lo siguiente: proceso, innovación, protección de información, compromiso de la administración, cultura, economía y ambiente externo. Se brindó medidas correctivas para contribuir a los objetivos de organización Utilizando el mejor medio competitivo como guía de un manual contable de procedimiento financiero para logro de objetivos específicos de todas las áreas, generar reportes que aporten para tomar decisiones basado con sustento, a la vez priorizando la recolección, guardar y recuperar datos importantes para las Compañías. Asimismo, es importante sistematizar el proceso contable para continuidad. Muestreo al azar simple, muestreo estratificado, sistema que permite dividir el universo de estudio en subpoblaciones de acuerdo a características para su selección al azar. Muestreos no probabilísticos, existe diversos tipos de métodos para la determinación de muestras como: Muestreo causal que se elige la población de manera arbitraria sin criterio establecido, muestreo opinático, que se da mediante criterio. (Arias, 2016) Se considera el muestreo azar simple por que permite la selección de una muestra basada en la probabilidad que cada elemento tendrá la misma oportunidad de ser seleccionado, se determinó un error tolerable para la muestra del 5% y un nivel de confianza del 90%, permitiendo estimar una muestra de 85 Compañías. Las técnicas más aplicadas están las entrevistas, observaciones, encuestas, narrativas, como el cuestionario, guía de preguntas, lista de verificación. Conclusión, la sistematización de los proceso contable contribuye en protección de información financiera y no financiera de Compañías como las Consolidadoras de Cargas, teniendo en cuenta la facilidad que genera en las operaciones mejorando el flujo de información para tomar decisiones. Dejando manifiesto para aplicación de las acciones correctivas en la presente investigación en cuanto para la mitigación de riesgo producido por la falta de sistematización de los procesos contables.

**Marquetti (2019***),* tema de indagación ´´*Dificultades de gestión contable que adquieren las PyMEs por la falta de sistematización y control de la información contable´´.* Tesis de grado, Universidad Nacional de Córdoba-Argentina. Cuyo objeto primordial es analizar el déficit existente en la contabilidad en las microempresas no están proveído con sistema computarizado que le proporcione control interno en las operaciones cotidianas, es necesario implementar el sistema contable, ya que brinda ventaja para obtener la información oportuna y eficiente. Permitiendo facilidad para tomar decisiones y se logre con la meta en la empresa. El tipo de investigación es exploratorio-bibliográfico. Concluye la microempresa (Pymes) se encuentran en primera línea son impactadas en la economía esto depende de la circunstancia, por eso deben estar preparado y organizada en la gestión minimizando: Tiempo, errores, logrando así reducir los gastos económicos.

**Rodríguez (2016).** Tema de indagación ´´*Propuesta de un Modelo de Gestión Financiera y Control para los Franquiciados de Panaderías Musmanni´´.* Tesis grado de Maestría**,** Ciudad Universitaria Rodrigo Facio, Costa Rica. Manifiesta el objeto fundamental es valorar la administración de la organización considerando los principales desarrollos: registros contables sistematizar, gestión financiera, preparación, control-evaluación financiero. Los procesos están estructurado para obtener ganancias máximas y agregando un plus, es decir valor a la organización en estudio Grupo Musmanni, el resultado permitió detectar puntos de venta que cumplen con gestión financiera y tiene estándares que permite cumplir obligaciones y de los clientes se obtiene fondos, no realiza planificación y el control empresarial funciones claves y puntualizar su nivel de implementar el desarrollo de sus gestiones financieras, se hizo un cuestionario encuesta a un grupo compuesta por 4 franquiciados, total 10 anexos de venta. Se obtuvo como resultado cuatro áreas necesita mejorar los puntos: Caja y control de inventarios en su gestión, planificación financiera, seguimiento de parámetros importantes, así priorizar oportunamente mejorar y aplicar una herramienta. Concluye, se recomendó facilitar una herramienta del control inventario, manual para guía de operación de los franquiciados logren controlar su inventario y proveerles de instrumento para conseguir un software consistente para la empresa y poder maximizarse la ganancia.

**Torres (2018***).* Tema de indagación *´´Análisis del uso de sistemas de información contable en las compañías de esmeraldas* ". Tesis de grado, Pontificia Universidad Católica del Ecuador sede Esmeraldas**.** El objeto es analizar la utilización de los sistemas contables en las Compañías del cantón Esmeraldas. Metodología plasmada en diseño no experimental, tipo transversal y de alcance descriptivo, se utilizó encuestas planteadas por 13 preguntas y entrevistas semiestructuradas por 9 preguntas direccionadas a los contadores y administradores, estableciendo muestra de 75 compañías. Obteniendo uno de los resultados como evidencia que estado de situación financiera y estado de resultados son más empleados al realizar un análisis financiero de la compañía y poder tomar las mejores decisiones para el bienestar económico para las compañías y los que integran. Conclusión las empresas para poder tomar decisiones solo toman en cuenta los estados financieros básicos, el cual limita que se analice aspectos reflejados con otros documentos financieros.

#### **2.1.2. Nacionales**

**Bustamante (2016).** Tema de indagación ´´*Evaluación de los procesos operativos de compras y ventas para determinar las contingencias y su efecto en la situación tributaria de la empresa LARUSIRI EIRL periodo 2017´´* Tesis grado,Universidad Católica Santo Toribio de Mogrovejo, Chiclayo - Perú, 2020. Cuyo objetivo es valuar el desarrollo operativo de compra y venta es determinar el efecto y contingencia tributaria de la empresa LARUSIRI EIRL. Trabajo tipo aplicada-descriptiva mixto con la información recopilada y procesada logra dar explicación analítica del resultado en la evaluación en los procesos operativos, mediante el cuestionario, encuesta y análisis de documentación, la muestra es del área ventas y compras incluyendo su proceso operativo, este trabajo fue desarrollado con perspectiva descriptiva y aplicada, como muestra proceso de ventas-compras en la empresa Larusiri EIRL, se entrevistó al Gerente-personal, a la vez se analizó un comparativo gradual para determinar del impacto de la contingencia de situación tributaria de la empresa, se analizó documentos para el diseño de medida corrección. El resultado evidencia que la organización tiene déficit en el cumplimiento de su obligación tributario, declaraciones, bancarizaciones, capacitación tributarios e aplicación, falta conocimiento sobre ley de comprobantes. A la vez revela existencia de contingencia omisión de venta e ingreso dentro declaración jurada, omisión al llevar libros contables, que se deben regularizar de acuerdo el cronograma para no comprometer la situación económica de la empresa.

**Rivas & Huaylla (2017).** En su tesis *´´los sistemas de información contable y su contribución en la eficiente toma de decisiones en la empresa palma real s.a.c´´.* Tesis grado, Universidad Nacional Amazónica de Madre de Dios-Perú2017. Finalidad son los medios organizacionales para el cumplimiento de los objetivos en el mercado competitivo, mejorar su gestión. El tema está orientado a establecer la relación que mantiene el sistema de información contable y su influencia positiva en la toma de decisión, inmerso en Palma Real S.A.C. Los datos contables son esencial para las organizaciones, donde se refleja su situación financiera y económica de ésta, que sirven para tomar las decisiones. Para el objetivo planteado en el trabajo, se aplicó instrumentos diversos en recolectar datos, como revisión documental, cuestionarios, entrevista, otros, una vez analizado muestra una positiva contribución en el sistema contable de información en Palma Real S.A.C. demostrando que los software son herramientas que proporcionan información fiable, oportuna, calidad; y, ahí es donde se establece que existe relación con sistema información contable con la toma de decisiones. Todo sistema de información contable está sujeto a los medios técnicos, personas, procedimientos, que contribuye a una eficaz toma de decisiones.

**Morales (2018).** Tema de indagación *´´Sistema contable para mejorar el estado de resultados de la empresa Dolphins EIRL.´´.* Tesis pregrado**,** Universidad San Pedro–Chimbote–Perú. Fin esencial, es el impacto del software contable en los estado de resultados en empresa Dolphins EIRL. Metodología es de tipo no experimental transversal, descriptiva, muestra conformada por área administrativa, gerente general, contador, administrador, secretaria. Por medio de la encuesta llegaron a determinar que no llevaba un control adecuado digitalizado, el cual afecta de forma negativa en el proceso contable, no proporciona datos de manera oportuna. Para lo cual, se debe tener la información correcta y tomar una buena de decisión. Concluye, que no hay un control idóneo, la organización debe proveerse de sistema contable y contar con información, cuando se requiera utilizar en forma adecuada y correcta.

**(Segura 2016).** Tema de indagación **´´***El sistema contable y su influencia en la eficiencia del área de caja del hospital de apoyo I santiago apostol de útcubamba 2015´´.* Tesis postgrado; Universidad Señor de Sipan-Pimentel-Perú. Finalidad es establecer el efecto de un eficaz sistema contable para el área de caja del Hospital I Santiago Apostol Utcubamba, el estudio de aplicación no experimental, cuantitativa-descriptiva, usó técnica de recopilación de dato, obtuvo un 8.98% indica que sí, existe relación entre las variables, concluyeron contar con software es más eficaz, mejoraría calidad de atención de los pacientes sin tanta demora en el área de Caja del Hospital, en forma oportuna y más activo.

**Hinostroza (2018).** Tema de indagación **"***Software contasis en la elaboración de libros contables en estudiantes del III semestre de contabilidad del IESTP Mario Gutiérrez López de Orcotuna -2017".* Tesis maestro en Educación Docencia y Gestión Educativa, "Universidad Cesar Vallejo"-Perú. Objetivo es la elaboración de libros electrónicos y determinar cómo el contasis permite el ingreso de los libros contables del IESTP de estudiantes III semestre, El supuesto es elaborar y aplicación de los libros contables, el estudio es cuantitativo, utilizó método experimental, científico, diseño preexperimental, una población y muestra de 28 estudiantes, estadística empleado: La mediana, media aritmética, desviación típica, varianza, moda, TStudent. Determina que es importante tener un sistema contasis para gestar y simplificación libros contables que exige la contabilidad como elaborar caja y banco, libro diario general, simplificado, mayor, inventarios y balance, con el mejor nivel de 95%, y el 0.05% margen de error en la aplicación.

**Caballero (2020).** Tema de indagación ´´*El planeamiento estratégico la posición financiera y el flujo de caja en las empresas industriales de filtros del distrito ate 2017´´.* Tesis dictamen final de estudio, Universidad Nacional del Callao-Callao-Perú, 2020. Objeto esencial es analizar su planteamiento financiero es importante realizar flujo de caja de la empresa. El trabajo realizado es descriptiva no experimental, comparativo, aplicativa, población y muestra la misma empresa. En el resultado de investigación se elaboró un esquema del flujo de caja acorde a sus necesidades teniendo en cuenta la sobre la rentabilidad, información financiera, esto permite tomar buenas decisiones para la empresa. Concluye con evidenciar que los estados financieros (flujo de caja) es necesario llevar un mejor control, para que ayude a prever las deficiencias en el presente- futuro, y funcione de forma eficiente.

#### **2.2. Bases teóricas**

### **2.2.1. Sistemas contables**

### **2.2.1.1. Definiciones.**

**Navarro (2015)** El sistema contable custodia información, antecedentes contables y financieros de una empresa. Por lo tanto, es posible comprender de manera rápida y efectiva el estado económico de la sociedad. Por medio de este tipo de sistema, se espera crear reglas o estándares para controlar todas las operaciones de la empresa, y luego clasificar todas estas operaciones contables y financieras diarias. Por lo tanto, como idea principal, debes saber qué se usa para llevar las cuentas de la organización.

**Evolve it (2016)** (Los sistemas contables son un conjunto de herramientas y tecnologías que emplean las empresas para mantener el orden y control de sus negocios y recursos, configurado con estructuras de recolección, organización, almacenamiento, gestión y uso de la información adecuada y precisa para la toma de decisiones en las entidades para realizar y comprender la situación financiera de las empresas.)

### **2.2.1.2. Características (contasis):**

El sistema contable **contasis** tiene las siguientes características:

### **Menú Archivos**

- **a) Usuarios: "**Permite controlar a los que se les habilita el acceso garantizando la seguridad de información, facilita agregar, modificar y eliminar los usuarios".
- **b) Propiedades de empresa:** Permite que un solo usuario puede crear, modifique o elimine datos en su sistema contable.
- **c) Tipo de cambio:** El sistema te permite actualizar el tipo de cambio de acuerdo a las transacciones de la empresa, facilitando así una buena gestión.
- **d) Plan de cuentas:** Facilita la creación, su modificación, eliminar e imprimir un plan de cuentas de la empresa.
- **e) Entidades: "**El sistema contable tiene como opción la actualización de datos, como: Los proveedores, clientes, bancos, accionistas, trabajadores, cuya información se utiliza para realizar las transacciones contables".
	- Entidades.
	- Entidades tributarias.
	- Tipo de entidades.
	- Actualizar agentes de percepción.
	- Actualizar buenos contribuyentes.
- Actualizar RUC que renunciaron a la exoneración del IGV.
- Actualizar agente de retención.
- Actualizar contribuyentes no Habidos.
- **f) Sub-diarios:** Actualización Subdiarios, tablas y mantenimiento, que da el inicio o la naturaleza de los asientos contables.
- **g) Documentos: "**Los documentos que acreditan la compra de bienes o prestación de servicios son los comprobantes de pago que permiten comprobar la adquisición del bien o servicio, dentro de ello encontramos Cuentas por pagar y cobrar, numeración de documentos, cuentas de caja chica".
	- [Cuentas por pagar y cobrar.](https://soporte.contasiscorp.com/docs/contasiscorp-contador-sql/menu-archivos/documentos-2/cuentas-por-pagar-y-cobrar/)
	- [Numeración de documentos.](https://soporte.contasiscorp.com/docs/contasiscorp-contador-sql/menu-archivos/documentos-2/numeracion-de-documentos/)
	- [Cuentas caja chica.](https://soporte.contasiscorp.com/docs/contasiscorp-contador-sql/menu-archivos/documentos-2/cuentas-caja-chica/)
	- [Documentos.](https://soporte.contasiscorp.com/docs/contasiscorp-contador-sql/menu-archivos/documentos-2/documentos/)

### **h) Formatos de balance**

- a. Estados financieros NIIF Full.
- b. Estados financieros tributarios.
- c. Estado cambio patrimonio neto tributario.
- **i) Tablas SUNAT:** Son anexos establecidos por la SUNAT para la aplicación de datos operacionales.
	- Porcentaje ISC.
	- Tipos de documentos.
	- Tipos de transacción (Reg. Especial).
	- Libros SUNAT.
	- Países.
- Alianza para evitar doble tributación.
- Tipos de medio de pago.
- Tipo de renta.
- Tipos de existencia SUNAT.
- Catálogo de bienes y servicios adquiridos
- Unidades de medida SUNAT.
- Lista de bienes y servicios.
- Estados financieros.
- Tipos de moneda.
- Detracción: "Tablas y porcentajes con los parámetros reconocidos por SUNAT, para llevar buen registro de las operaciones y control".
- **j) Otros análisis por documento:** Registrar los datos que no se encuentren detallado en tabla número 10 del anexo 03 que SUNAT da para el registro de código de otros documentos, que sirve para identificar el tipo de Comprobante de Pago. También permite ingresar, modificar, eliminar e imprimir los datos que contiene otros Documentos que se encuentran registrados en el sistema.

### **k) Base conocimiento**

- a. Configuración.
- b. Variable.
- **l) Entidades financieras: "**Flexible para crear Tablas, bajo el criterio reconocido por SUNAT, para llevar un buen control y registro de las operaciones".
- **m) Motivos de nota de crédito:** Tabla complementaria utilizada para la emisión de notas de crédito en el sistema.
- **n) Activos: "**Simplicidad para registrar, modificar, grabar, eliminar, imprimir detallar la fecha de adquisición, el estado en que se encuentra el activo, para así poder tener un control especifico del estado, ubicación, y vida útil de nuestro bien adquirido".

### **Menú Procesos**

- **a) Elección empresa:** Muestra una lista por año de todas las empresas registradas en el sistema de las cuales se puede elegir una para su gestión.
- **b) Cambio mes (proceso):** Permite procesar los datos de acuerdo a cada mes, por lo que es necesario que el usuario elija el mes de proceso respectivo antes de ingresar las operaciones.
- **c) Ingreso asientos:** Sirve para anotar las operaciones, registro del documento a través del ingreso de asiento contable, para cual requiere emplear conocimiento para hacer los asientos ingreso y salida.
- **d) Experto contable:** Facilita el registro contable de acuerdo a plantillas diseñadas en la base del sistema contable.
- **e) Eliminar asientos: "**Permite eliminar los asientos registrados, una vez eliminado los asientos no se puede recuperar porque es una eliminación definitiva".
- **f) Visor asientos:** Permite ver los números de asientos ya registrados en el sistema.

### **g) Asiento ajuste por diferencia de cambio: "**Permite generar tablas,

bajo los parámetros de SUNAT, para control y registro de forma automática las operaciones".

### **h) Asientos de cierre (inicial – final)**

- Asiento del elemento 6, 7, 9, 8.
- Asiento de transferencia del 89 al 59.
- Asientos cierres de activos y pasivos.
- Generar asientos iniciales: Esta opción solo puede ejecutarse en el mes de apertura.
- Apertura provisional (pre-cierre): Ejecute la opción en el mes 00 (Apertura)

### **i) Asiento depreciación**

- Cálculo depreciación: Calculo de depreciación mensual de activo fijo.
- Ingreso de activo: Ingreso por subdiario forma manual.
- **j) Anulaciones de retenciones y percepciones:** Permite generar el asiento de anulación registradas.

### **k) Auditoria electrónica**

**Detracciones:** Valida y actualiza.

**Registro de compras:** "Auditoria de comprobantes, registro de compras y por último sustento de compras todo en archivo de XML".

### **Gestión Financiera**

**a) Análisis por documento:** Permite visualizar por filtro el estado del documento pendiente, cancelado, histórico.

- **b) Análisis por detalle:** Al mes de trabajo se ingresa el ruc y la cuenta contable.
- **c) Buscar documento:** Se ingresar el tipo de comprobante de pago, serie, número y buscar.
- **d) Análisis de gasto detracciones:** Ingresar la cuenta inicial y final de la búsqueda que se requiere.
- **e) Detracciones (SPOT):** "Permite obtener un reporte pendientes de cancelación, para generar registro de compras y los generados. Detracción manejo utilitarios, verifica las inconsistencias. Reporte de detracciones, se puede visualizar detalladamente las detracciones aplicadas".
- **f) Estados financieros normas internacionales de información financiera** (NIFF): "Comprende estado de flujo de efectivo, estado de situación financiera, muestra información de forma automática los dos últimos periodos, estado de resultado por función y naturaleza, se puede visualizar con un solo click, estado de cambio de patrimonio neto".
- **g) Estados financieros tributarios:** "Balance general, estado de resultados, por función, estado de flujo de efectivo, estado de cambio de patrimonio neto".
- **h) Estados financieros comparativos:** Se selecciona el tipo de moneda para poder ver los estados.
- **i) Gestión cuenta por cobrar y pagar:** "Reportes por cobrar, pagar, detracciones, vencimientos, cancelación cobranzas y pagos, canje de facturas, renta cuarta categoría".

**j) Gestión caja de chica: "**Apertura, movimiento y cierre de caja chica, codificar la caja chica e ingresar el monto, seleccione la caja muestra detalle, seleccionar la caja y darle click en cerrar caja".

### **Gestión Contable**

- **a) Libro diario:** Analítico y general.
- **b) Balance comprobación 10 Columnas:** A nivel registro, nivel registro.
- **c) Libro mayor:** Libro mayor analítico, general.
- **d) Conciliación bancaria:** Del mes o acumulada.
- **e) Registro ventas:**
- **f) Registro compras**
- **g) Libro caja y bancos:** Por filtro (caja, bancos o ambos)
- **h) Flujo caja proyectada:** Diario, cada 7 días, cada 30 días.
- **i) Balance comprobación sumas y saldos:** Nivel general, nivel subtotal, nivel registro.

### **Reportes Sunat**

- **a) Libros tributarios 234:** Libro y registro relacionado a asunto tributario.
- **b) Contabilidad completa: "**R. de ventas, R. de compras, L. caja, L. diario, L. mayor, L. de inventario y balance, balance general, detalle del elemento 10, 12 y 13, 14, 16 y 17, 18, 19, 20 y 21, 30, 34".

### **c) Libros electrónicos:**

- Ventas, compras.
- Visor: Permite visualizar los libros presentados.
- Asignar correlativos: Por mes de proceso.
- Estado de compras y ventas: Presentados
- **d)** Sistema administrativo de IGV.
- **e)** Renta cuarta categoría.
- **f)** Balance comprobación (Renta anual).
- **g)** Declaración anual de operaciones terceros (DAOT).
- **h)** Protein Data Banak exportadores: Compra, venta, formas de pago, tipo de cambio.

### **2.2.1.3.Importancia contar con software contable**

**Gaibor & Salazar (2015)** "Explican sobre la importancia de un software o sistema contable se ha vuelto indispensable para el crecimiento o desarrollo de una empresa, este permite la unificación y automatización de las operaciones contables simplificando las tareas contable llegando a que la organización sea eficiente para la toma de decisiones en beneficio empresarial".

Asimismo para Gaibor, J. & Salazar R. (2015) el objetivo de su implementación son los siguientes:

**Balance general.**- Es el inicio del período contable, el saldo de la cuenta de balance de control y libro mayor del período anterior.

**Procedimiento de análisis de las transacciones y registro en el diario:** Incluye un análisis de cada transacción para continuar con el registro en el diario.

**Diario al libro mayor.-** Incluye gastos y créditos por asientos consignados en el diario registrado en el libro mayor.

**Elaborar balance de comprobación ajustado u hoja de trabajo.-** Incluye determinar el saldo del libro mayor y verificar la veracidad de los registros. Usando la hoja de trabajo, el efecto de ajuste se
reposicionará y luego se registrará en la cuenta; el saldo de la cuenta se transfiere al balance general o al estado de resultados, y finalmente se continúa determinando y confirmando la ganancia y la pérdida.

**Análisis de los ajustes o correcciones, luego registrarlos en el libro diario y transferirlos al libro mayor.- "**Implica registrar asientos de ajuste en el diario en su columna de ajuste según la información en la hoja de trabajo; luego pasar estos ajustes al libro mayor para que la cuenta muestre el saldo correcto y actualizado".

**Elaborar un balance de prueba ajustado.-** Es el saldo de la reserva, pero incluye los ajustes que se han realizado.

**Elaborar los estados financieros.-** Incluye juntar toda la información proporcionada en la hoja de trabajo, preparar un balance y una cuenta de resultados.

**Cierre de libros.- "**Implica registrar asientos en el diario para cerrar la cuenta de capital temporal, luego proceder a transferir estos asientos al libro mayor y transferir las ganancias y pérdidas netas a la cuenta de capital. El saldo final en el balance general se convierte en el saldo inicial del período".

**Nuño (2018) "**Es muy fundamental tener un software de contabilidad. Con este, se puede automatizar muchas tareas que ocurren todos los días en el campo de la contabilidad, trabajar más rápido y con mayor precisión, obtener informes, cifras precisas para ayudarlo a tomar mejores decisiones".

**a. Mayor competitividad. -** El mercado con el paso del tiempo se ha vuelto más competitivo. Si una empresa quiere prosperar debe implementar un sistema contable para que contribuya en el registro de búsqueda de soluciones de la actividad diaria.

- **b. Ampliación capacidad de reacción. -** Los procedimientos contables también son importantes porque nos permiten afrontar cualquier cambio e imprevisto que pueda ocurrir. Así podemos responder de forma inmediata y mejorar la gestión de nuestro departamento financiero.
- **c. Reducción de errores. -** El sistema digitaliza los registros contables y estados financieros en sus operaciones diarias que facilita y ahorra tiempo sobre sus cálculos con el mínimo error posible o percances que se presentaban en el registro de manera tradicional.
- **d. Mejora en la toma de decisiones. -** La implementación de un sistema contable ayuda a minimizar el tiempo, equivocaciones de manera efectiva. Dado que su automatización para las operaciones brinda un mayor enlace de objetivos en beneficio de la empresa. Esto permite mejorar en la toma de decisiones simplificando procesos generado mayor rentabilidad. Un software contable es un elemento esencial para un departamento de contabilidad.

## **2.2.1.4.Tipos de sistemas contables**

Más usados en el Perú son los siguientes:

## **a. Contasis**

**Apegado a la normativas de SUNAT.-** El software contable contasis SQL apegado a la normativa actual y otros. Se adapta al cambio de normas posterior a su adquisición. Mantiene un interfaz con exigencias tributarias, genera L.E de compras, ventas, mayor, etc.

Genera de forma automática archivos para migrar al programa de declaración telemática de SUNAT. Genera LE para ser cargados al programa de declaración telemática.

**Flexibilidad.-** El software contable contasis SQL se aplica a pequeñas y medianas empresas comercial, industrial, servicios, múltiples negocios. El sistema contable SQL está incorporado con el plan contable general empresarial que facilita trabajar con diversas entidades. El sistema es fácil de usar con mayor nivel analítico para los usuarios adecuado a sus necesidades. Facilita el control de caja chica. Reporta cheques girados. El uso de los centros de costos brinda múltiple beneficios. El software genera información por areas, proyectos, procesos productivos.

**Estados financieros y análisis dólares y soles.-** El sistema reporta y se obtiene los estados financieros los estados de cuenta de cobranza, por pagar, a rendir, adelantos. El sistema permite exportar a Excel los principales reportes del sistema.

**Carga de asientos automáticos.-** Genera conciliación bancaria de forma automática según el tipo de moneda. Al realizar la conciliación se debe ingresar los movimientos de los estados de cuenta del banco. Permite migrar asientos contables de otro sistema sin duplicar la cuenta. Genera de forma automática asientos de apertura y cierre por periodo. Regulariza mediante un asiento en moneda soles o dólares. Genera diferencias de cambio automático en solo asiento.

- b. Concar.
- c. Siscont.

d. Starsoft.

e. Siigo.

f. ERP.

## **2.2.1.5.Ventajas y desventajas de sistemas contables**

#### **Ventajas:**

**Nuño (2018)** El software de contabilidad tiene como peculiaridad sistematizar y simplificar tareas contables de las empresas desde pymes empresas multinacionales. Al implementar el software en empresas se unifica, automatizan la contabilidad y todas las operaciones, de modo que los recursos se puedan administrar de manera más efectiva. Las ventajas del software de contabilidad:

## **1. Ahorro**

Principal beneficio de implementar software, es que se ahorra dinero, también dos aspectos: Ayuda a minimizar los tiempos ya que agiliza las tareas realizadas, como el cuadre de cuentas y datos; también reduce la cantidad de dinero empleado en otros recursos como menor personal, tiene todo automatizado reduciendo así los posibles errores.

## **2. Mejora la gestión del negocio**

Agiliza las cuentas de ingresos y gastos dentro de la organización mediante el Sistema Contable no solo unifica y almacena los datos en un solo lugar, al contrario, esta ayuda para gestionar y el proceso de toma de decisiones. De igual manera suministra información útil para que la empresa funcione con los menores problemas.

#### **3. Simplificación**

"Mantener un tratamiento contable actualizado y correcto se ha convertido en un dolor de cabeza para muchos trabajadores, el software de contabilidad permite digitalizar de forma simple, correcta automatizando y simplificando el trabajo diario".

## **4. Disponibilidad**

El software contable guarda información unificada, por lo cual permite accesibilidad de los datos, facilitando su acceso sin límite alguno. Por otro lado, tienen información almacenada dentro de la nube, así mismo se puede gestionar toda información en cualquier lugar o momento.

#### **5. Confidencialidad y seguridad**

La información almacenada dentro del sistema puede estar segura, los datos almacenados están lejos de sufrir un ataque informático.

## **6. Desventajas**

Es necesario recordar que un sistema contable tiene sus diferentes desventajas.

## **7. Dificultad**

Algunos sistemas contables tienen paquetes que se encuentran diseñados para personas que cuentan con poco conocimiento sobre la contabilidad de las empresas. En cambio, existen otros paquetes donde se requiere un amplio o dominio del área contable para poder manejarlo o usarlo de la manera correcta.

## **8. Mantenimiento**

Suele convertirse un inconveniente ya que estos se deben actualizar para poder aprovechar al máximo con el fin de mejorar y sea efectiva.

#### **9. Costo**

La adquisición de un sistema contable depende mucho del objetivo de la empresa ya que se encuentran una gran variedad disponible en el mercado con muchas opciones en cuanto al precio. También verificar si tu equipo cuenta con las condiciones que requiere el sistema.

## **2.2.2. Toma de decisiones**

## **2.2.2.1.Definición**

**(Ramírez, 2020)** Sostiene que el: "Proceso para poder elegir una opción entre varias posibles a la hora de hacer frente a un problema y solucionarlo o para determinar cómo se llevará a cabo determinadas acciones que afecten a la empresa".

**Rus (2020)** Manifiesta que "En un mercado global y en constante cambio, este proceso es fundamental. Los emprendedores deben tomar decisiones todos los días, y la forma efectiva de tomar decisiones es saber cómo tomarlas. Para realizar esta parte importante del trabajo, debe saber qué está sucediendo, cómo sucedió, por qué sucedió o qué desea lograr".

#### **2.2.2.2.Tipos de decisiones**

**Polanco (2019)** Hace referencia que las decisiones importantes solo pueden decidir pocas personas.

## **a. Decisiones de dirección**

"En las pequeñas empresas quienes toman las decisiones es el dueño o el gerente. Sin embargo para las grandes empresas o corporaciones, se delegan funciones y responsabilidades que se encarguen de investigar el resultado, a su vez planifican el tiempo ya sea medio o largo plazo".

#### **b. Decisiones de individuales**

"Este tipo de decisiones suele ser de un trabajador en su jornada diaria, ya que al mínimo error puede causar un gran impacto en los costos o incluso la pérdida de clientes".

#### **c. Decisiones de rutinarias o programadas**

"Son aquellas que se dan dentro de un área específica, las cuales tienen un procedimiento a seguir de acuerdo con las normas de la empresa".

## **d. Decisiones de riesgo**

"Se presentan situaciones críticas donde se toman decisiones de riesgo las cuales una mala decisión conllevaría consecuencias negativas para la empresa".

## **2.2.2.3. Proceso de toma de decisiones**

**(Guzmán, 2018) Manifiesta sobre el proceso de toma de decisiones, consiste en 8 etapas:**

## **a. Análisis de la situación**

Realizar un diagnóstico antes de tomar una decisión es indispensable, por medio del FODA, método que permite identificar los problemas y fortalezas que tiene la empresa. Discutir el problema actual y un estado que se desea.

#### **b. Identificar criterios para las alternativas**

Se plantea alternativas de solución según su importancia e utilidad. Criterios de decisiones relevantes para un problema. Los criterios nos guían para una decisión.

#### **c. Analizar las alternativas**

De acuerdo a la jerarquía del problema y tiempo se analizan para presentar una solución eficiente en beneficio para la empresa. Examinar la variable del criterio identificado. Comparar el criterio y dar mayor valor al criterio preferente.

## **d. Examinar el impacto, efectividad de cada una de las alternativas**

Esta etapa consiste en evaluar las diferentes alternativas presentadas y analizar el impacto en la organización cumpliendo los objetivos deseados. Obtener opciones viables para tener éxito en una dificultad.

## **e. Valorar alternativas en la toma de decisiones**

Se evalúa todas las posibles soluciones, tomando en cuenta si tendrá un impacto positivo o negativo según sus ventajas y desventajas observadas. Analizar con cuidado la alternativa seleccionada. Las debilidades y fortalezas se vuelven evidencias. Analizar la alternativa comparar con los criterios.

#### **f. Seleccionar una alternativa**

De acuerdo a los criterios, técnicas y método de solución se debe elegir la alternativa que más se acerque al objetivo de la empresa. Seleccionar la mejor alternativa.

#### **g. Implantación**

La alternativa elegida para una implantación dentro de la empresa se debe planificar e organizar para que se desarrolle de manera efectiva. Ordena que la decisión sea ejecutada. Ejecuta la decisión durante el desarrollo que se está participando. Las decisiones se conducen por medio de la planificación, organización y dirección efectivas.

#### **h. Evaluación de resultados**

Para finalizar el proceso es indispensable el control y la evaluación de los resultados, para comprobar si está cumpliendo los objetivos trazados e ir corrigiendo posibles errores que pueda presentarse. Evalúa el desarrollo del resultado de la toma de decisiones. Califica si el problema ha sido solucionado.

#### **2.2.2.4.Importancia de la toma de decisiones**

**(Delfin & Acosta, 2016)** Menciona que las Pymes brindan opciones para que las empresas grandes generen más oportunidades a través de ellos, por su estructura simple, su aparición dentro del sector empresarial están posicionadas con un número relativamente elevado que la vez crean más fuentes de empleo. Las empresas pequeñas y medianas buscan crecer económicamente bajo los principios de eficiencia y la rentabilidad, para la obtención de mayor producción.

**Basantes & Bonilla (2015)** Señala que América tiene una deuda dentro del sector; cuya inversión mínima en el sector público para el rubro el país que más invierte de mayor consideración es en el sector empresarial de Brasil.

#### **2.2.2.5.Ventajas que provee una buena toma de decisión**

**(Guzmán, 2018)** Grupo de capacitación e investigación PGF (Pedagógica de gestión Financiera) para el Sistema Empresarial. Implementar un sistema beneficia a las empresas en la obtención y recolección de datos contables, estados financieros, también facilitaría el proceso de análisis e interpretación que contribuye en la búsqueda de medidas correctivas con el fin de alcanzar los objetivos de la empresa. Lo cual ayuda en la proyección financiera.

#### **Ventajas:**

- •Recolección de información y mayores conocimientos.
- Facilita la interpretación para la búsqueda de solución y posibles alternativas.
- Incrementando su validez.
- Minimiza los problemas de comunicación.
- •Recopila información en menor tiempo posible y real.
- Los cálculos y datos son exactos, por ello se puede realizar un análisis más preciso.

## **2.2.2.6.Riesgo en la toma de decisiones**

**(Blander, 2014)** Esencia de aceptar la responsabilidad, es tomar una decisión, la mayoría de las decisiones que tenemos que tomar son decisiones que se tiene que afrontar con un grado de incertidumbre.

Situación en la que nos encontramos en un entorno en constante cambio no hay garantía de que las condiciones para tomar una decisión sigan siendo las mismas. Aquellas decisiones tomadas sin un análisis previo tienen más posibilidades de verse afectadas que las medidas tomadas con los procedimientos adecuados.

En vista de la situación en el momento. Al realizar el proyecto, automáticamente asumirá el riesgo. Debemos determinar los riesgos asociados a cada actividad y tomar las medidas necesarias para minimizar las dificultades. Pero debe asumir que los riesgos son inherentes La aventura es una buena manera de aprender de los éxitos y fracasos que enfrentaremos. Un buen profesional debe tomar muchas decisiones todos los días, algunas son rutinarias o insignificantes, mientras que otras tienen un impacto en el funcionamiento de la organización, enorme. Donde implican el logro o fracaso de metas, misión y organizaciones, la capacidad de toma de decisiones está relacionada con asumir riesgos, ser creativos y encontrar alternativas a problemas o desafíos que aún no existe.

De la experiencia se aprende, de los errores se adquiere un alto nivel de experiencia en un entorno laboral donde resulta costoso, toda la experiencia disponible no se verá afectada por decisiones equivocadas, o simplemente por decisiones no óptimas, y será aceptada.

#### **Al tomar una decisión, debemos considerar:**

**Impacto futuro:** Es el grado de compromiso relacionado con la decisión que afectará en el futuro. Las decisiones con impacto a largo plazo

pueden considerarse decisiones de alto nivel, mientras que las decisiones con impacto a corto plazo pueden ser mucho menores.

**Reversibilidad:** Se refiere a la velocidad particular que se puede revertir una decisión, la dificultad que implica realizar este cambio, si es difícil la reversión, se sugiere tomar una decisión en un nivel superior; sin embargo, si la reversión es fácil, debe tomar una decisión en un nivel inferior.

**Impacto:** Es la característica peculiar que se refiere al grado en que otras áreas o actividades se ven afectadas. Si el impacto es extenso indica que se debe tomar una decisión de nivel superior; un solo impacto está relacionado con una decisión de nivel inferior.

**Calidad:** Este factor se refiere a las relaciones laborales, gerenciales, valores éticos, consideraciones legales, códigos básicos de conducta, imagen organizacional, etc. Están interconectados muchos de estos factores, se debe tomar una decisión en un nivel superior; si solo unos pocos factores son relevantes, se sugiere tomar una decisión en un nivel inferior.

**Periodicidad:** Este responde a la pregunta de si las decisiones se toman en forma seguida o esporádicamente. Las decisiones excepcionales son decisiones de un alto nivel y las decisiones que se toman con frecuencia son decisiones de bajo nivel.

# **CAPÍTULO III: METODOLOGÍA DE LA INVESTIGACIÓN**

## **3.1. Enfoque de la investigación**

El enfoque de investigación es cuantitativo, diseño correlacional, en este se parte de los procesos que están interrelacionados con el objeto de hacer la prueba de las hipótesis planteadas, mediante procedimientos de recolección de datos que posteriormente son analizados y medidos para definir cómo se comportan las variables y de esta manera hacer una comprobación de las bases teóricas (Hernández, Fernández, & Bautista, págs. 4- 5,2014)

## **3.2. Variables**

Hernández, Fernández & Bautista (2014). La variable de estudio vienen a ser las características que se desea atribuir a los fenómenos o eventos de la realidad susceptible de asumir dos o más valores, es decir, una variable puede oscilar y cuando sea capaz de medirse. A continuación en la tabla 3.2.1.1. Variable (X), tabla 3.2.1.2. Variable (Y) se muestra las variables.

En el presente estudio se distinguen dos variables:

**Variable (X):** Sistema Contable Contasis

**Variable (Y):** Toma de Decisiones.

#### **3.2.1. Operacionalización de las variables**

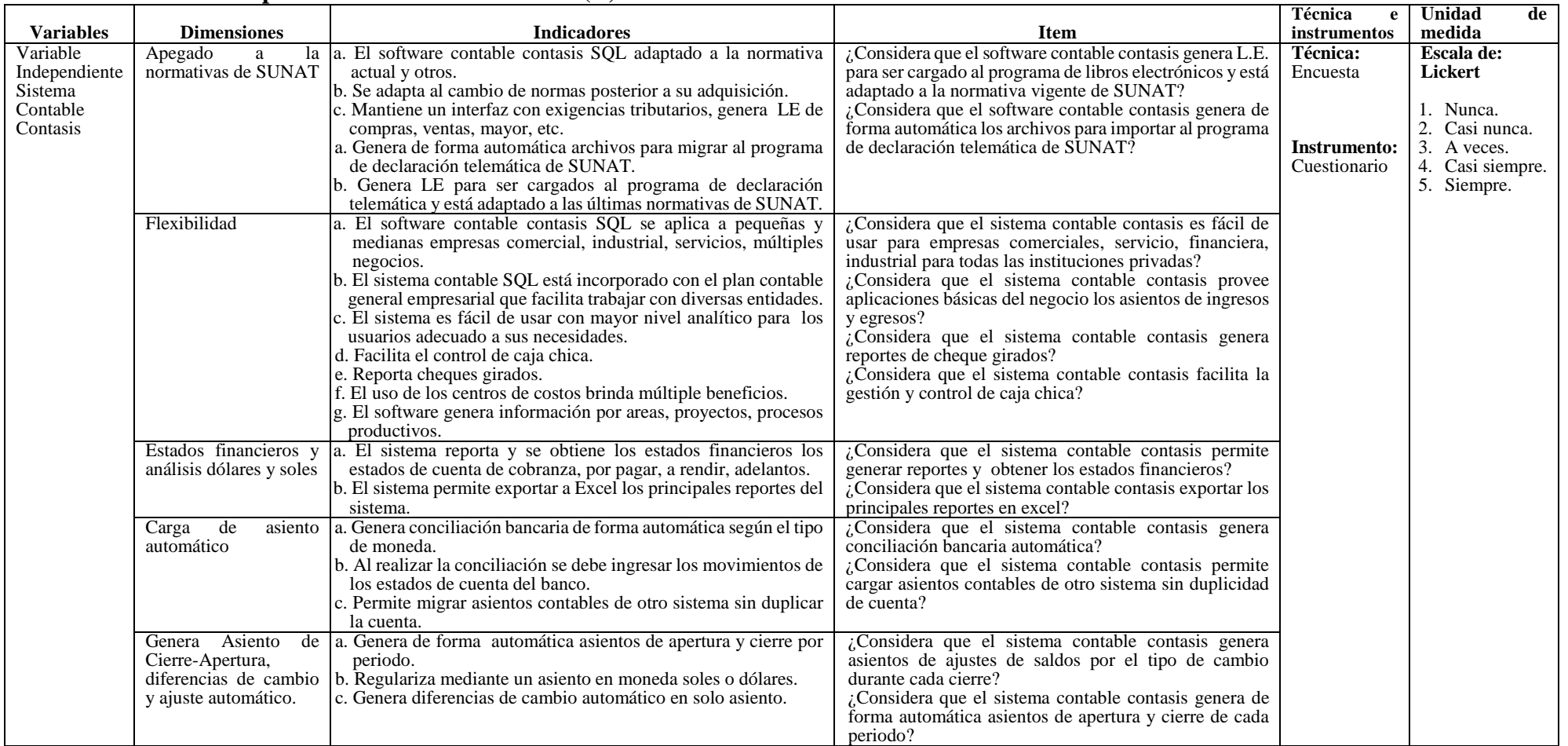

# **3.2.1.1. Operacionalización de variable (X)**

|                  |                                          |                                                        |                                                         | Técnica<br>e | Unidad<br>de     |
|------------------|------------------------------------------|--------------------------------------------------------|---------------------------------------------------------|--------------|------------------|
| <b>Variables</b> | <b>Indicadores</b><br><b>Dimensiones</b> |                                                        | <b>Item</b>                                             | instrumentos | medida           |
| Variable         | Análisis de situación                    | a. Identificar el problema.                            | ¿Considera que la empresa Hermanos Minaya SAC,          | Técnica:     | Escala de:       |
| dependiente      |                                          | b. Discutir el problema actual y un estado que se      | se toman las correctas decisiones de los problemas      | Encuesta     | Lickert          |
| de<br>toma       |                                          | desea.                                                 | tributarios?                                            |              |                  |
| decisiones       |                                          | c. Identificar criterios de decisiones relevantes para | ¿Considera que la empresa Hermanos Minaya SAC es        |              | 1. Nunca.        |
| empresariales    |                                          | un problema.                                           | consciente en la discrepancia que puede existir en la   |              | 2. Casi nunca.   |
|                  |                                          | d. Los criterios nos guían para una decisión.          | toma decisiones?                                        | Instrumento: | 3. A veces.      |
|                  |                                          | e. Examinar la variable del criterio identificado.     | Considera que en la empresa Hermanos Minaya             | Cuestionario | 4. Casi siempre. |
|                  |                                          | f. Comparar el criterio y dar mayor valor al criterio  | SAC, posee experiencia para mejorar los resultados      |              | 5. Siempre.      |
|                  |                                          | preferente.                                            | viables para la toma de decisiones?                     |              |                  |
|                  |                                          |                                                        | ¿Considera que la empresa Hermanos Minaya SAC           |              |                  |
|                  |                                          |                                                        | identifica criterios para solucionar el problema        |              |                  |
|                  |                                          |                                                        | detectado en la toma decisión?                          |              |                  |
|                  |                                          |                                                        | ¿Considera que la empresa Hermanos Minaya SAC           |              |                  |
|                  |                                          |                                                        | toma decisiones con escasa información?                 |              |                  |
|                  |                                          |                                                        | ¿Considera que en la empresa Hermanos Minaya SAC        |              |                  |
|                  |                                          |                                                        | priorizan criterio para la correcta toma de decisiones? |              |                  |
|                  | Examinar el impacto                      | a. Obtener opciones viables para tener éxito en una    | ¿Considera que la empresa Hermanos Minaya SAC           |              |                  |
|                  |                                          | dificultad, efectividad de cada una de las             | maneja opciones viables para solucionar dificultades    |              |                  |
|                  |                                          | alternativas                                           | en la toma de decisiones?                               |              |                  |
|                  |                                          |                                                        |                                                         |              |                  |
|                  | Valorar las alternativas                 | a. Analizar con cuidado la alternativa seleccionada.   | ¿Considera que la empresa Hermanos Minaya SAC           |              |                  |
|                  |                                          | b. Las debilidades y fortalezas se vuelven             | analiza con cuidado los criterios para la toma de       |              |                  |
|                  |                                          | evidencias.                                            | decisiones?                                             |              |                  |
|                  |                                          | c. Analizar la alternativa comparar con los            | ¿Considera que la empresa Hermanos Minaya SAC           |              |                  |
|                  |                                          | criterios.                                             | selecciona la alternativa evaluada para mejorar la toma |              |                  |
|                  |                                          | d. Seleccionar la mejor alternativa.                   | de decisiones?                                          |              |                  |
|                  | Implantación<br>y                        | a. Ordena que la decisión sea ejecutada.               | ¿Considera que la empresa Hermanos Minaya SAC           |              |                  |
|                  | Evaluación<br>de l                       | b. Ejecuta la decisión durante el desarrollo que se    | planifica, organiza, direcciona de forma efectiva la    |              |                  |
|                  | resultados                               | está participando.                                     | toma decisiones?                                        |              |                  |
|                  |                                          | c. Las decisiones se conducen por medio de la          | ¿Considera que en la empresa Hermanos Minaya SAC        |              |                  |
|                  |                                          | dirección<br>planificación, organización y             | se toman decisiones diarias y repetitivas?              |              |                  |
|                  |                                          | efectivas.                                             | ¿Considera que la empresa Hermanos Minaya SAC           |              |                  |
|                  |                                          | d. Evalúa el desarrollo del resultado de la toma de    | califica el problema identificado para resolver y       |              |                  |
|                  |                                          | decisiones.                                            | obtener resultados en la toma decisiones?               |              |                  |
|                  |                                          | e. Califica si el problema ha sido solucionado         |                                                         |              |                  |

**3.2.1.2. Operacionalización de variable (Y)**

#### **3.3. Hipótesis**

#### **3.3.1.Hipótesis general**

**HG:** Existe relación significativa entre el sistema contable contasis con la toma decisiones empresariales en la Empresa Servicios Generales Hermanos Minaya S.A.C, en Huachipa, 2020.

**Ho:** No existe relación significativa entre el sistema contable contasis con la toma decisiones Empresariales en la Empresa Servicios Generales Hermanos Minaya S.A.C, en Huachipa, 2020.

#### **3.3.2.Hipótesis Específicas**

**He1:** Existe relación significativa entre las normativas de SUNAT con la toma decisiones de la Empresa Hermanos Minaya S.A.C, 2020.

**Ho:** No existe relación significativa entre las normativas de SUNAT con la toma decisiones de la Empresa Hermanos Minaya S.A.C, 2020.

**He2:** Existe relación significativa entre la flexibilidad con la toma de decisiones de la Empresa Hermanos Minaya S.A.C, periodo 2020.

**Ho:** No existe relación significativa entre la flexibilidad con la toma de decisiones de la Empresa Hermanos Minaya S.A.C, periodo 2020.

**He3:** Existe relación significativa entre los estados financieros con la toma de decisiones de la Empresa Hermanos Minaya S.A.C, periodo 2020.

**Ho:** No Existe relación significativa entre los estados financieros con la toma de decisiones de la Empresa Hermanos Minaya S.A.C, periodo 2020.

**He4:** Existe relación significativa entre la carga de asientos automáticos con la toma de decisiones de la Empresa Hermanos Minaya S.A.C, periodo 2020.

**Ho:** No existe relación significativa entre la carga de asientos automáticos con la toma de decisiones de la Empresa Hermanos Minaya S.A.C, periodo 2020.

#### **3.4. Tipo de Investigación**

**Investigación Descriptiva:** Consiste en describir contextos que permitan dotar datos de las características, propiedades, aspectos y dimensiones de las personas, con la finalidad de medir de manera individual o grupal. La teoría de la investigación descriptiva permite reflejar la realidad investigada, la relación entre las variables y diagnóstico para proponer solución en la empresa Servicios Generales Hermanos Minaya SAC.

**Hernández, Fernández & Bautista** (2014). Detallar propiedades y características importantes de fenómeno que se analice, describe inclinación de una población o grupo.

#### **3.5. Diseño de la investigación**

**Investigación No experimental, horizontal y correlacional:** Esta investigación nos permite realizar si existe una relación entre nuestras variables que son la Toma de decisiones que es la variable (Y) y el Sistema Contable Contasis que vendría a ser la variable (X). En el supuesto que se requiere establecer el grado de correlación entre una variable (Y) y una variable (X).

**Hernández, Fernández & Bautista (2014).** Juntan variables mediante una forma de predecir para un grupo o población.

#### **3.6. Población y muestra**

#### **3.6.1. Población**

**Hernández Sampieri R. (2014).** Conjunto de todos los casos que se relacionan y concuerdan con determinadas características de manera específica. La población conformada por 20 personas del área administrativa.

## **3.6.2. Muestra**

**Hernández Sampieri R. (2014).** Es una subdivisión de la población, que se utiliza por factor económico, recursos, tiempo, conlleva a determinar unidad de análisis y muestreo, que se requiera delimitar la población que generalice el resultado y establezca parámetros, conformado por 20 personas, por ser población pequeña.

| <b>Tabla 2:</b> Descripción de la muestra. |                |  |  |  |  |
|--------------------------------------------|----------------|--|--|--|--|
|                                            | $N^{\circ}$ de |  |  |  |  |
| Cargo Laboral                              | trabajadores   |  |  |  |  |
| Gerente General                            |                |  |  |  |  |
| Recepcionista                              |                |  |  |  |  |
| Contador - Asistente contable              | 2              |  |  |  |  |
| Recursos Humanos-Asistente                 | $\overline{2}$ |  |  |  |  |
| Ventas                                     | $\overline{2}$ |  |  |  |  |
| Facturación - cobranzas                    | $\overline{c}$ |  |  |  |  |
| Tesorero – Asistente                       | $\overline{2}$ |  |  |  |  |
| Operaciones                                | $\overline{4}$ |  |  |  |  |
| Ing. Sistemas - Asistente                  | $\overline{2}$ |  |  |  |  |
| Almacén                                    | $\overline{2}$ |  |  |  |  |
|                                            |                |  |  |  |  |

**Tabla 2:** Descripción de la muestra.

#### **3.7. Técnicas e instrumentos de recolección de datos**

Se utiliza encuesta como una técnica de recolección de datos, con el propósito de conocer la opinión de los encuestados de la empresa que se encuentra laborando, para eso se utiliza el instrumento del cuestionario que está elaborado por preguntas.

## **Validez del instrumento**

**Según Arispe, Yangali, Guerrero, Lozada, Acuña, Arellano (2020)** "Definen la validez el grado con que un instrumento mide la variable que quiere medir; teniendo en cuenta su contenido, criterio, constructo, opinión de expertos y la comprensión de instrumentos". (p.78)

Para dar fe la veracidad de los instrumentos de acopio de referencia del actual trabajo de indagación se fundamenta a juicio de expertos se suman competentes especialistas en la investigación. Para la validez de referencias se realizó una matriz tripartita obteniendo el cálculo de la generalidad, población y muestra, con el juicio de tres expertos.

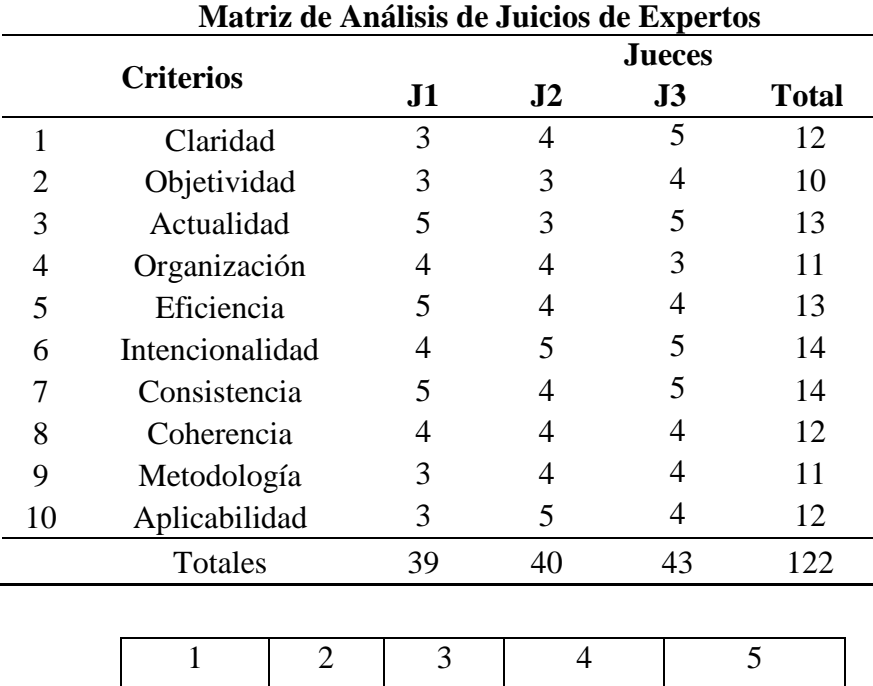

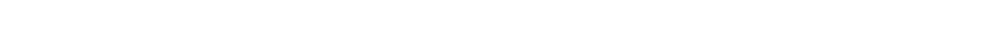

Deficiente Regular Buena Muy buena Excelente

Total máximo = ( $N^{\circ}$  de criterios) x ( $N^{\circ}$  de jueces) x (Puntaje máximo de respuesta)

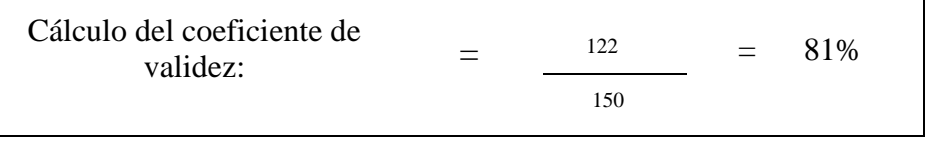

**Conclusión:** El coeficiente de veracidad de la encuesta es de 81%, argumentando una excelente validez.

#### **Confiabilidad del Instrumento**

Este estudio de indagación es para decidir la confiabilidad de la herramienta se utilizó el Alfa de Cronbach, por que admite decretar la razonabilidad intensa con los ítems.

Además, se calcula como la igualdad o solidez de las resoluciones obtenidas, de los creadores Huh, Delorme & Reid (2006), "plantean la valorización de confiabilidad en los trabajos metódicos y de estudios debe ser semejante o superior a 0.6; en investigaciones comprobatorios debe hallarse entre 0.7 y 0.8" (p.35).

En este trabajo de estudio para determinar la confiabilidad del instrumento se ejecutó el Alfa de Cronbach, porque permite determinar la coherencia profunda entre los ítems. También se puede puntualizar como el equilibrio o firmeza de las conclusiones conseguidas. En pocas palabras, esto quiere decir que el nivel de la práctica reiterada del instrumento, al mismo individuo o elemento, determina idénticos conclusiones.

## **Formula:**

$$
\alpha = \frac{K}{K-1} * \left(1 - \frac{\sum_{i=0}^{K} s_i^2}{s_t^2}\right)
$$

## **En el cual:**

S2 <sup>i</sup> es la varianza del ítem i,

S2 <sup>t</sup> es la varianza de la adición del conjunto de ítems y K es el número de interrogantes o ítems.

a)Una vez procesado los datos en el SPSS V.25 tenemos lo siguiente:

# **Tabla 3:** Estadísticos descriptivos

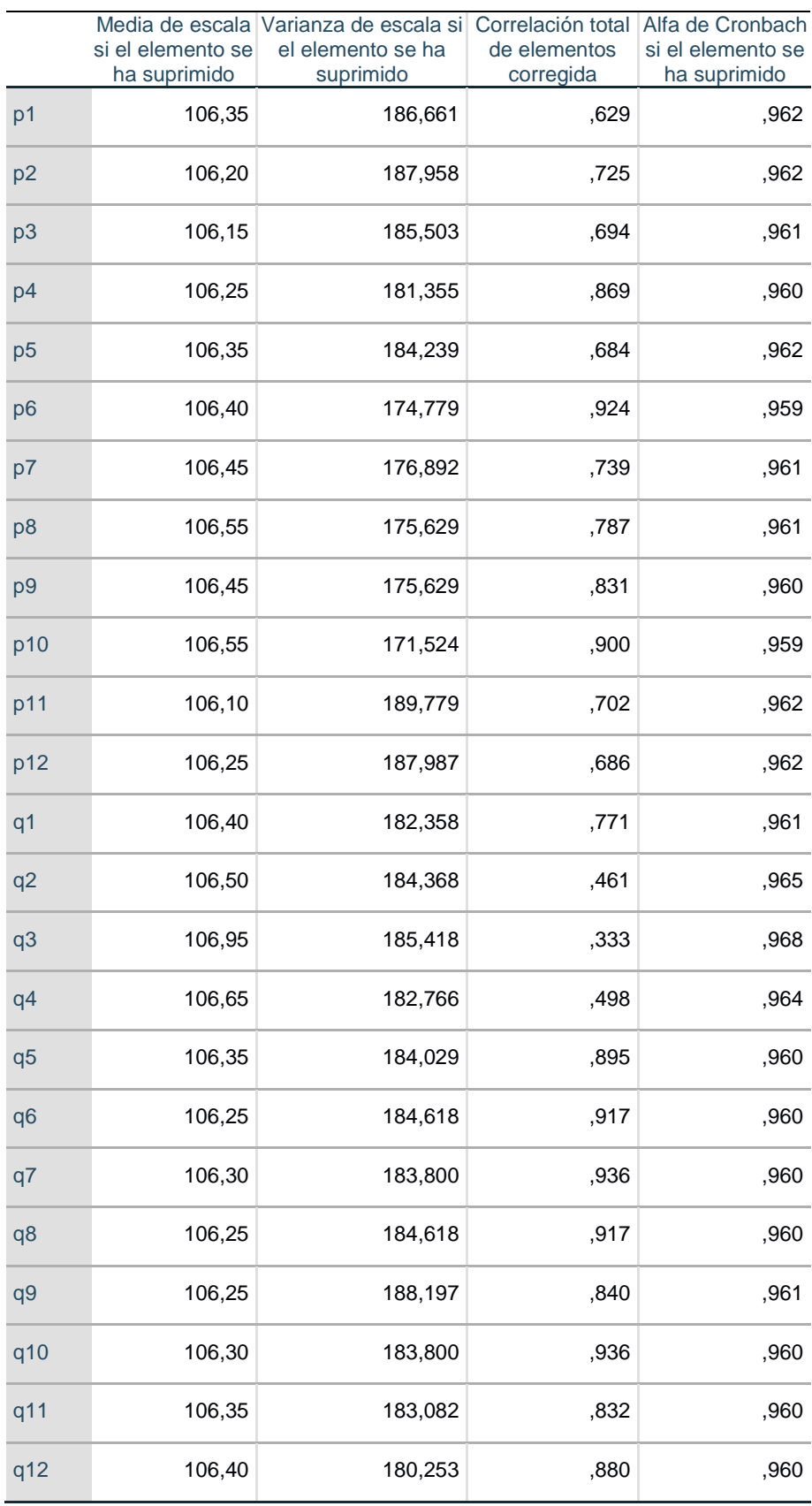

# **Estadísticas de total de elemento**

Reemplazando**:**

$$
\alpha = \frac{K}{K-1} \left[ 1 - \frac{\sum S_i^2}{S_T^2} \right]
$$
  

$$
\alpha = \frac{24}{24-1} \times \left( 1 - \frac{14.580}{188.700} \right)
$$

**α = 0.963**

## b) Calculando el Alfa de Cronbach, directamente en el SPSS V.25 tenemos:

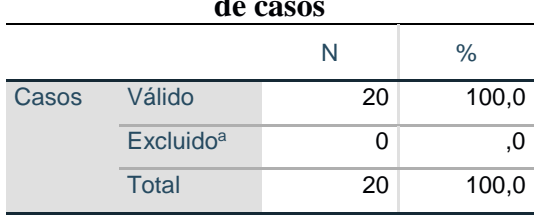

# **Tabla 4. Resumen de procesamiento de casos**

a. La eliminación por lista se basa en todas las variables del procedimiento.

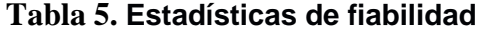

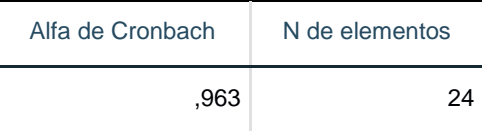

# **Análisis:**

En la tabla 5 se visualiza que el resultado del coeficiente de confiabilidad alfa de Cronbach, se concreta por arriba del 0.963, esto se interpreta que el cuestionario de la investigación es coherente porque el argumento de las interrogaciones y la vinculación entre ellas son pertinentes y adecuados para el trabajo que se llegó a ejecutar. Es fiable porque al ser coherente y el argumento oportuno y adecuado hace que el argumento del cuestionario sea correcto para contestar la finalidad del trabajo de estudio y la contratación de hipótesis.

El instrumento está integrado por 24 ítems, teniendo la dimensión de la muestra de 20 encuestados. El nivel de confiabilidad del trabajó de estudio es de 96%.

Asimismo en el siguiente capítulo se muestra los resultados del trabajo de estudio mediante tablas y gráficos descriptivos. Los datos conseguidos fueron estructurados de acuerdo a la estructura de los ítems examinados en el instrumento del trabajo en estudio. Se empleó el sistema SPSS v.25 en el procedimiento de datos.

# **CAPÍTULO IV: RESULTADOS**

## **4.1. Análisis de los Resultados**

**Tabla 6**. Considera que el sistema es fácil de usar para empresas comerciales, servicio,

| financiera, industrial para todas las instituciones privadas |              |            |            |                   |                      |  |
|--------------------------------------------------------------|--------------|------------|------------|-------------------|----------------------|--|
|                                                              |              | Frecuencia | Porcentaje | Porcentaje válido | Porcentaje acumulado |  |
| Válido                                                       | A veces      | 2          | 10,0       | 10,0              | 10,0                 |  |
|                                                              | Casi siempre | 3          | 15,0       | 15,0              | 25,0                 |  |
|                                                              | Siempre      | 15         | 75,0       | 75,0              | 100,0                |  |
|                                                              | Total        | 20         | 100,0      | 100,0             |                      |  |

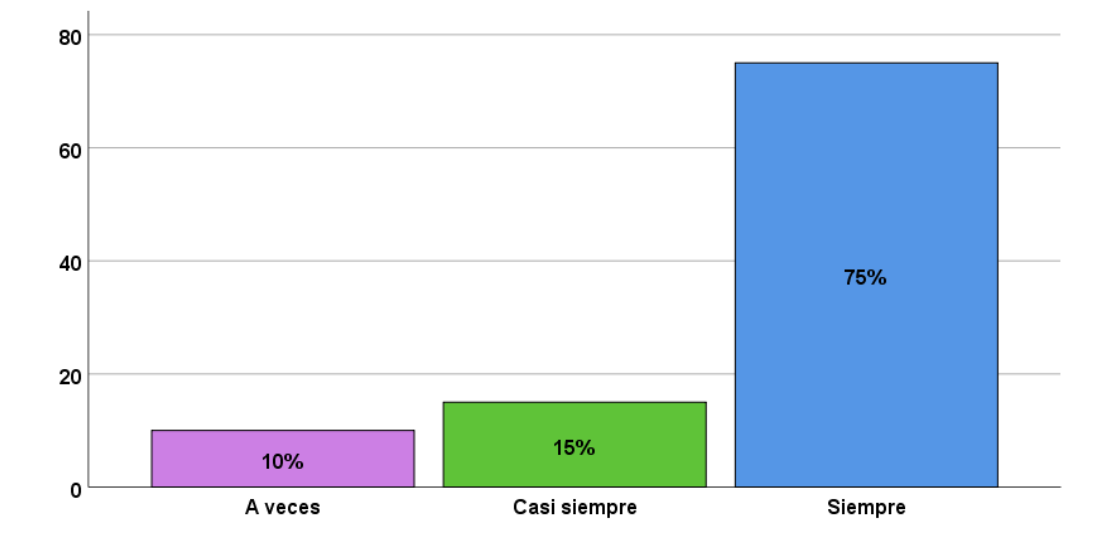

**Figura 1:** Considera que el sistema es fácil de usar para empresas comerciales, servicio, financiera, industrial para todas las instituciones privadas y públicas.

**Análisis:** En la figura 1, se observa que, el 10% del universo encuestado piensa que a veces es fácil de usar para empresas comerciales, servicio, financiera, industrial para todas las instituciones privadas y públicas. El 15% señala que casi siempre, y el 75% manifiesta siempre, en cuestión de encuesta realizada.

|                |    |       |       | Frecuencia   Porcentaje   Porcentaje válido   Porcentaje acumulado |
|----------------|----|-------|-------|--------------------------------------------------------------------|
| Válido A veces |    | 5,0   | 5,0   | 5,0                                                                |
| Casi siempre   | 2  | 10,0  | 10,0  | 15,0                                                               |
| Siempre        | 17 | 85,0  | 85,0  | 100,0                                                              |
| Total          | 20 | 100,0 | 100,0 |                                                                    |

**Tabla 7.** Considera que el sistema permite generar reportes y obtener estados financieros

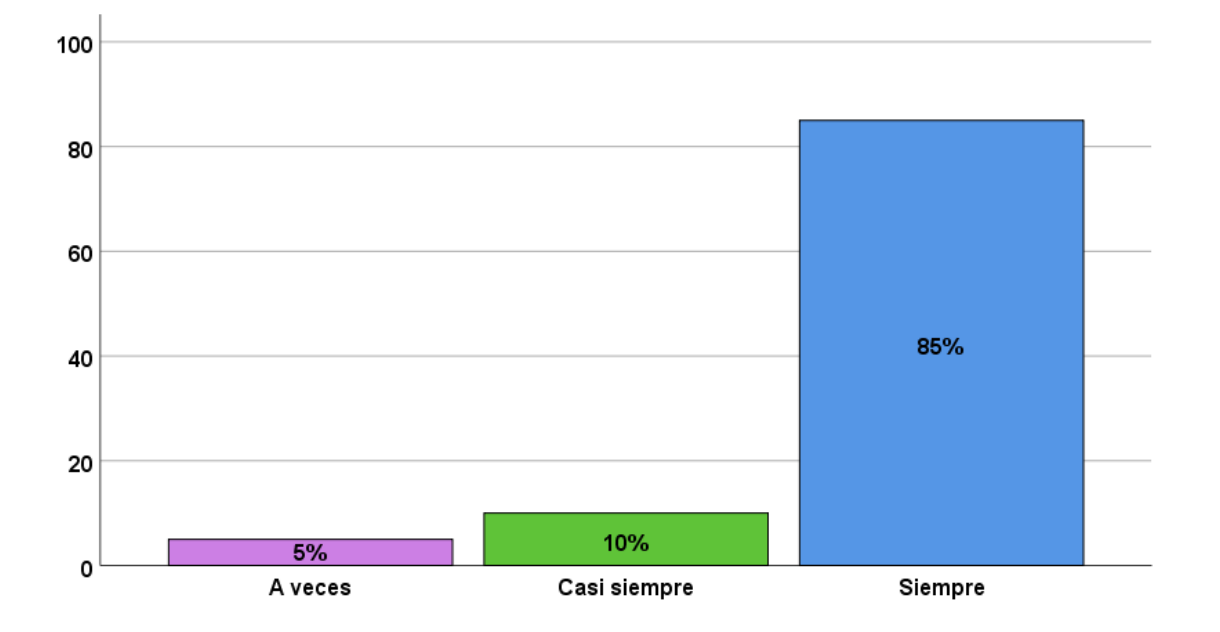

**Figura 2:** Considera que el sistema permite generar reportes y obtener estados financieros.

**Análisis:** En la figura 2, se observa que, el 5 % del universo encuestado piensa que a veces permite generar reportes y obtener estados financieros. El 10 % señala que casi siempre, y el 85% manifiesta siempre, en cuestión de encuesta realizada.

|                   | Frecuencia   Porcentaje |       | Porcentaje válido | Porcentaje acumulado |
|-------------------|-------------------------|-------|-------------------|----------------------|
| Válido Casi nunca |                         | 5,0   | 5,0               | 5,0                  |
| <b>Siempre</b>    | 19                      | 95,0  | 95,0              | 100,0                |
| Total             | 20                      | 100,0 | 100.0             |                      |

**Tabla 8.** Considera que el sistema provee aplicaciones básicas del negocio los asientos de ingresos y egresos

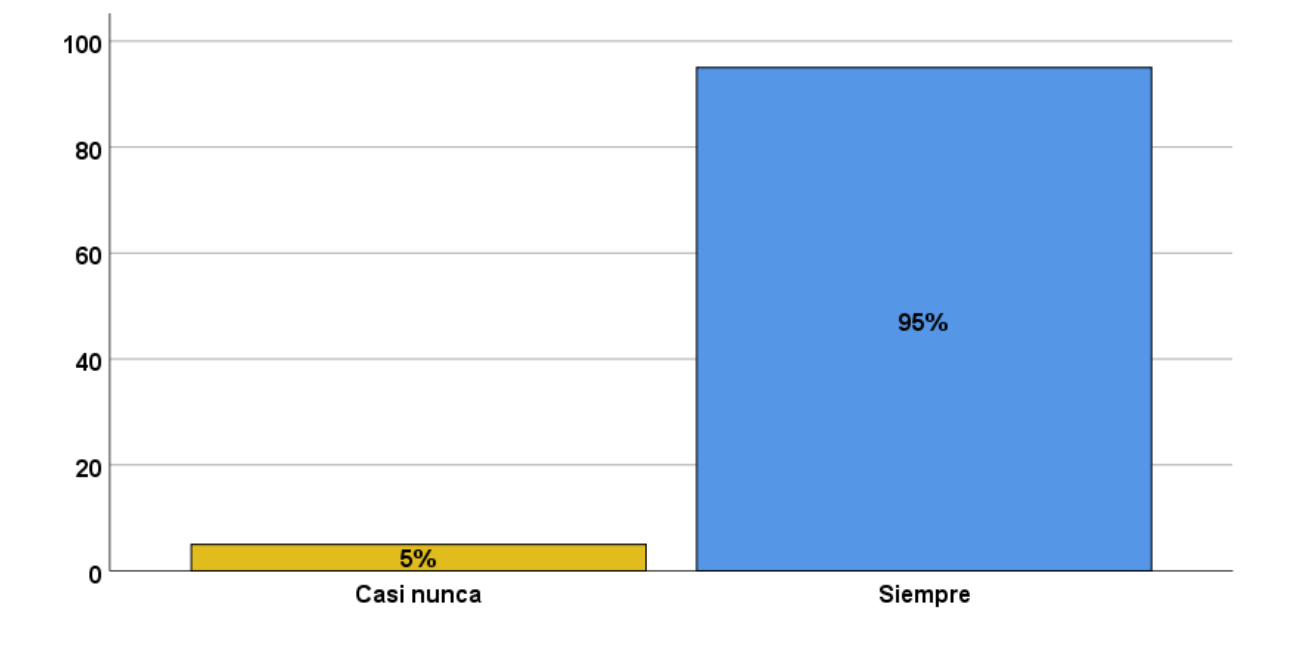

**Figura 3:** Considera que el sistema provee aplicaciones básicas del negocio los asientos de ingresos y egresos

**Análisis:** En la figura 3 se observa que el 5% del universo encuestado piensa que casi nunca el sistema provee aplicaciones básicas del negocio los asientos de ingresos y egresos, y el 95% manifiesta siempre, en cuestión la encuesta realizada.

|                   |    |       |       | Frecuencia   Porcentaje   Porcentaje válido   Porcentaje acumulado |
|-------------------|----|-------|-------|--------------------------------------------------------------------|
| Válido Casi nunca |    | 5,0   | 5,0   | 5,0                                                                |
| Casi siempre      | 2  | 10,0  | 10,0  | 15,0                                                               |
| <b>Siempre</b>    | 17 | 85,0  | 85,0  | 100,0                                                              |
| Total             | 20 | 100,0 | 100,0 |                                                                    |

**Tabla 9.** Considera que el sistema genera los reportes de cheques girados

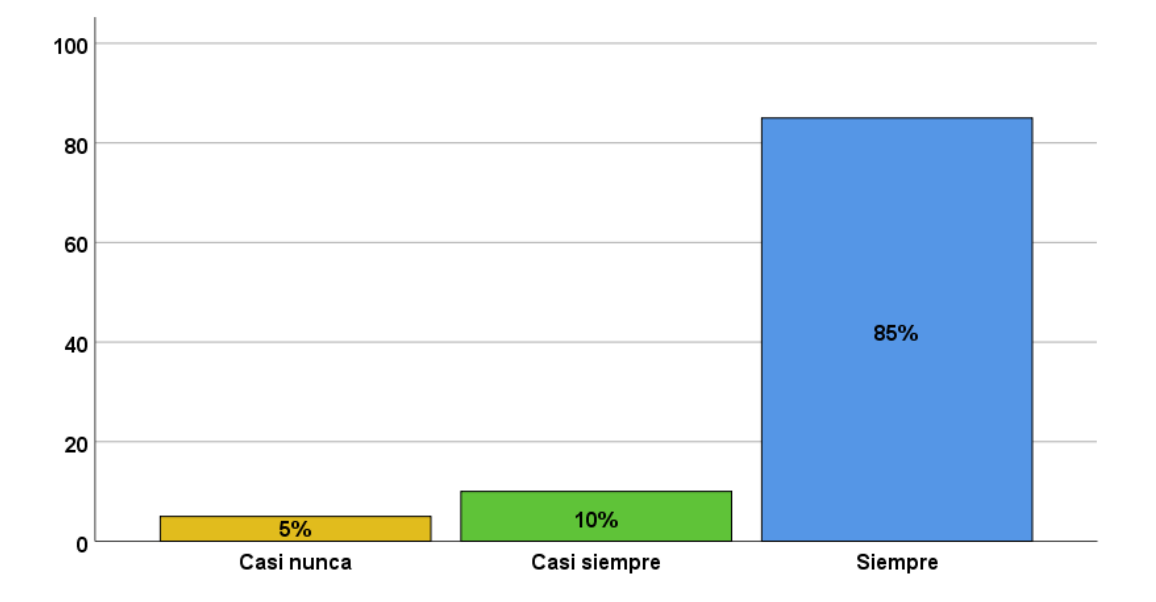

**Figura 4:** Considera que el sistema genera reportes de cheque girados.

**Análisis:** En la figura 4 se observa que el 5% del universo encuestado piensa que casi nunca el sistema genera los reportes de cheques girados. El 11 % señala que casi siempre, y el 84% manifiesta siempre, en cuestión a la encuesta realizada.

|                   |    |       |       | Frecuencia   Porcentaje   Porcentaje válido   Porcentaje acumulado |
|-------------------|----|-------|-------|--------------------------------------------------------------------|
| Válido Casi nunca |    | 5,0   | 5,0   | 5,0                                                                |
| Casi siempre      | 4  | 20,0  | 20,0  | 25,0                                                               |
| Siempre           | 15 | 75,0  | 75,0  | 100,0                                                              |
| Total             | 20 | 100,0 | 100,0 |                                                                    |

**Tabla 10.** Considera que el sistema contable exporta los principales reportes en Excel

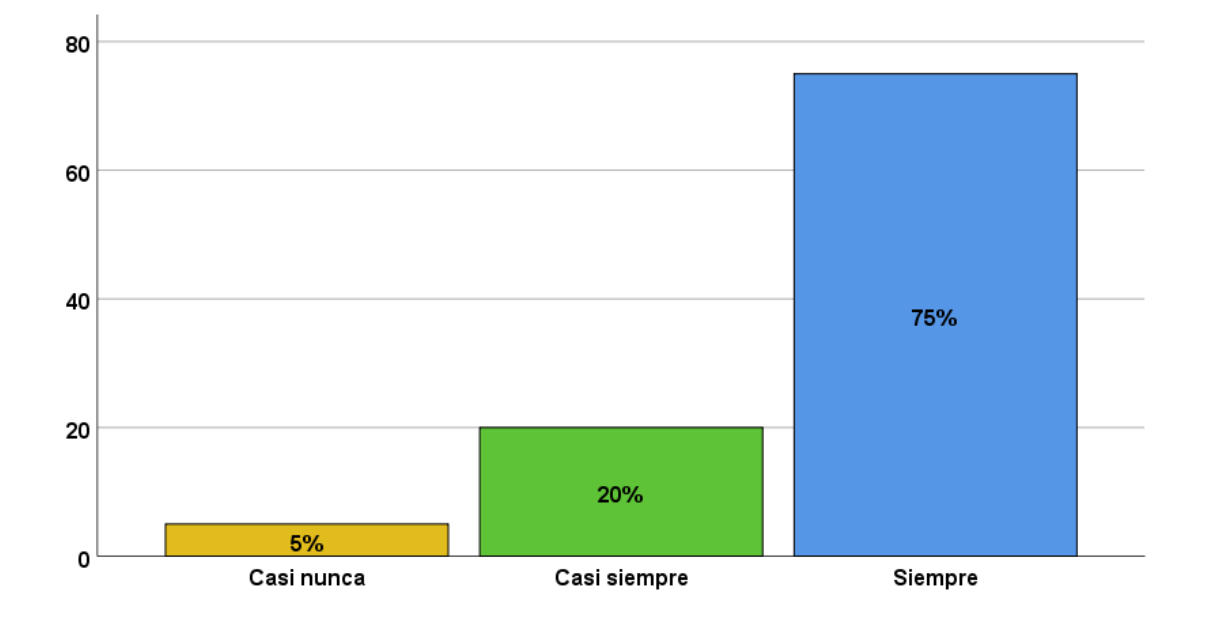

**Figura 5:** Considera que el sistema contable exporta los principales reportes en excel.

**Análisis:** En la figura 5 se observa que el 5% del universo encuestado piensa que casi nunca el sistema contable exporta los principales reportes en excel. El 20 % señala que casi siempre, y el 75% manifiesta siempre, en cuestión a la encuesta realizada.

| cambio durante cada cierre |                   |    |                         |                   |                      |  |
|----------------------------|-------------------|----|-------------------------|-------------------|----------------------|--|
|                            |                   |    | Frecuencia   Porcentaje | Porcentaje válido | Porcentaje acumulado |  |
|                            | Válido Casi nunca | 2  | 10,0                    | 10,0              | 10,0                 |  |
|                            | Casi siempre      | 2  | 10,0                    | 10,0              | 20,0                 |  |
|                            | Siempre           | 16 | 80,0                    | 80,0              | 100,0                |  |
|                            | Total             | 20 | 100,0                   | 100,0             |                      |  |

**Tabla 11.** Considera que el sistema genera asientos de ajustes de saldos por el tipo de

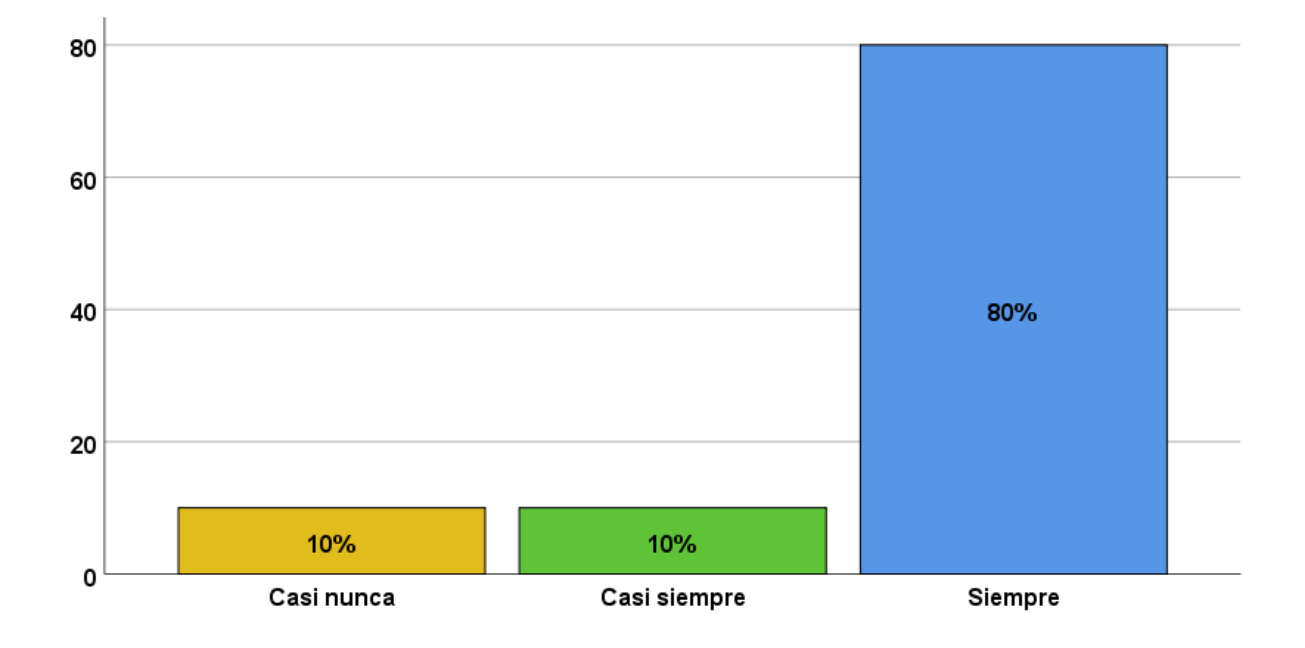

**Figura 6:** Considera que el sistema genera asientos de ajustes de saldos por el tipo de cambio durante cada cierre

**Análisis:** En la figura 6 se observa que el 10 % del universo encuestado piensa que casi nunca el sistema genera asientos de ajustes de saldos por el tipo de cambio durante cada cierre. El 10 % señala que casi siempre, y el 80 % manifiesta siempre, en cuestión a la encuesta realizada.

|                |    |       |       | Frecuencia   Porcentaje   Porcentaje válido   Porcentaje acumulado |
|----------------|----|-------|-------|--------------------------------------------------------------------|
| Válido Nunca   |    | 5,0   | 5,0   | 5,0                                                                |
| A veces        | 2  | 10,0  | 10,0  | 15,0                                                               |
| Casi siempre   |    | 5,0   | 5,0   | 20,0                                                               |
| <b>Siempre</b> | 16 | 80,0  | 80,0  | 100,0                                                              |
| <b>Total</b>   | 20 | 100,0 | 100,0 |                                                                    |

**Tabla 12.** Considera que el sistema genera conciliación bancaria automática

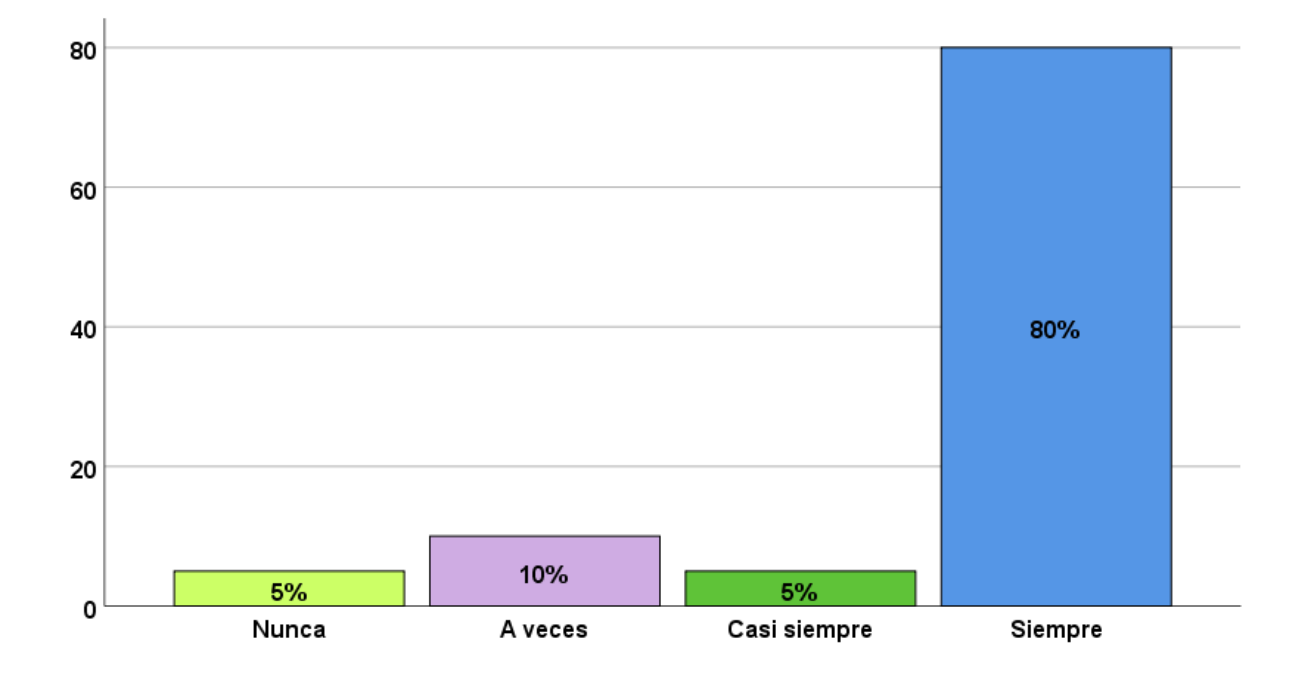

**Figura 7:** Considera que el sistema genera conciliación bancaria automática.

**Análisis:** En la figura 7 se observa que el 5% del universo encuestado piensa que nunca el sistema genera la conciliación bancaria automática. 10% a veces. El 5% señala que casi siempre, y el 80% manifiesta siempre, en cuestión a la encuesta realizada.

|        | periodo      |            |            |                   |                      |  |  |
|--------|--------------|------------|------------|-------------------|----------------------|--|--|
|        |              | Frecuencia | Porcentaje | Porcentaje válido | Porcentaje acumulado |  |  |
| Válido | <b>Nunca</b> | 1          | 5,0        | 5,0               | 5,0                  |  |  |
|        | A veces      | 2          | 10,0       | 10,0              | 15,0                 |  |  |
|        | Casi siempre | 3          | 15,0       | 15,0              | 30,0                 |  |  |
|        | Siempre      | 14         | 70,0       | 70,0              | 100,0                |  |  |
|        | <b>Total</b> | 20         | 100,0      | 100,0             |                      |  |  |

**Tabla 13.** Considera que el sistema genera de forma automática asientos de cierre y apertura de cada

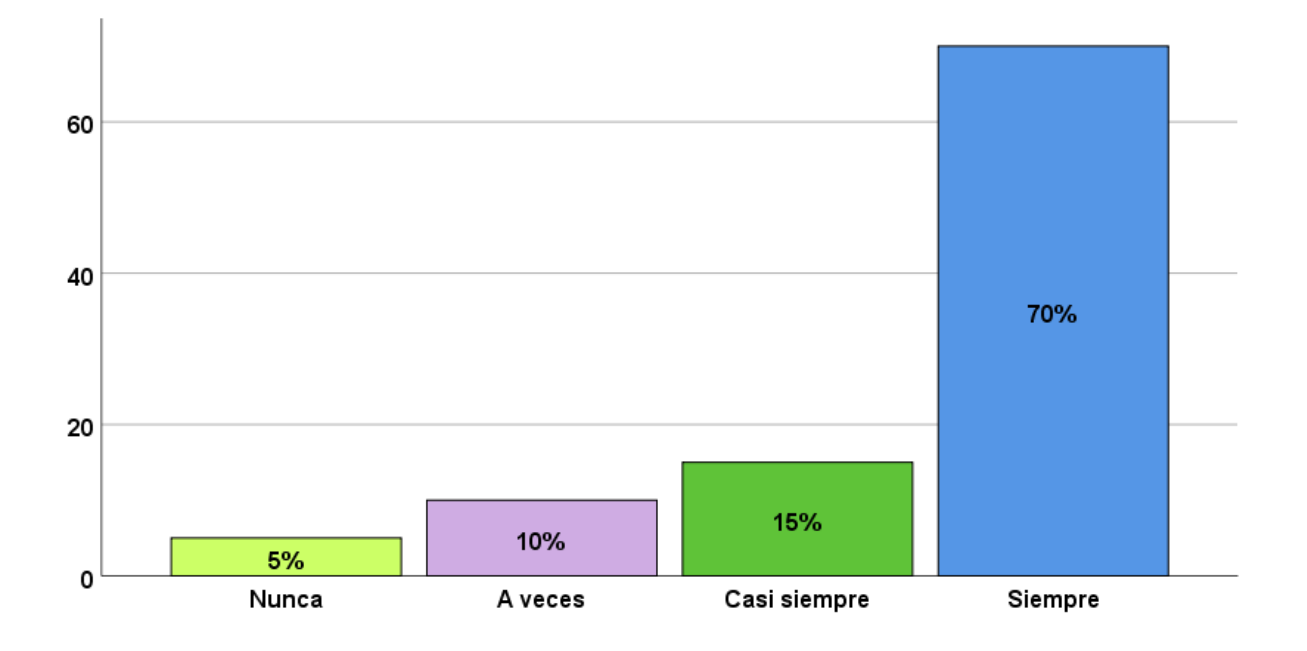

**Figura 8:** Considera que el sistema genera de forma automática asientos de cierre y apertura de cada periodo

**Análisis:** En la figura 8 se observa que el 5% del universo encuestado piensa que nunca el sistema genera de forma automática los asientos de cierre y apertura de cada periodo, 10% a veces. El 15% señala que casi siempre, y el 70% manifiesta siempre, en cuestión a la encuesta realizada.

|  | importar al programa de declaración telemática de SUNAT |    |       |       |                                                                    |  |  |
|--|---------------------------------------------------------|----|-------|-------|--------------------------------------------------------------------|--|--|
|  |                                                         |    |       |       | Frecuencia   Porcentaje   Porcentaje válido   Porcentaje acumulado |  |  |
|  | Válido Nunca                                            |    | 5,0   | 5,0   | 5,0                                                                |  |  |
|  | A veces                                                 |    | 5,0   | 5,0   | 10,0                                                               |  |  |
|  | Casi siempre                                            | 3  | 15,0  | 15,0  | 25,0                                                               |  |  |
|  | Siempre                                                 | 15 | 75,0  | 75,0  | 100,0                                                              |  |  |
|  | <b>Total</b>                                            | 20 | 100,0 | 100,0 |                                                                    |  |  |

**Tabla 14.** Considera que el software genera forma automáticamente los archivos para

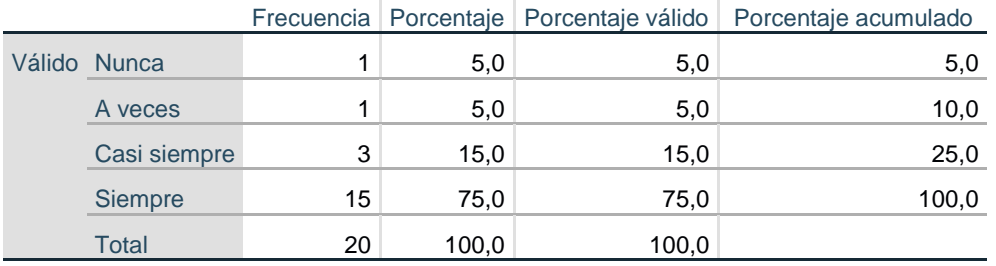

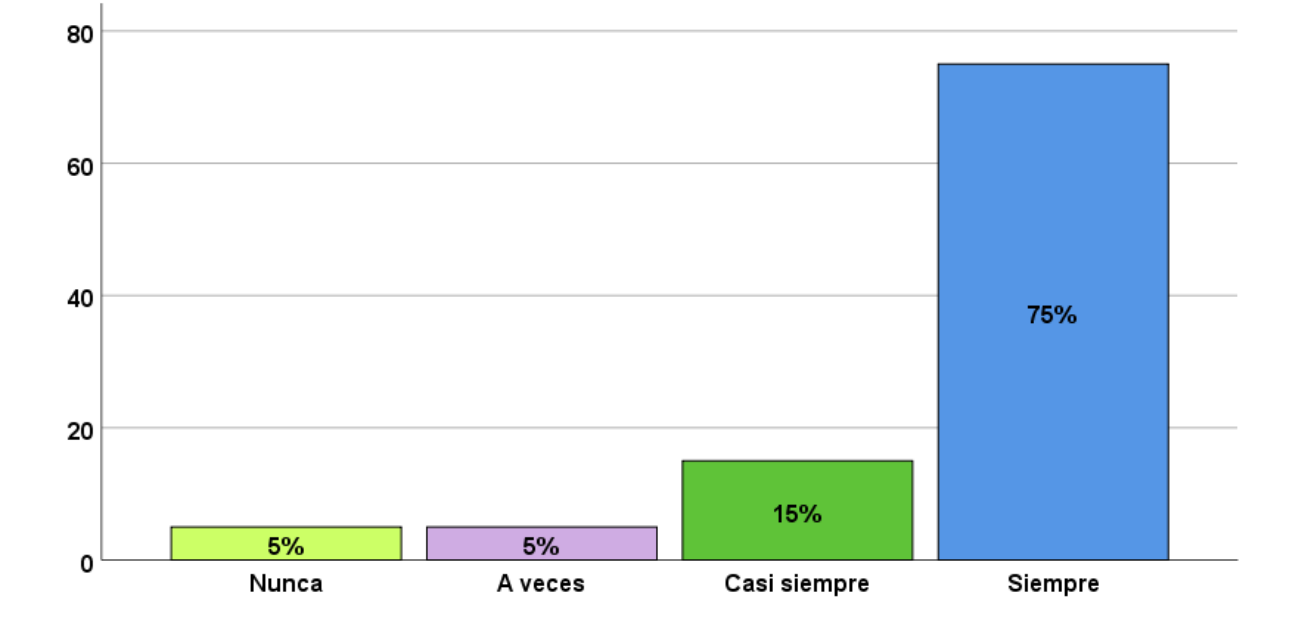

**Figura 9:** Considera que el software genera de forma automática los archivos para importar al programa de declaración telemática de SUNAT.

**Análisis:** En la figura 9 se observa que el 5 % del universo encuestado piensa que nunca el software genera de forma automática los archivos para importar a programa de declaración telemática de SUNAT, 5% a veces. El 15% señala que casi siempre, y el 75% manifiesta siempre, en cuestión a la encuesta realizada.

|        | duplicidad de cuenta |            |            |                   |                      |  |  |
|--------|----------------------|------------|------------|-------------------|----------------------|--|--|
|        |                      | Frecuencia | Porcentaje | Porcentaje válido | Porcentaje acumulado |  |  |
| Válido | <b>Nunca</b>         |            | 5,0        | 5,0               | 5,0                  |  |  |
|        | Casi nunca           |            | 5,0        | 5,0               | 10,0                 |  |  |
|        | Casi siempre         | 4          | 20,0       | 20,0              | 30,0                 |  |  |
|        | Siempre              | 14         | 70,0       | 70,0              | 100,0                |  |  |
|        | <b>Total</b>         | 20         | 100,0      | 100,0             |                      |  |  |

**Tabla 15**. Considera que el sistema permite cargar asientos contables de otro sistema sin

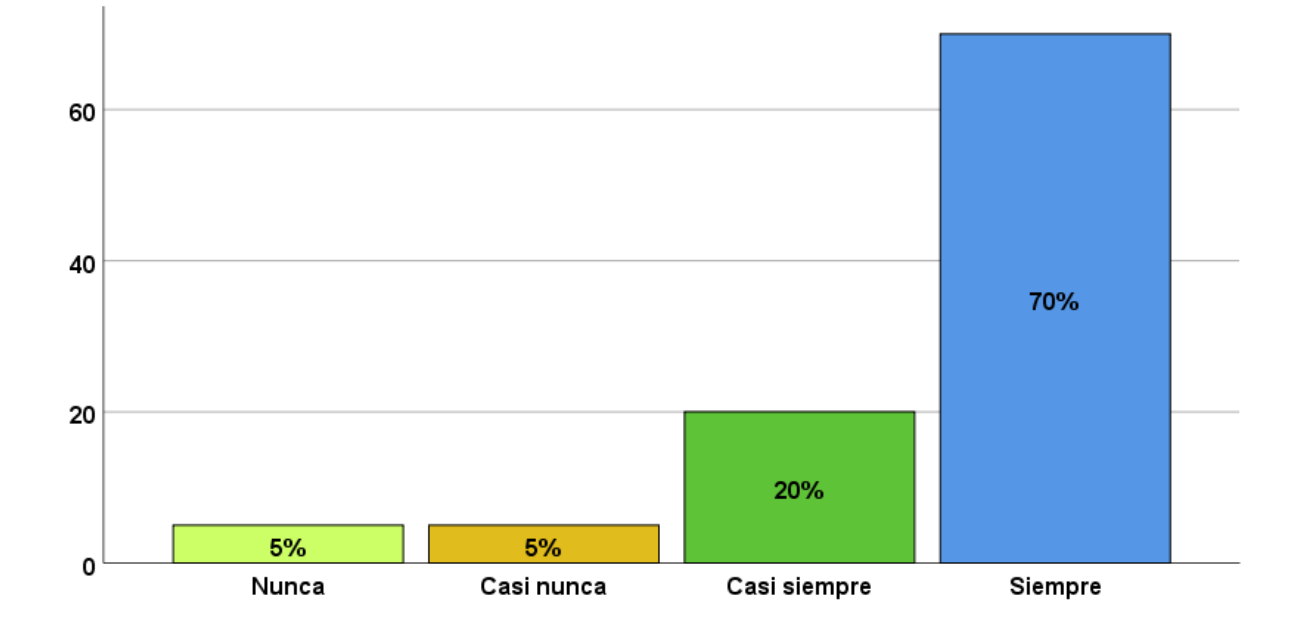

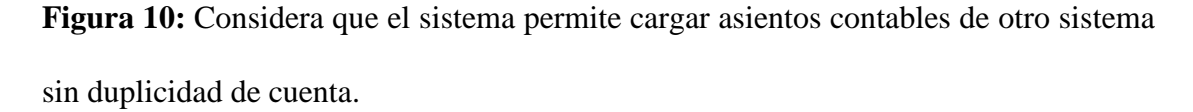

**Análisis:** En la figura 10 se observa que el 5% del universo encuestado piensa que nunca el sistema permite cargar asientos contables de otro sistema sin duplicidad de cuenta, 5% casi nunca. El 20% señala que casi siempre, y el 70% manifiesta siempre, en cuestión a la encuesta realizada.

|        |                | Frecuencia | Porcentaje | Porcentaje válido | Porcentaje acumulado |  |  |  |
|--------|----------------|------------|------------|-------------------|----------------------|--|--|--|
| Válido | A veces        |            | 5,0        | 5,0               | 5,0                  |  |  |  |
|        | <b>Siempre</b> | 19         | 95,0       | 95,0              | 100,0                |  |  |  |
|        | Total          | 20         | 100,0      | 100,0             |                      |  |  |  |

**Tabla 16**. Considera que el software genera L.E para ser cargado al programa de libros electrónicos y está adaptado a la normativa vigente de SUNAT

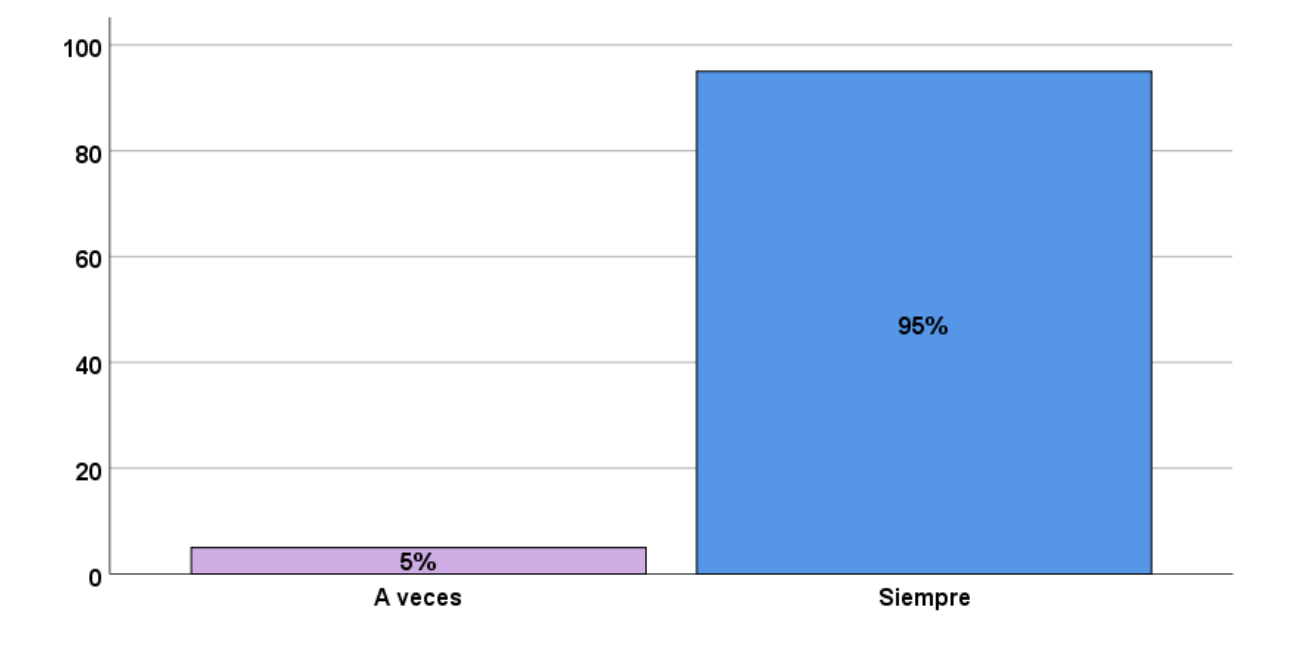

**Figura 11:** Considera que el software genera L.E. para ser cargado al programa de libros electrónicos y está adaptado a la normativa vigente de SUNAT.

**Análisis:** En la figura 11 se observa que el 5% del universo encuestado piensa que el software genera Libros Electrónicos para ser cargado al programa de libros electrónicos y está adaptado a la normativa vigente de SUNAT y el 95% manifiesta siempre, en cuestión a la encuesta realizada.

|                |    |       |       | Frecuencia   Porcentaje   Porcentaje válido   Porcentaje acumulado |
|----------------|----|-------|-------|--------------------------------------------------------------------|
| Válido A veces |    | 5,0   | 5,0   | 5,0                                                                |
| Casi siempre   | 3  | 15,0  | 15,0  | 20,0                                                               |
| Siempre        | 16 | 80,0  | 80,0  | 100,0                                                              |
| Total          | 20 | 100,0 | 100,0 |                                                                    |

**Tabla 17.** Considera que el sistema facilita la gestión y control de caja chica

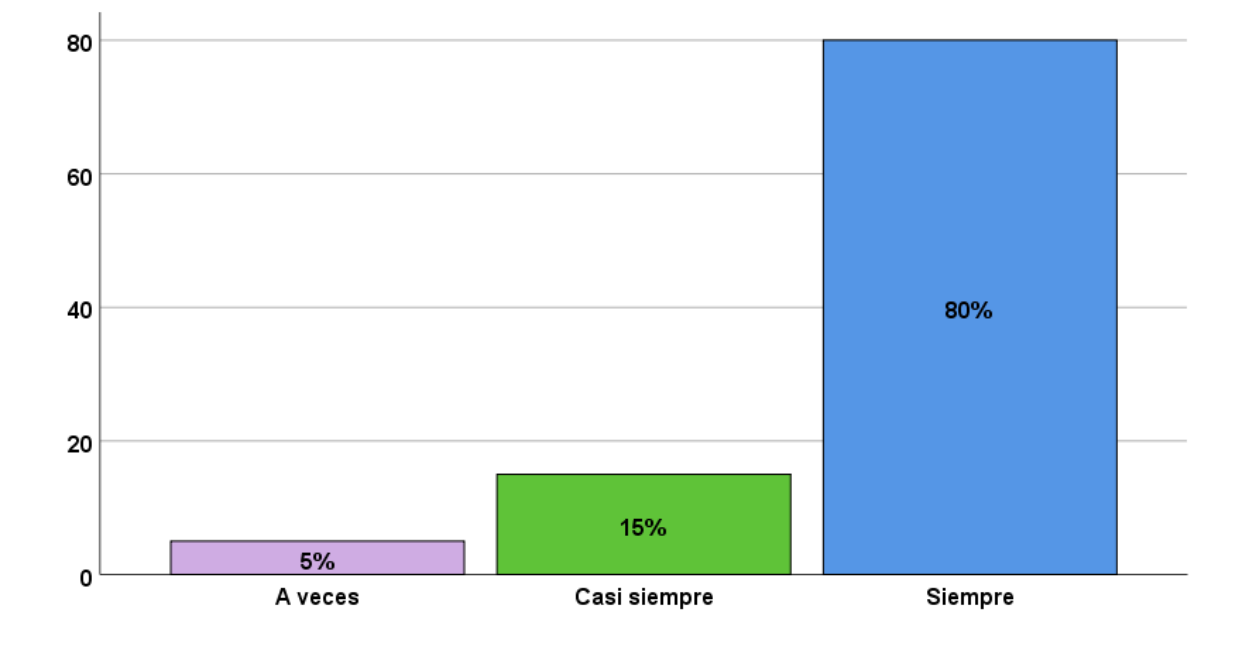

**Figura 12:** Considera que el sistema facilita la gestión y control de caja chica.

**Análisis:** En la figura 12 se observa que el 5% del universo encuestado piensa que a veces el sistema facilita la gestión y control de caja chica. El 15% señala que casi siempre, y el 80% manifiesta siempre, en cuestión a la encuesta realizada.

|        |                | Frecuencia | Porcentaje | Porcentaje válido | Porcentaje acumulado |
|--------|----------------|------------|------------|-------------------|----------------------|
| Válido | A veces        | ◠<br>ت     | 15,0       | 15,0              | 15,0                 |
|        | Casi siempre   | ⌒          | 10,0       | 10,0              | 25,0                 |
|        | <b>Siempre</b> | 15         | 75,0       | 75,0              | 100,0                |
|        | Total          | 20         | 100,0      | 100,0             |                      |

**Tabla 18.** Considera que en la empresa se toman las correctas decisiones de los problemas tributarios

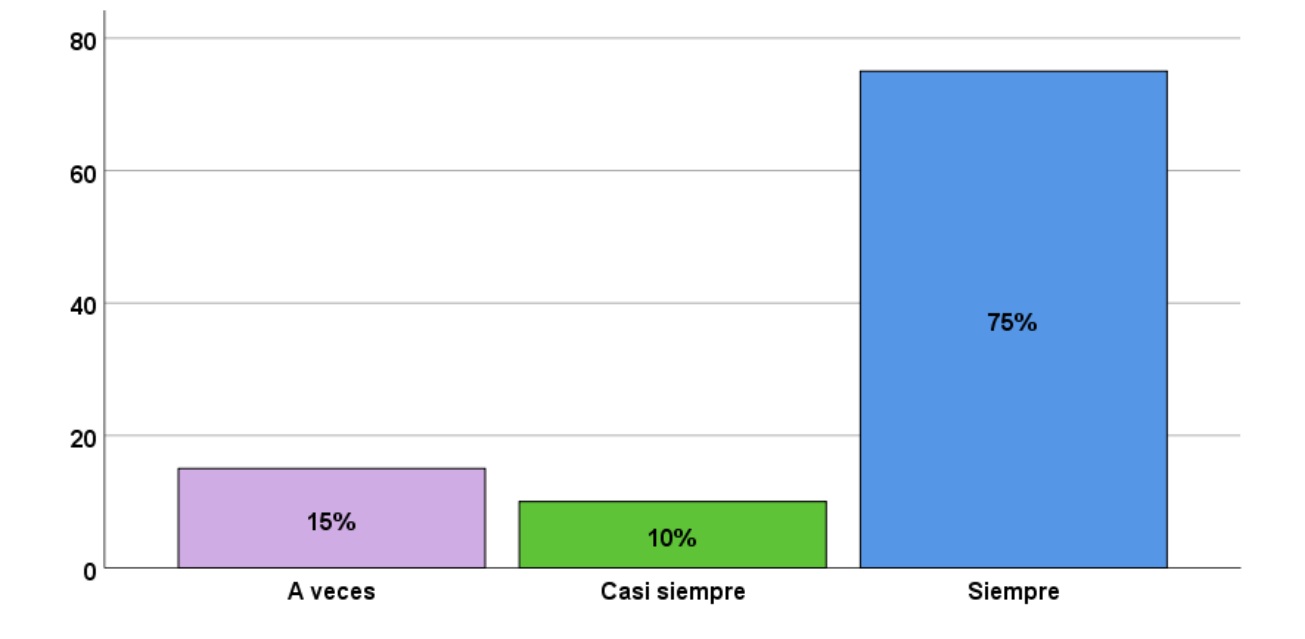

**Figura 13:** Considera que en la empresa se toman las correctas decisiones de los problemas tributarios.

**Análisis:** En la figura 13 se observa que el 15 % del universo encuestado piensa que a veces en la empresa se toman las correctas decisiones de los problemas tributarios. El 10% señala que casi siempre, y el 75% manifiesta siempre, en cuestión a la encuesta realizada.
|        | viables para la toma de decisiones |            |            |                   |                      |  |  |  |  |
|--------|------------------------------------|------------|------------|-------------------|----------------------|--|--|--|--|
|        |                                    | Frecuencia | Porcentaje | Porcentaje válido | Porcentaje acumulado |  |  |  |  |
| Válido | <b>Nunca</b>                       |            | 5,0        | 5,0               | 5,0                  |  |  |  |  |
|        | A veces                            | 2          | 10,0       | 10,0              | 15,0                 |  |  |  |  |
|        | Casi siempre                       | 2          | 10,0       | 10,0              | 25,0                 |  |  |  |  |
|        | Siempre                            | 15         | 75,0       | 75,0              | 100,0                |  |  |  |  |
|        | <b>Total</b>                       | 20         | 100,0      | 100,0             |                      |  |  |  |  |

**Tabla 19.** Considera que en la empresa posee experiencia para mejorar los resultados

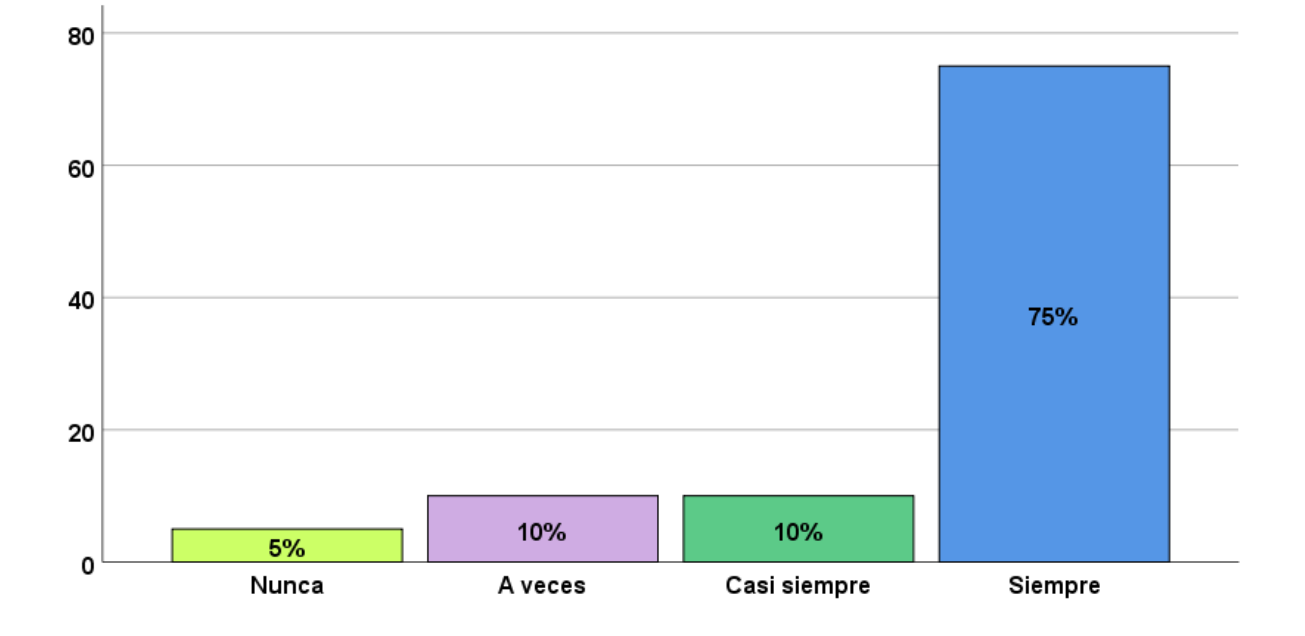

**Figura 14:** Considera que en la empresa posee experiencia para mejorar los resultados viables para la toma de decisiones.

**Análisis:** En la figura 14 se observa que el 5% del universo encuestado piensa que nunca en la empresa no posee experiencia para optimizar mejorar los resultados para la toma de decisiones, 10% a veces. El 10% señala que casi siempre, y el 75% manifiesta siempre, en cuestión a la encuesta realizada.

|              |    |       |       | Frecuencia   Porcentaje   Porcentaje válido   Porcentaje acumulado |
|--------------|----|-------|-------|--------------------------------------------------------------------|
| Válido Nunca | 1  | 5,0   | 5,0   | 5,0                                                                |
| Casi nunca   | 2  | 10,0  | 10,0  | 15,0                                                               |
| A veces      | 3  | 15,0  | 15,0  | 30,0                                                               |
| Casi siempre | 3  | 15,0  | 15,0  | 45,0                                                               |
| Siempre      | 11 | 55,0  | 55,0  | 100,0                                                              |
| <b>Total</b> | 20 | 100,0 | 100,0 |                                                                    |

**Tabla 20**. Considera que en la empresa toma decisiones con escasa información

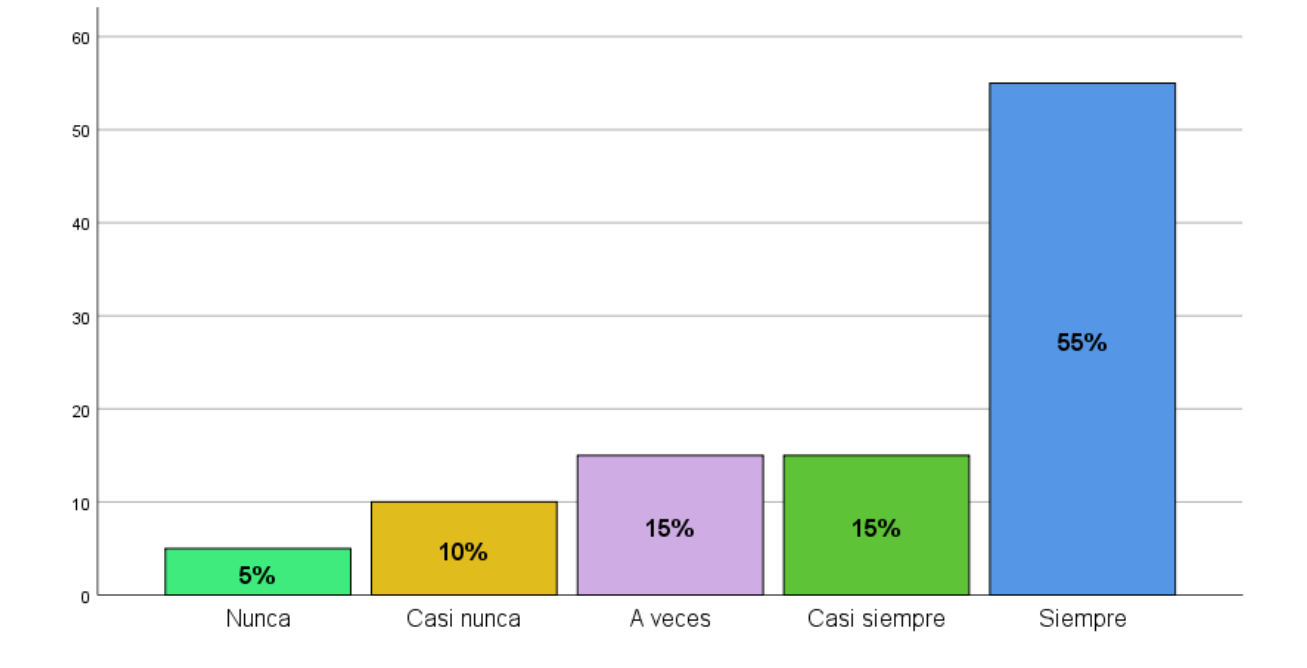

**Figura 15:** Considera que en la empresa toma decisiones con escasa información.

**Análisis:** En la figura 15 se observa que el 5% del universo encuestado piensa que nunca en la empresa toman decisiones con escasa información, 10% casi nunca, 15% a veces. El 15% señala que casi siempre, y el 55% manifiesta siempre, en cuestión a la encuesta realizada.

| existir en la toma decisiones |    |       |       |                                                                    |  |  |  |  |
|-------------------------------|----|-------|-------|--------------------------------------------------------------------|--|--|--|--|
|                               |    |       |       | Frecuencia   Porcentaje   Porcentaje válido   Porcentaje acumulado |  |  |  |  |
| Válido Nunca                  |    | 5,0   | 5,0   | 5,0                                                                |  |  |  |  |
| A veces                       | 3  | 15,0  | 15,0  | 20,0                                                               |  |  |  |  |
| Casi siempre                  | 3  | 15,0  | 15,0  | 35,0                                                               |  |  |  |  |
| <b>Siempre</b>                | 13 | 65,0  | 65,0  | 100,0                                                              |  |  |  |  |
| Total                         | 20 | 100,0 | 100,0 |                                                                    |  |  |  |  |

**Tabla 21.** Considera que la empresa es consciente en las discrepancias que puede

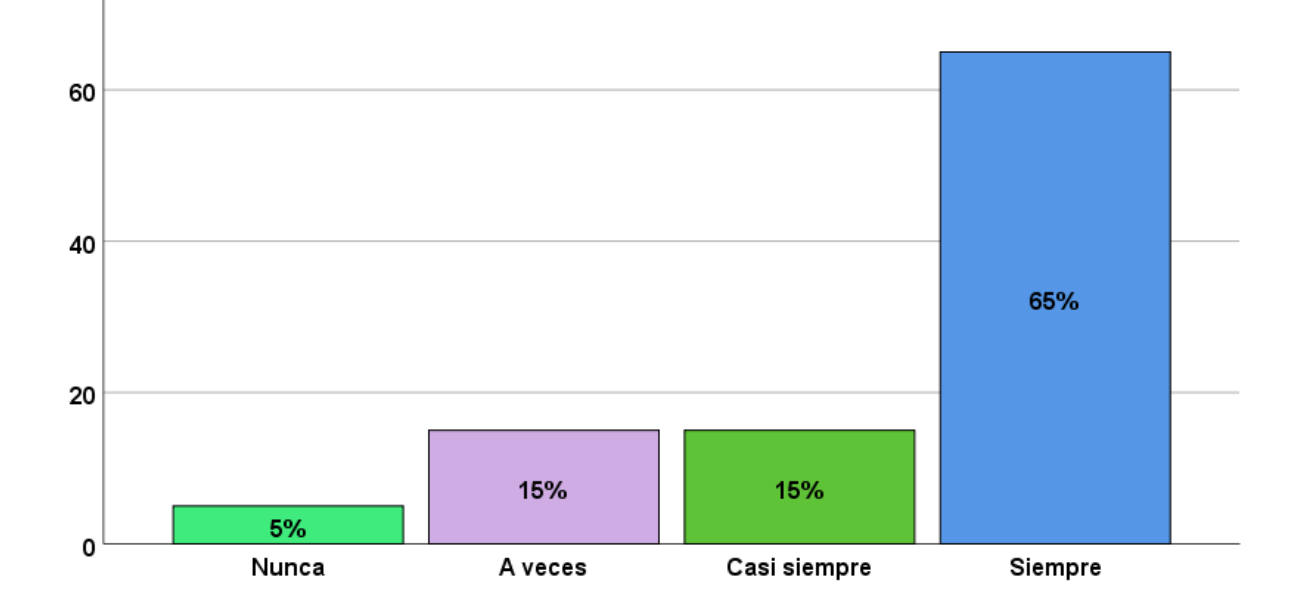

**Figura 16:** Considera que la empresa es consciente en las discrepancias que puede existir en la toma decisión.

**Análisis:** En la figura 16 se observa que el 5% del universo encuestado piensa que nunca en la empresa es consciente en las discrepancias que puede existir en la toma decisión, 15% a veces. El 15% señala que casi siempre, y el 65% manifiesta siempre, en cuestión a la encuesta realizada.

| detectado en la toma decisiones |    |                         |                   |                      |  |  |  |  |
|---------------------------------|----|-------------------------|-------------------|----------------------|--|--|--|--|
|                                 |    | Frecuencia   Porcentaje | Porcentaje válido | Porcentaje acumulado |  |  |  |  |
| Válido A veces                  |    | 5,0                     | 5,0               | 5,0                  |  |  |  |  |
| Casi siempre                    | 5  | 25,0                    | 25,0              | 30,0                 |  |  |  |  |
| Siempre                         | 14 | 70,0                    | 70,0              | 100,0                |  |  |  |  |
| <b>Total</b>                    | 20 | 100,0                   | 100,0             |                      |  |  |  |  |

**Tabla 22.** Considera que la empresa identifica criterios para solucionar el problema

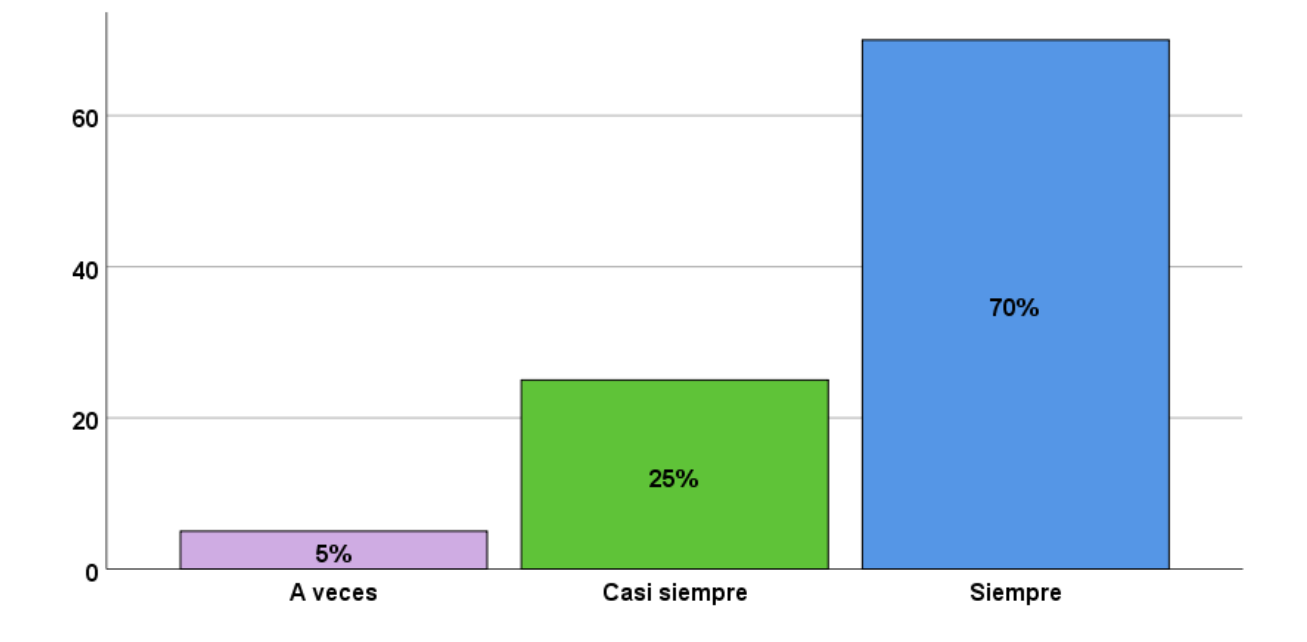

**Figura 17:** Considera que la empresa identifica criterios para solucionar el problema detectado en la toma decisiones.

**Análisis:** En la figura 17 se observa que el 5% del universo encuestado piensa que a veces en la empresa identifica criterios para solucionar el problema detectado en la toma decisión. El 25% señala que casi siempre, y el 70% manifiesta siempre, en cuestión a la encuesta realizada.

|                |    |       |       | Frecuencia   Porcentaje   Porcentaje válido   Porcentaje acumulado |
|----------------|----|-------|-------|--------------------------------------------------------------------|
| Válido A veces |    | 5,0   | 5,0   | 5,0                                                                |
| Casi siempre   | 3  | 15,0  | 15,0  | 20,0                                                               |
| Siempre        | 16 | 80,0  | 80,0  | 100,0                                                              |
| Total          | 20 | 100,0 | 100,0 |                                                                    |

**Tabla 23.** Considera que en la empresa priorizan el criterio para la correcta toma decisiones

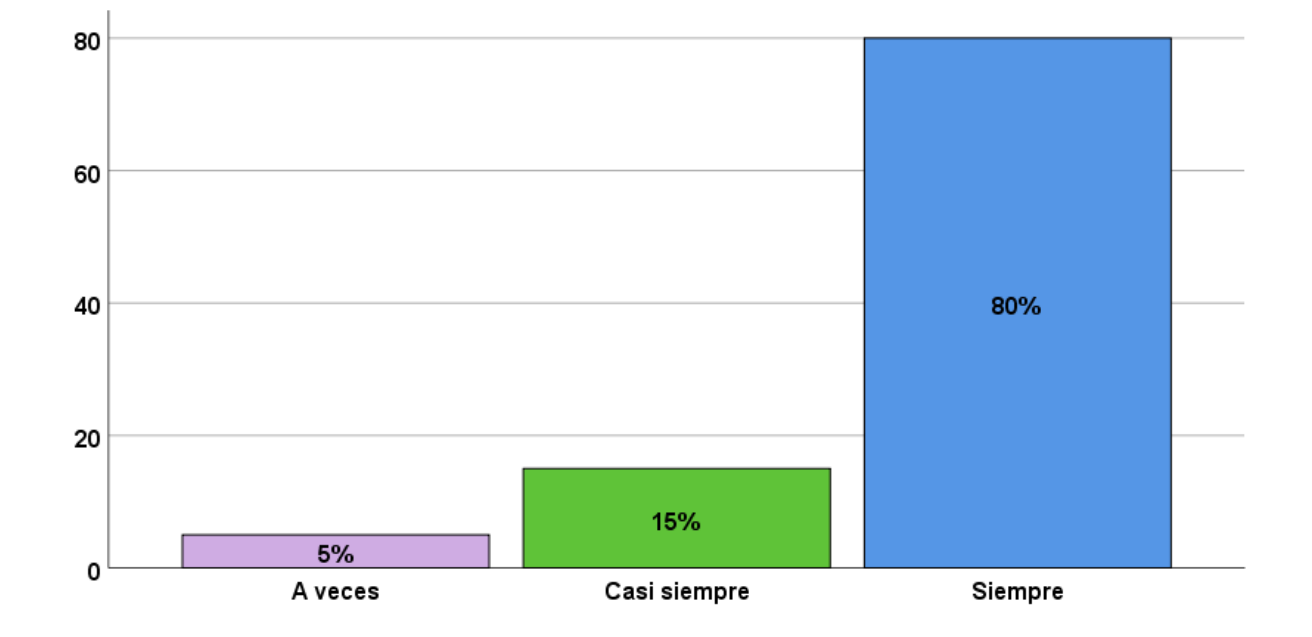

**Figura 18:** Considera que en la empresa prioriza criterios para la correcta toma decisión.

**Análisis:** En la figura 18 se observa que el 5% del universo encuestado piensa que a veces en la empresa prioriza criterios para la correcta toma decisión. El 15% señala que casi siempre, y el 80% manifiesta siempre, en cuestión a la encuesta realizada.

|  |                | Frecuencia | Porcentaje | Porcentaje válido | Porcentaje acumulado |
|--|----------------|------------|------------|-------------------|----------------------|
|  | Válido A veces | 1          | 5,0        | 5,0               | 5,0                  |
|  | Casi siempre   | 4          | 20,0       | 20,0              | 25,0                 |
|  | Siempre        | 15         | 75,0       | 75,0              | 100,0                |
|  | Total          | 20         | 100,0      | 100,0             |                      |

**Tabla 24.** Considera que la empresa maneja opciones viables para solucionar dificultades en la toma decisiones

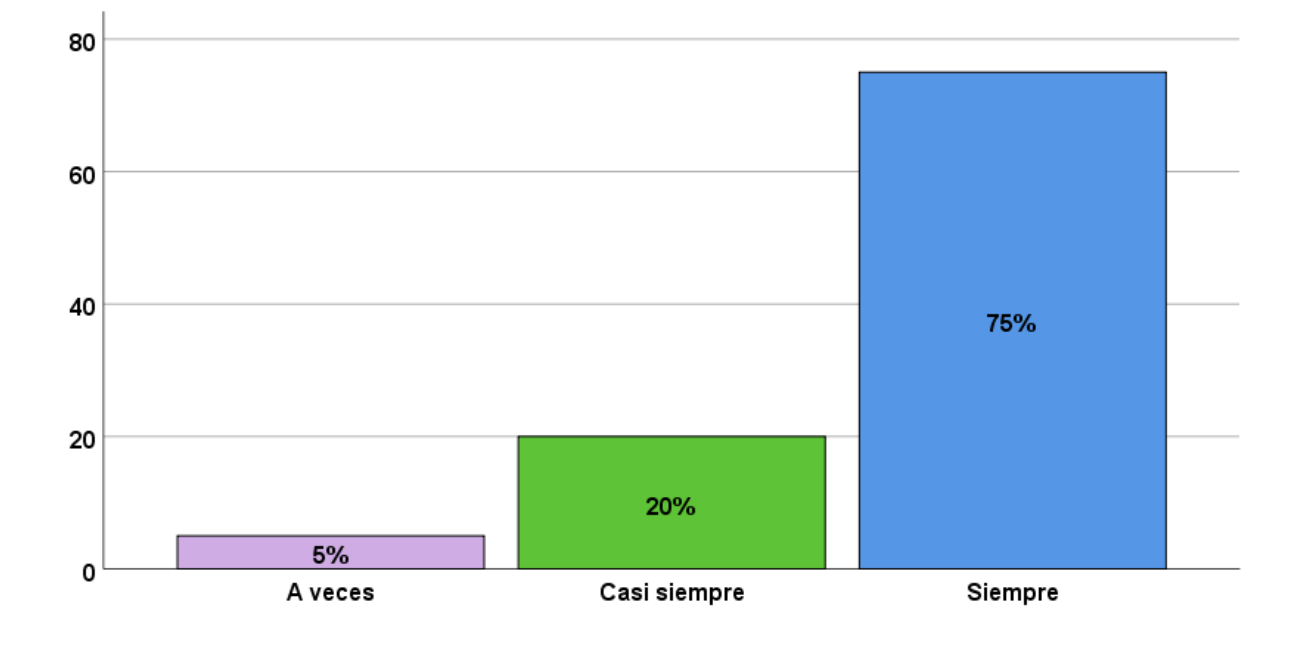

**Figura 19:** Considera que la empresa maneja opciones viables para solucionar dificultades en la toma de decisiones.

**Análisis:** En la figura 19 se observa que el 5% del universo encuestado piensa que a veces la empresa maneja opciones viables para solucionar dificultades en la toma decisiones. El 20% señala que casi siempre, y el 75% manifiesta siempre, en cuestión a la encuesta realizada.

|                |    |       |       | Frecuencia   Porcentaje   Porcentaje válido   Porcentaje acumulado |
|----------------|----|-------|-------|--------------------------------------------------------------------|
| Válido A veces |    | 5,0   | 5,0   | 5,0                                                                |
| Casi siempre   | 3  | 15,0  | 15,0  | 20,0                                                               |
| <b>Siempre</b> | 16 | 80,0  | 80,0  | 100,0                                                              |
| Total          | 20 | 100,0 | 100,0 |                                                                    |

**Tabla 25.** Considera que la empresa analiza con cuidado los criterios para tomar decisiones

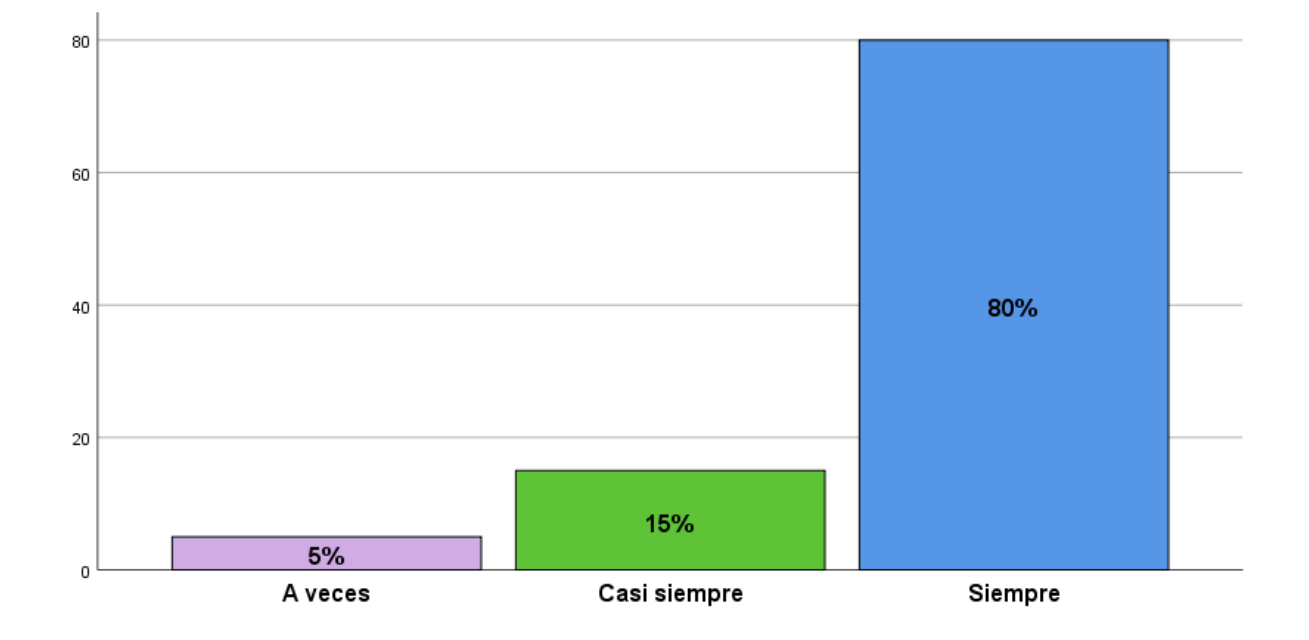

**Figura 20:** Considera que la empresa analiza con cuidado los criterios para la toma de decisiones.

**Análisis:** En la figura 20 se observa que el 5% del universo encuestado piensa que a veces la empresa analiza con cuidado los criterios para tomar decisiones. El 15% señala que casi siempre, y el 80% manifiesta siempre, en cuestión a la encuesta realizada.

| toma decisiones     |            |            |                   |                      |  |  |  |
|---------------------|------------|------------|-------------------|----------------------|--|--|--|
|                     | Frecuencia | Porcentaje | Porcentaje válido | Porcentaje acumulado |  |  |  |
| Válido Casi siempre | 5          | 25,0       | 25,0              | 25,0                 |  |  |  |
| <b>Siempre</b>      | 15         | 75,0       | 75,0              | 100,0                |  |  |  |
| Total               | 20         | 100,0      | 100,0             |                      |  |  |  |

**Tabla 26.** Considera que la empresa selecciona la alternativa evaluada para la mejora de la

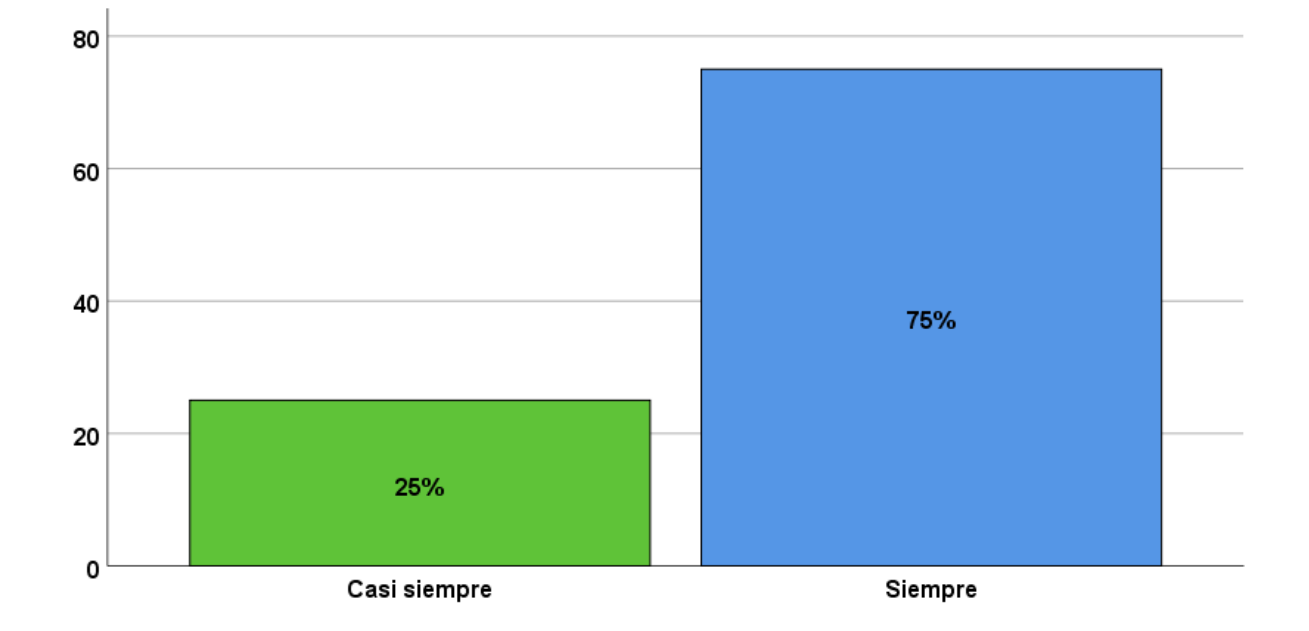

**Figura 21:** Considera que la empresa selecciona la alternativa evaluada para mejorar la toma de decisiones

**Análisis:** En la figura 21 se observa que el 25% del universo encuestado piensa que casi siempre la empresa selecciona la alternativa evaluada para la mejora de la toma decisiones, y el 75% manifiesta siempre, en cuestión a la encuesta realizada.

| decisiones     |            |            |                   |                      |  |  |  |  |  |
|----------------|------------|------------|-------------------|----------------------|--|--|--|--|--|
|                | Frecuencia | Porcentaje | Porcentaje válido | Porcentaje acumulado |  |  |  |  |  |
| Válido A veces |            | 5,0        | 5,0               | 5,0                  |  |  |  |  |  |
| Casi siempre   | 4          | 20,0       | 20,0              | 25,0                 |  |  |  |  |  |
| Siempre        | 15         | 75,0       | 75,0              | 100,0                |  |  |  |  |  |
| <b>Total</b>   | 20         | 100,0      | 100,0             |                      |  |  |  |  |  |

**Tabla 27.** Considera que la empresa planifica, organiza, direcciona de forma efectiva la toma

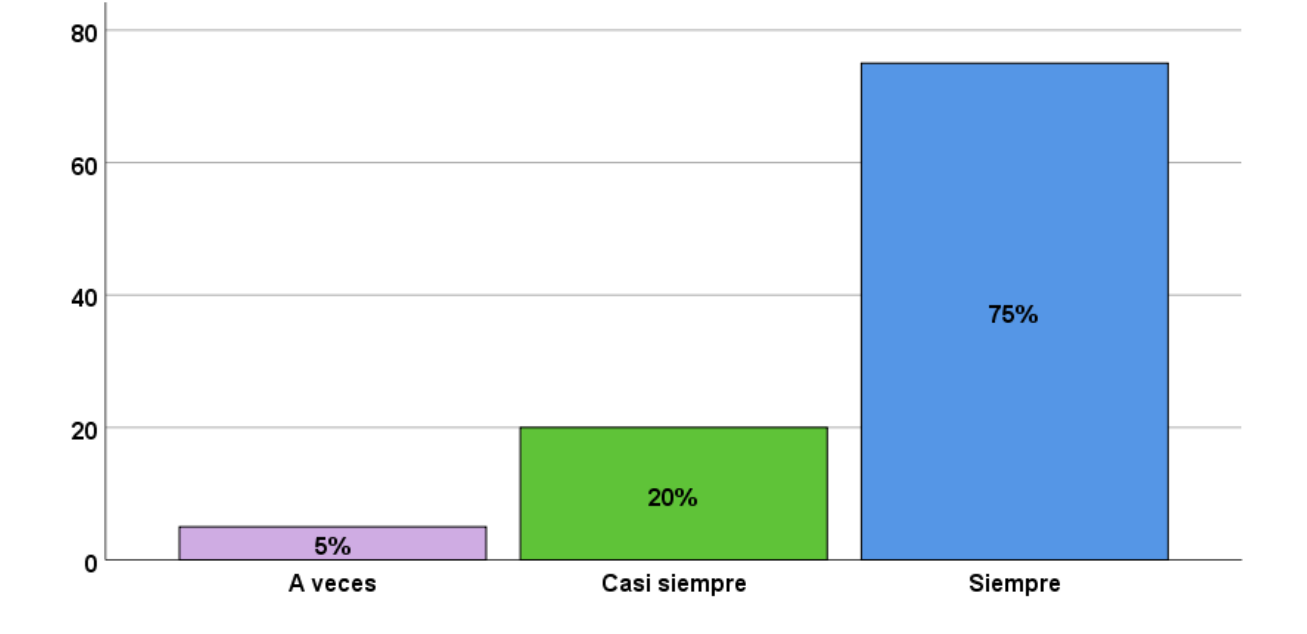

**Figura 22:** Considera que la empresa planifica, organiza, direcciona de forma efectiva la toma decisiones.

**Análisis:** En la figura 22 se observa que el 5% del universo encuestado piensa que a veces la empresa planifica, organiza, direcciona de forma efectiva la toma decisiones. El 20% señala que casi siempre, y el 75% manifiesta siempre, en cuestión a la encuesta realizada.

|        | resultados en la toma decisiones |            |            |                   |                      |  |  |  |  |  |
|--------|----------------------------------|------------|------------|-------------------|----------------------|--|--|--|--|--|
|        |                                  | Frecuencia | Porcentaje | Porcentaje válido | Porcentaje acumulado |  |  |  |  |  |
| Válido | A veces                          | 2          | 10,0       | 10,0              | 10,0                 |  |  |  |  |  |
|        | Casi siempre                     | 3          | 15,0       | 15,0              | 25,0                 |  |  |  |  |  |
|        | <b>Siempre</b>                   | 15         | 75,0       | 75,0              | 100,0                |  |  |  |  |  |
|        | Total                            | 20         | 100,0      | 100,0             |                      |  |  |  |  |  |

**Tabla 28.** Considera que la empresa califica el problema identificado para resolver y obtener

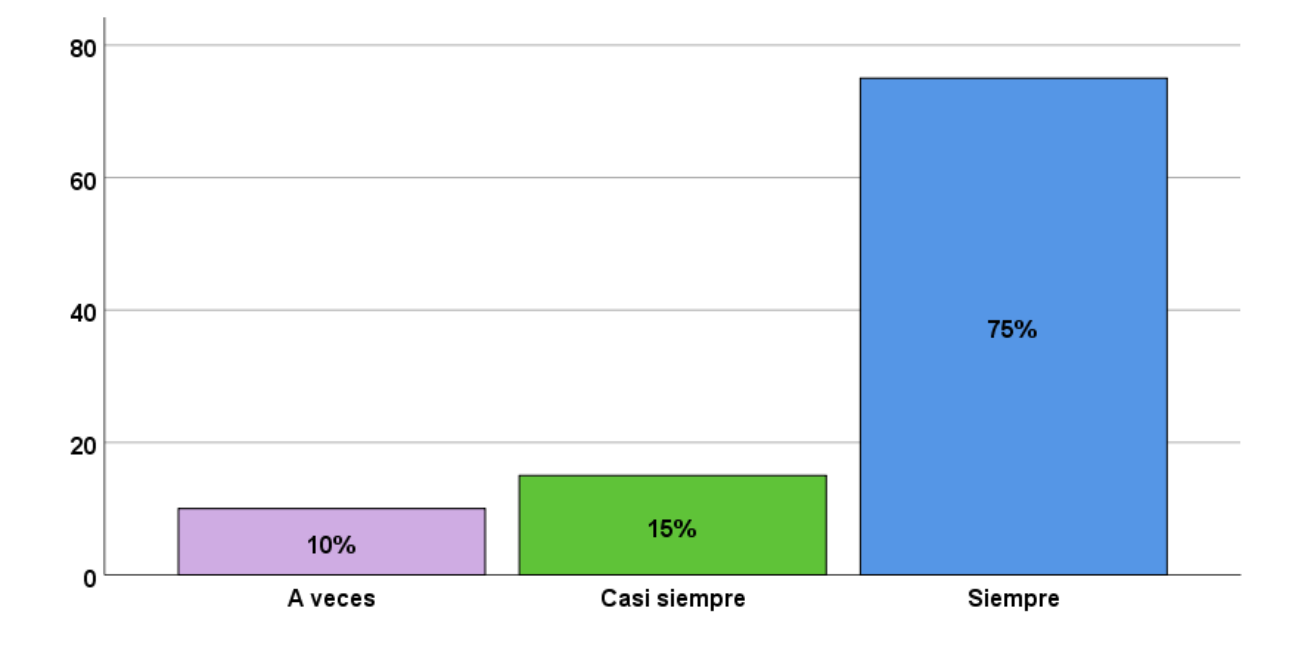

**Figura 23:** Considera que la empresa califica el problema identificado para resolver y obtener resultados en la toma decisiones.

**Análisis:** En la figura 23 se observa que el 10 % del universo encuestado piensa que a veces la empresa califica el problema identificado para resolver y obtener resultados en la toma decisiones. El 15% señala que casi siempre, y el 75% manifiesta siempre, en cuestión a la encuesta realizada.

|                |    |       |       | Frecuencia   Porcentaje   Porcentaje válido   Porcentaje acumulado |
|----------------|----|-------|-------|--------------------------------------------------------------------|
| Válido A veces | 3  | 15,0  | 15,0  | 15,0                                                               |
| Casi siempre   | 2  | 10,0  | 10,0  | 25,0                                                               |
| Siempre        | 15 | 75,0  | 75,0  | 100,0                                                              |
| Total          | 20 | 100,0 | 100,0 |                                                                    |

**Tabla 29**. Considera que en la empresa se toman decisiones diarias y repetitivas

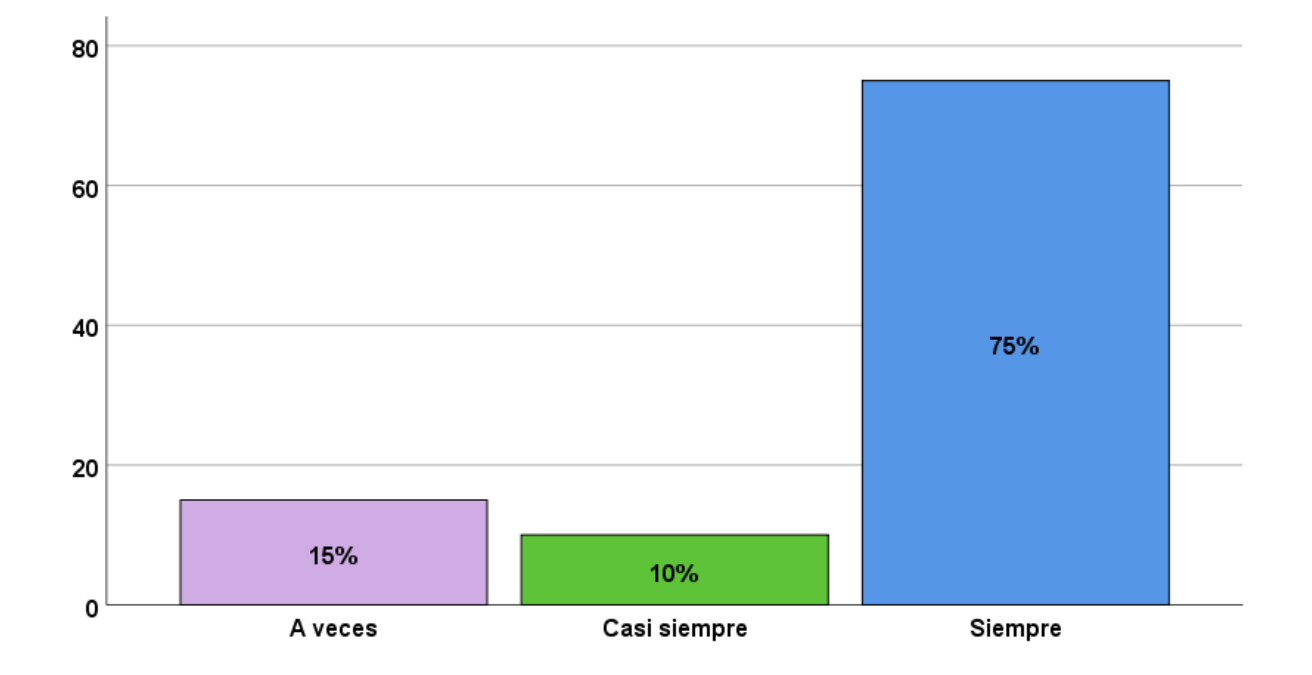

**Figura 24:** Considera que en la empresa se toman decisiones diarias y repetitivas.

**Análisis:** En la figura 24 se observa que el 15% del universo encuestado piensa que a veces en la empresa se toman decisiones diarias y repetitivas. El 10% señala que casi siempre, y el 75% manifiesta siempre, en cuestión a la encuesta realizada.

# **Prueba de normalidad**

**Tabla 30.** Resumen de procesamiento de casos

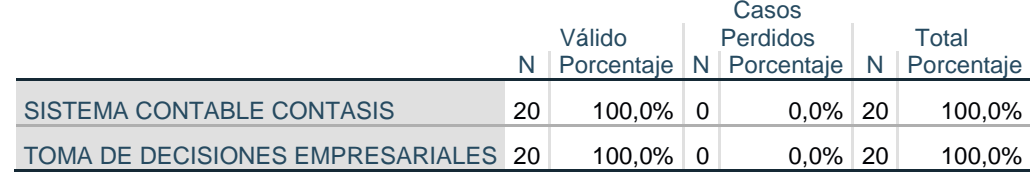

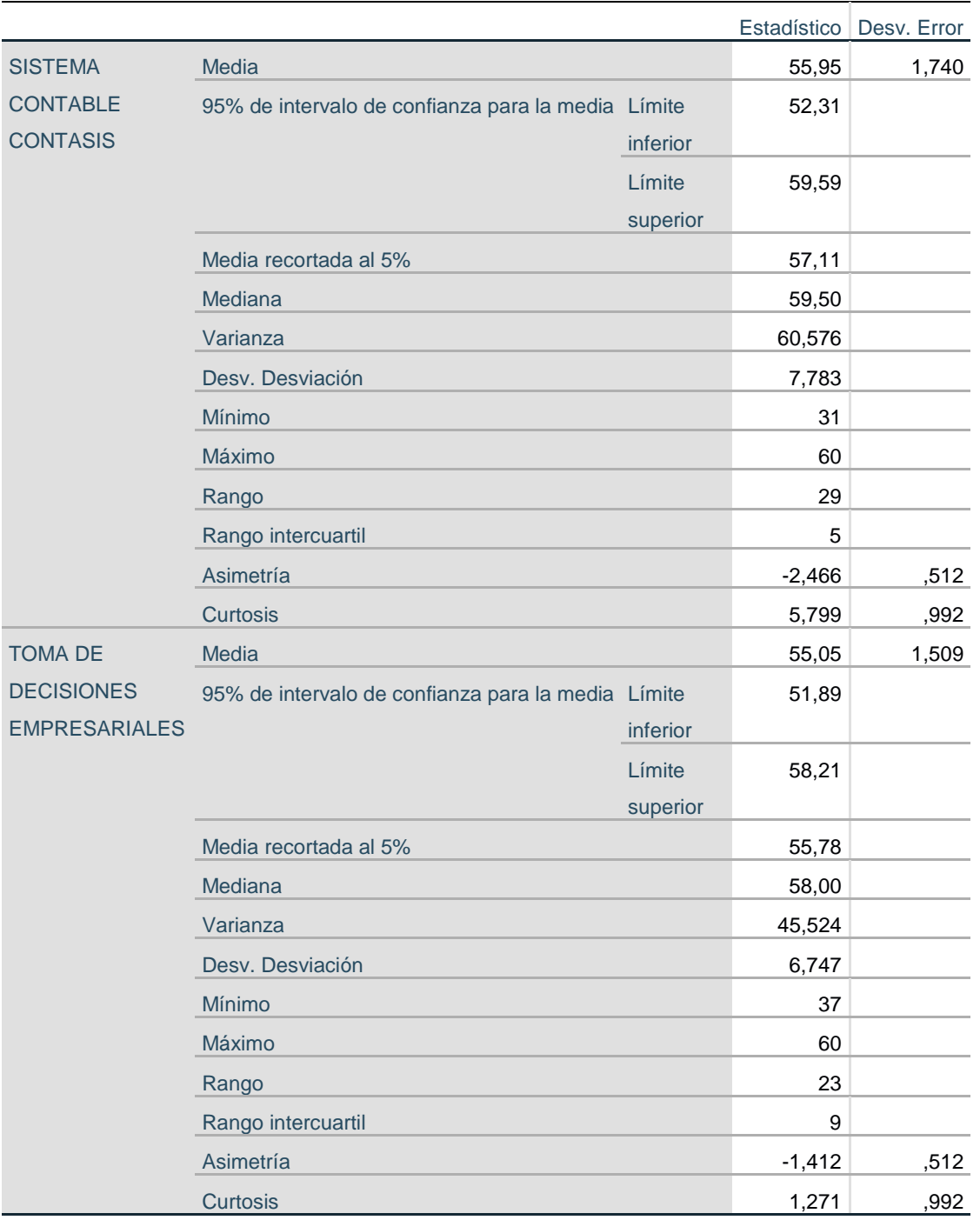

### **Tabla 31.** Descriptivos

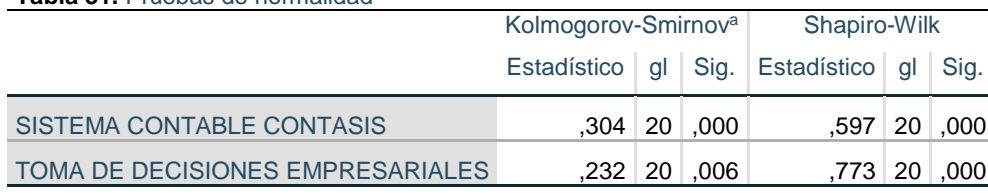

**Tabla 31.** Pruebas de normalidad

a. Corrección de significación de Lilliefors

### **Análisis:**

Primero para identificar la relación de variables, se tiene que procesar la prueba de normalidad, a la vez es necesario recordar que cuando la muestra es menor que 50. Utilizar la comprobación de normalidad de Shapiro Wilk, en este universo la muestra es 20; por ello, se utiliza prueba de normalidad de Shapiro Wilk.

Podemos observar en la tabla 31 resultado de prueba de normalidad Shapiro Wilk de las dos variables correspondientes indica el nivel de significancia de 0.000 para variable1 sistema contable contasis y un nivel de significancia de 0.000 para variable2 toma de decisiones empresariales. De modo que es inferior del nivel de significancia de 0.005 obteniendo resultado de las variables no son normales, entonces se validará con el coeficiente Rho Spearman para las correlaciones y contrastaciones del hipótesis general y específica.

### **4.2. Contrastación de hipótesis**

### **Planteamiento de hipótesis general**

- **H0:** No existe una relación positiva entre sistema contable contasis en Servicios Generales Hermanos Minaya S.A.C. 2020.
- **H1:** Si existe una relación positiva entre sistema contable contasis en la toma de decisiones empresariales S.A.C. en Servicios Generales Hermanos Minaya S.A.C. 2020.

# **Demostración de la hipótesis**

Se aplicó SPSS V.25

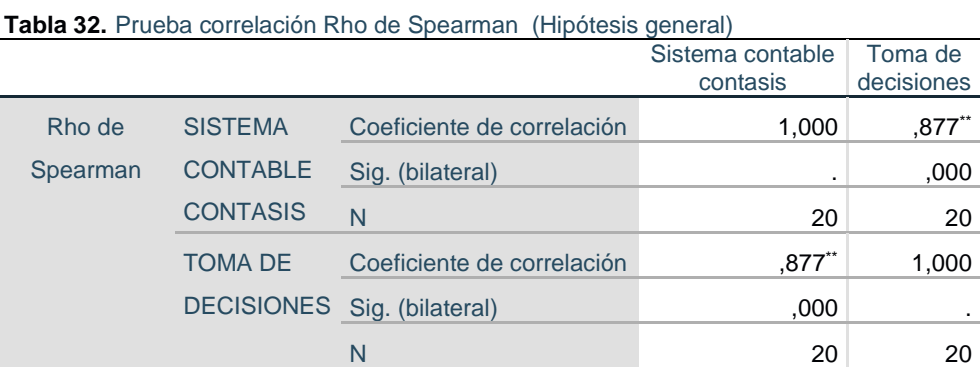

\*\*. La correlación es significativa en el nivel 0,01 (bilateral).

Donde coeficiente Rho Spearman refleja el .877, detalla que si existe correlación positiva alta. Además, el rango de significancia es 0.000, se desestima la hipótesis H<sub>0</sub>, que es inferior a 0.005, Y se afirma que si existe relación entre el sistema contable con la toma de decisión empresarial en Servicios Generales Hermanos Minaya S.A.C., 2020.

### **Hipótesis específicas N°1.**

- **He1:** Existe relación significativa entre las normativas de SUNAT con la toma decisiones en Servicios Generales Hermanos Minaya S.A.C, 2020.
- **Ho:** No existe relación significativa entre las normativas de SUNAT con la toma decisiones en Servicios Generales Hermanos Minaya S.A.C, 2020.

### **Demostración de la hipótesis**

Aplicamos SPSS V.25

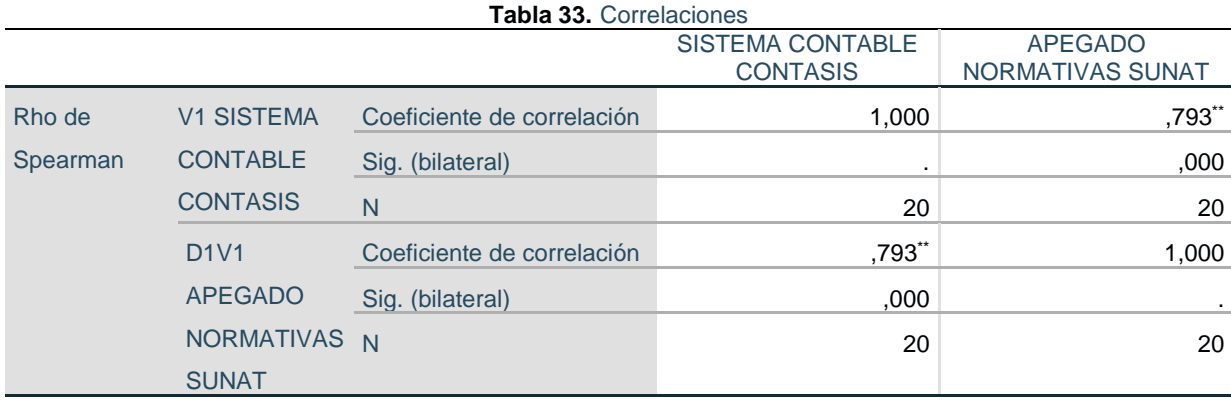

\*\*. La correlación es significativa en el nivel 0,01 (bilateral).

# **Interpretación:**

Donde coeficiente Rho Spearman refleja el 0.793, detalla que si existe correlación positiva alta. Además, el rango de significancia es 0.000, se desestima la hipótesis H<sub>0</sub>, que es inferior a 0.005, Y se afirma que si existe relación entre las normativas de SUNAT con la toma decisiones en Servicios Generales Hermanos Minaya S.A.C, 2020.

### **Hipótesis especifica N°2.**

- **He2:** Existe relación significativa entre la flexibilidad con la toma de decisiones en Servicios Generales Hermanos Minaya S.A.C, 2020.
- **Ho:** No existe relación significativa entre la flexibilidad con la toma de decisiones en Servicios Generales Hermanos Minaya S.A.C, 2020.

# **Demostración de la hipótesis**

Aplicamos SPSS V.25

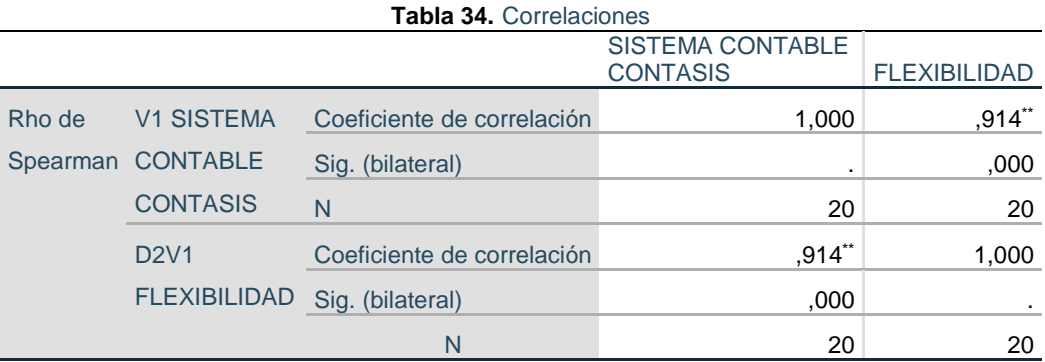

\*\*. La correlación es significativa en el nivel 0,01 (bilateral).

### **Interpretación:**

Donde coeficiente Rho Spearman refleja el 0.914, detalla que si existe correlación positiva muy alta. Además, el rango de significancia es 0.000, se desestima la hipótesis H0**,** que es inferior a 0.005, Y se afirma que si existe relación entre la flexibilidad con la toma decisiones en Servicios Generales Hermanos Minaya S.A.C, 2020.

### **Hipótesis especifica N°3**

**He3:** Existe relación significativa entre los estados financieros con la toma de decisiones en Servicios Generales Hermanos Minaya S.A.C, 2020.

**Ho:** No existe relación significativa entre los estados financieros con la toma de decisiones en Servicios Generales Hermanos Minaya S.A.C, 2020.

Demostración de la hipótesis

Aplicamos SPSS v25:

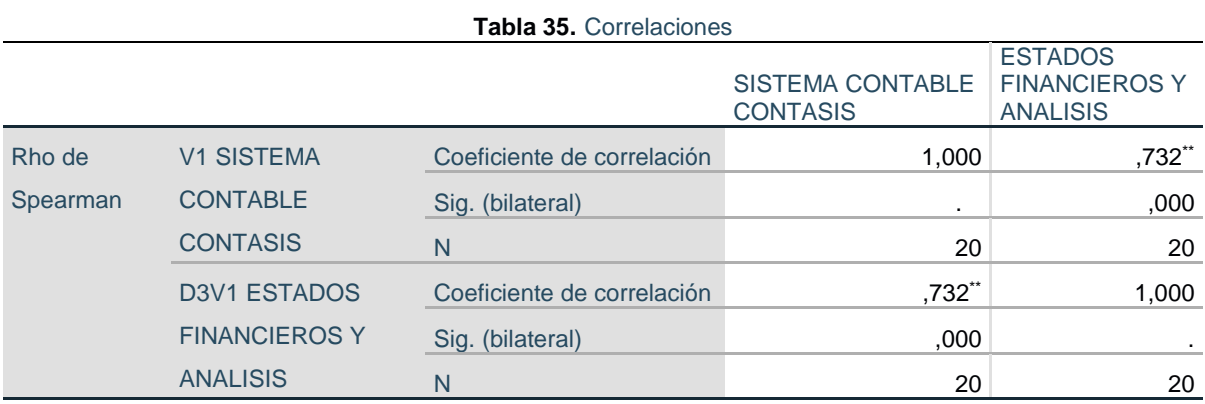

\*\*. La correlación es significativa en el nivel 0,01 (bilateral).

# **Interpretación:**

Donde coeficiente Rho Spearman refleja el 0.732, detalla que si existe correlación positiva alta. Además, el rango de significancia es 0.000, se desestima la hipótesis H0**,**  que es inferior a 0.005, Y se afirma que si existe relación entre los estados financieros con la toma decisiones en Servicios Generales Hermanos Minaya S.A.C, 2020.

### **Hipótesis especifica N°4.**

**He4:** Existe relación significativa entre la carga de asientos automáticos con la toma de decisiones en Servicios Generales Hermanos Minaya S.A.C, 2020.

**Ho:** No existe relación significativa entre la carga de asientos automáticos con la toma de decisiones en Servicios Generales Hermanos Minaya S.A.C, 2020.

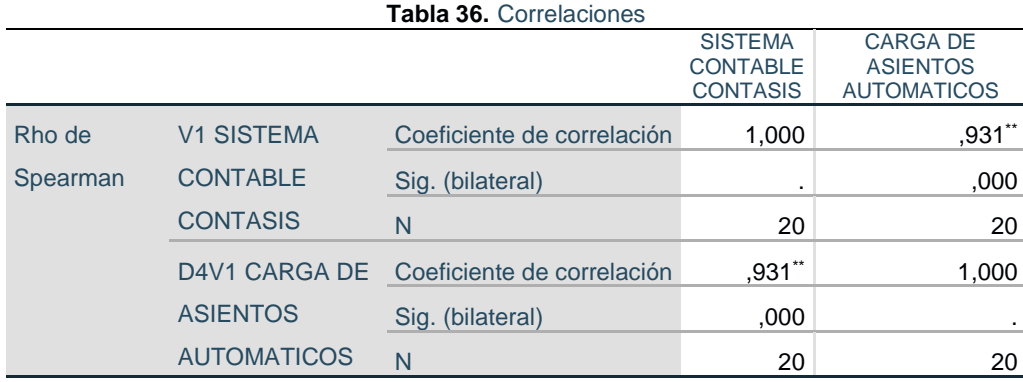

\*\*. La correlación es significativa en el nivel 0,01 (bilateral).

### **Interpretación:**

Donde coeficiente Rho Spearman refleja el 0.931, detalla que si existe correlación positiva muy alta. Además, el rango de significancia es 0.000, se desestima la hipótesis H0**,** que es inferior a 0.005, Y se afirma que si existe relación entre la carga de asientos automáticos con la toma decisiones en Servicios Generales Hermanos Minaya S.A.C, 2020.

# **4.3. Discusión**

En este trabajo se plasma en término general analizar la relación del sistema contable contasis con la toma decisiones empresariales en Servicios Generales Hermanos Minaya S.A.C. que si existe una relación significativa resultado obtenido a través del coeficiente de Rho Spearman .877, con gran similitud mencionado por Balcazar (2015). Tema de indagación el control de inventario y su impacto en el proceso contable de la corporación minera rey de oro S.A. Objeto determinar la deficiencia que se presenta durante el proceso de control de los inventarios que realiza la corporación minera es prioridad contar con un software que respalde el control a los empleados que maneja la mercadería. Concluyen que sirve como proceso para elaborar los estados contables que reflejan el patrimonio, resultado obtenido durante el ejercicio, balance y la cuenta de resultados de la unidad económica. Así mismo **Rivas & Huaylla (2017).** En su tesis los sistemas de información contable y su contribución en la eficiente toma de decisiones en la empresa palma real s.a.c. Finalidad son los medios organizacionales para el cumplimiento de los objetivos en el mercado competitivo, mejorar su gestión. Los datos contables son esencial para las organizaciones, donde se refleja su situación financiera y económica, que sirven para tomar las decisiones. Demostrando que los software son herramientas que proporcionan información fiable, oportuna, calidad; y, ahí es donde se establece que existe relación con sistema información contable con la toma de decisiones. Todo sistema de información contable está sujeto a los medios técnicos, personas, procedimientos, que contribuye a una eficaz toma de decisiones. Y **Morales (2018).** Tema de indagación sistema contable para mejorar el estado de resultados de la empresa Dolphins EIRL*.* Fin esencial, es el impacto del software contable en los estados de resultados en Dolphins EIRL. Por medio de la encuesta llegaron a determinar que no llevaba un control adecuado, el cual afecta de forma negativa en el proceso contable, para lo cual, se debe tener la información correcta y tomar una buena de decisión. Concluye, que no hay un control idóneo, la organización debe proveerse de sistema contable y contar con información, cuando se requiera utilizar en forma adecuada y correcta. A la vez **Hinostroza (2018).** Tema de indagación software contasis en la elaboración de libros contables en estudiantes del III semestre de contabilidad del IESTP Mario Gutiérrez López de Orcotuna -2017. Objetivo es la elaboración de libros electrónicos y determinar cómo el contasis permite el ingreso de los libros contables del IESTP de estudiantes III semestre, El supuesto es elaborar y aplicación de los libros contables. Determina que es importante tener un sistema contasis para gestar y simplificación libros contables que exige la contabilidad como elaborar caja y banco, libro diario general, simplificado, mayor, inventarios y balance, con el mejor nivel de 95%, y el 0.05% margen de error en la aplicación.

# **COTIZACION CONTASIS**

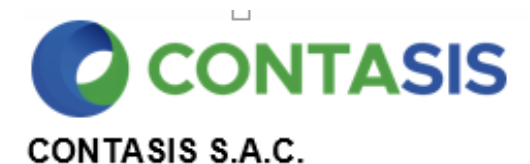

CAR.PANAMERICANA SUR KM, 1308 MZA, G INT, 4 OTR. ZOFRATACNA (BLOCK E) TACNA - TACNA - TACNA CAL.DEAN VALDIVIA NRO. 148 INT. 1118 OTR. TORRE I PISO 11. LIMA - LIMA - SAN ISIDRO

# R.U.C. 20508997567 Cotización CTZ0-00003170

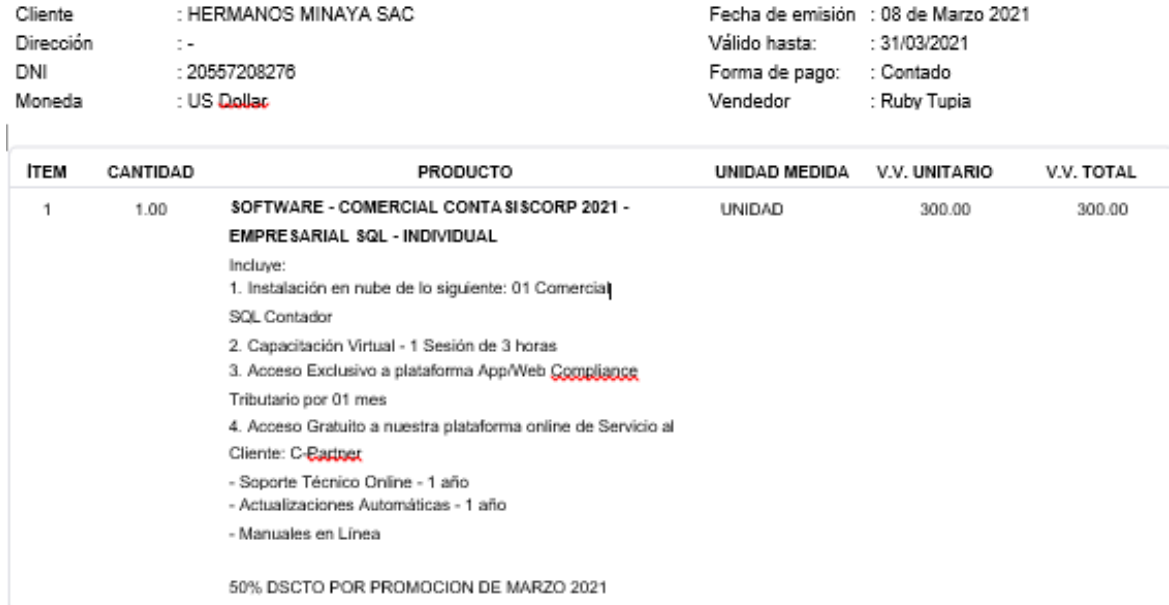

#### **Cuentas Bancarias:**

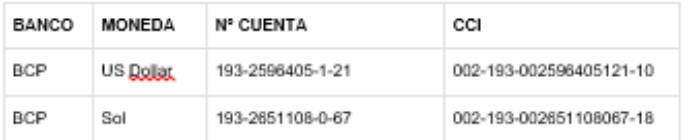

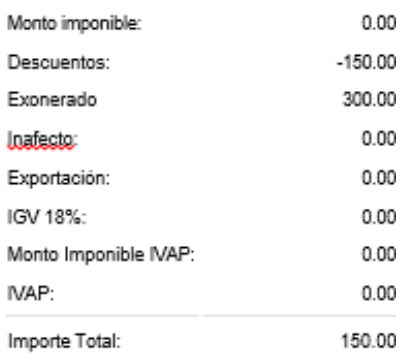

Son: CIENTO CINCUENTA CON 00/100 DOLARES AMERICANOS

# \$.150.00

# **CARACTERISTICAS PARA INSTALACION CONTASIS**

# CONTASISCORP

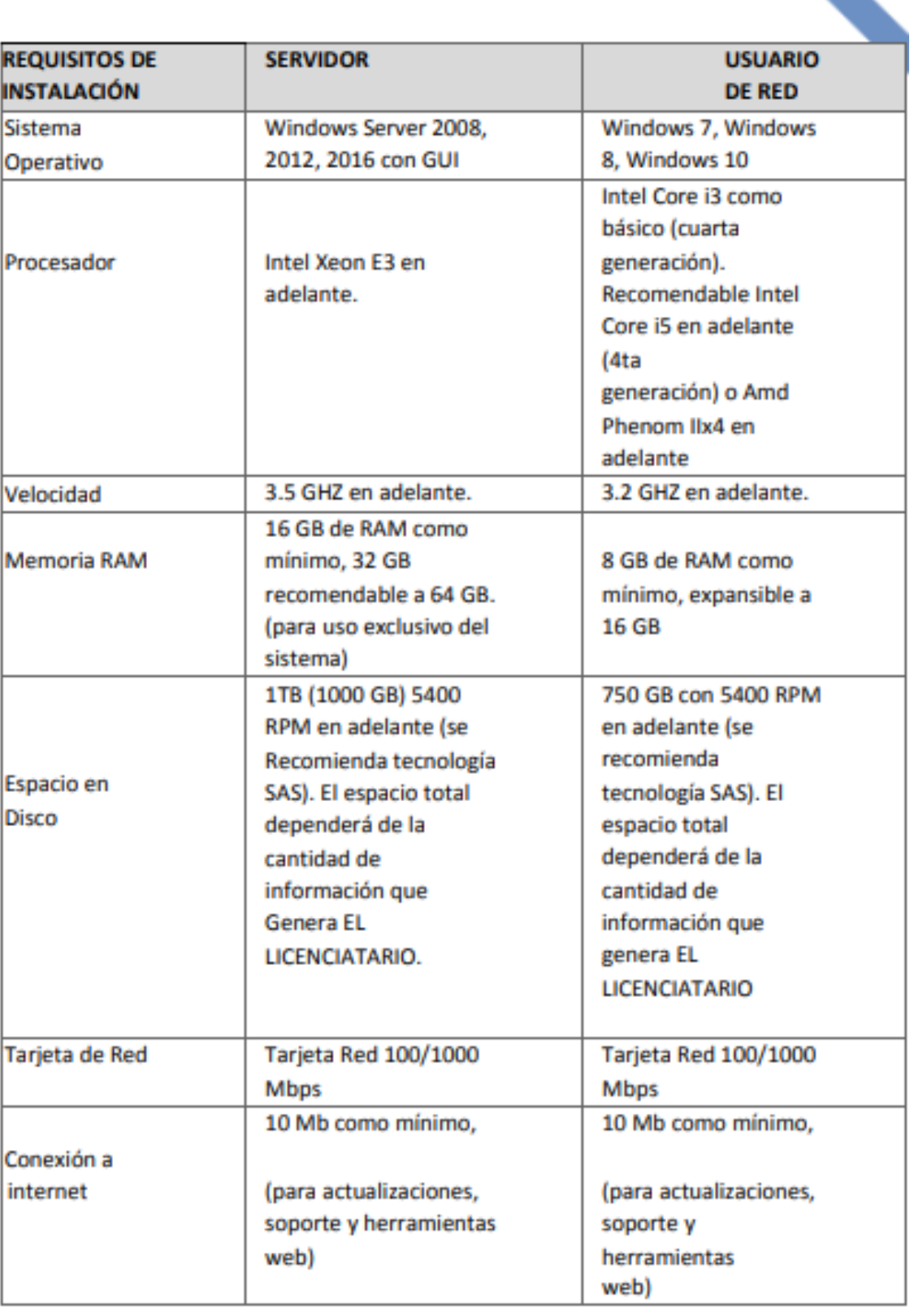

A continuación presentaremos algunas capturas del sistema contable contasis SQL:

**Grafico 25.** Al ingresar al sistema, se muestra la siguiente pantalla con el nombre del sistema contable y el año en que se está trabajando.

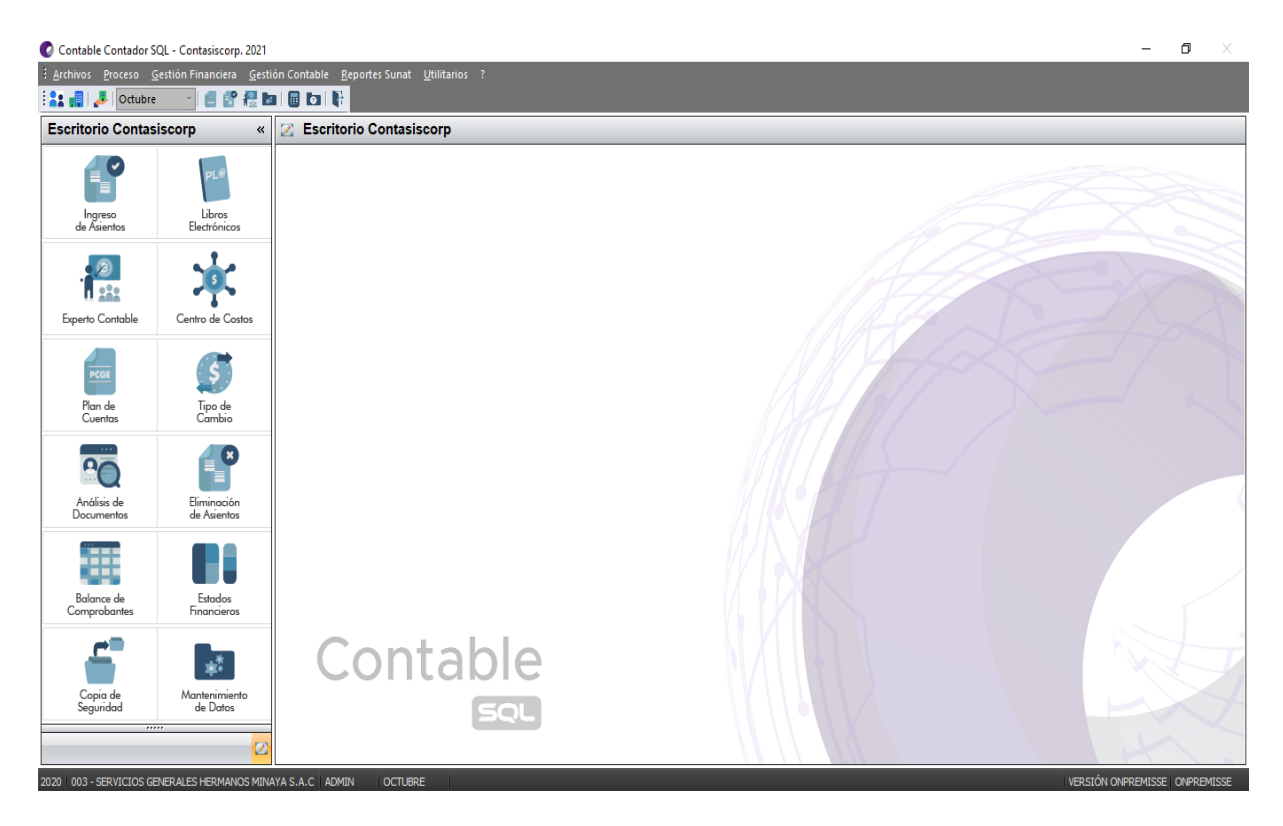

**Grafico 26.** Permite visualizar el Plan de Contable General Empresarial (PCGE)

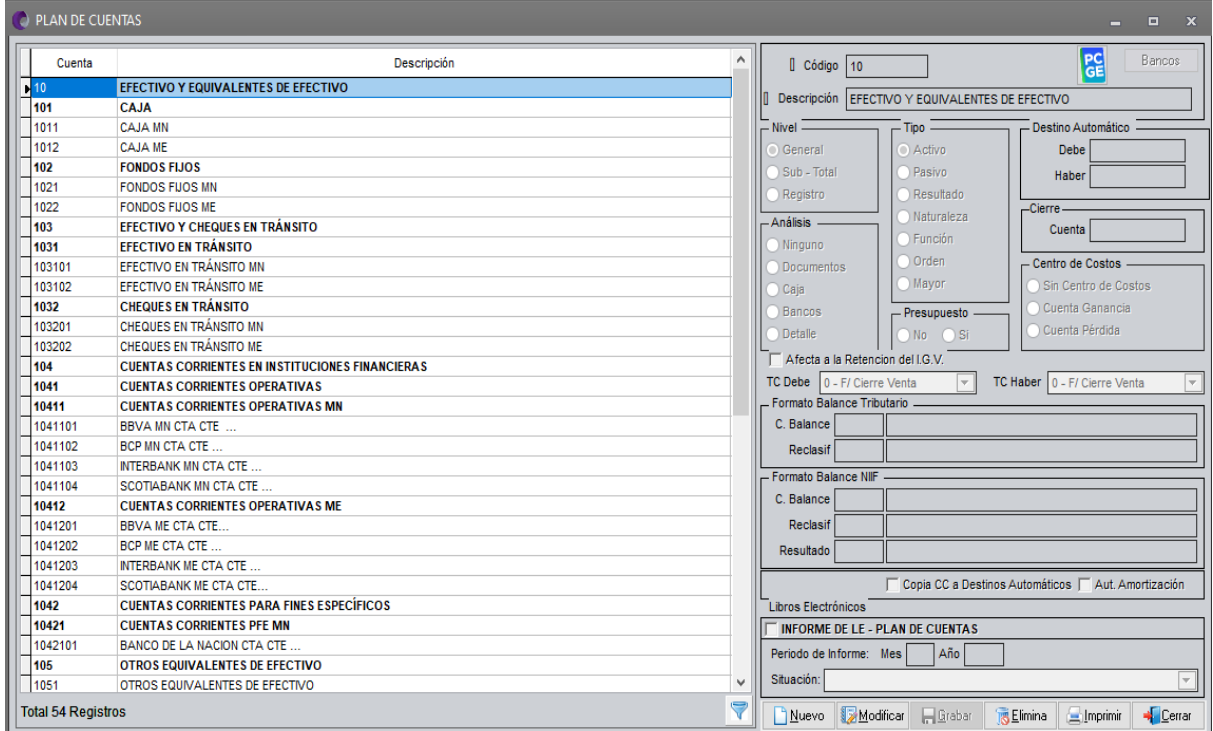

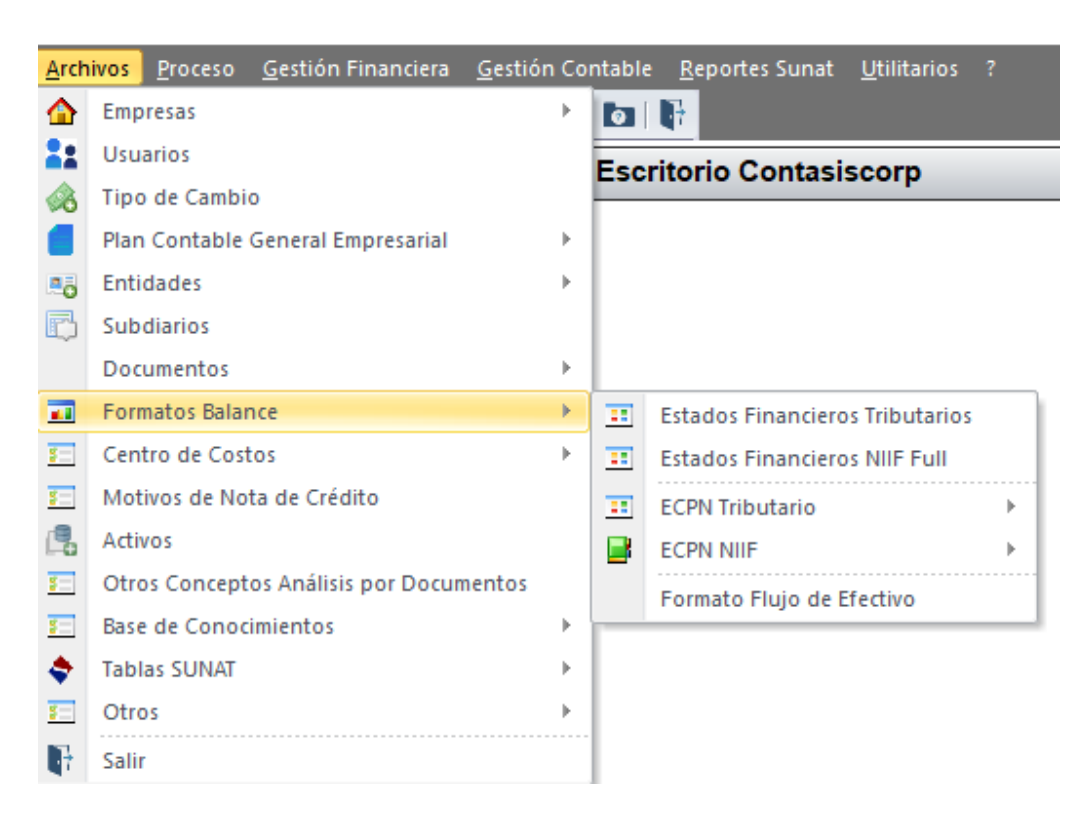

**Grafico 27.** Menú archivo-Genera Los formatos de balance.

**Grafico 28. Menú proceso**

| : Archivos      |    | Proceso | Gestión Financiera                          | Gestión Contable |            | Repo |  |  |  |
|-----------------|----|---------|---------------------------------------------|------------------|------------|------|--|--|--|
|                 |    |         | Elección Empresa                            |                  |            |      |  |  |  |
| <b>Escritor</b> |    |         | Cambio mes de Proceso                       |                  |            |      |  |  |  |
|                 |    |         | Ingreso de Asientos                         |                  | $Ctrl + I$ |      |  |  |  |
|                 | 晨  |         | <b>Experto Contable</b>                     |                  | $Ctrl+X$   |      |  |  |  |
|                 |    |         | Eliminación de Asientos                     |                  |            |      |  |  |  |
| Ing<br>de As    | 囿  |         | Visor de Asientos                           |                  |            |      |  |  |  |
|                 | m  |         | Asientos de Ajuste por Diferencia de Cambio |                  |            |      |  |  |  |
|                 | 囿  |         | Asientos de Cierre / Inicial                |                  |            | ь    |  |  |  |
|                 | 军  |         | Asiento de Depreciación                     |                  |            |      |  |  |  |
| Experto         | S. |         | Autorización de Amortización de CdP         |                  |            |      |  |  |  |
|                 | 军  |         | Anulación de Retenciones - Percepciones     |                  |            |      |  |  |  |
|                 |    |         | Auditoria electrónica                       |                  |            |      |  |  |  |

**Grafico 29.** Menú gestión financiera

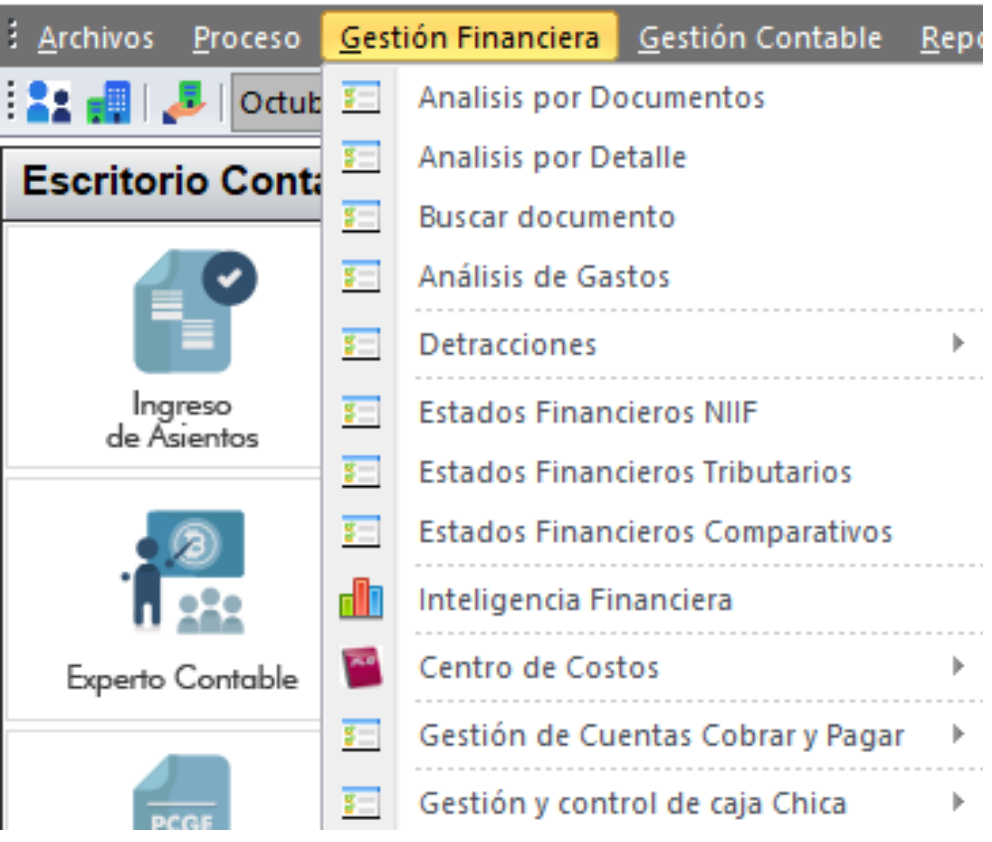

# **Grafico 30.** Menú gestión contable

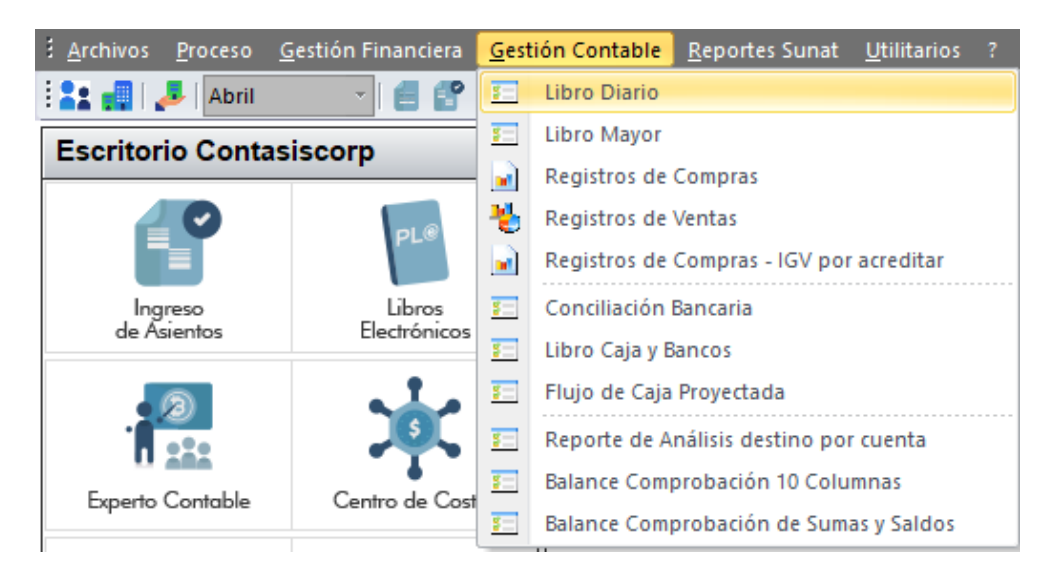

# **Grafico 31.** Menú reportes de sunat

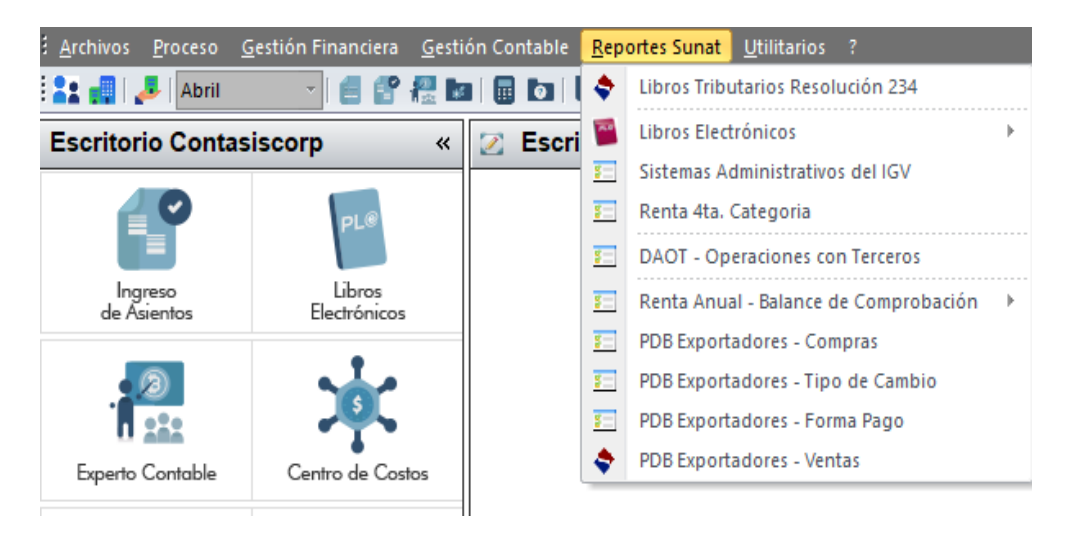

# **Grafico 32.** Menú utilitario

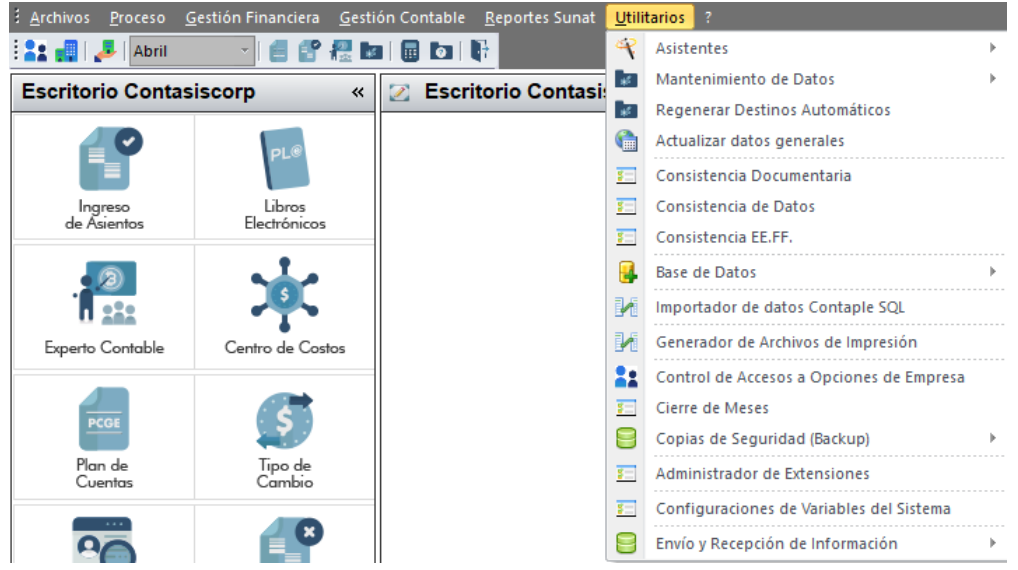

#### **CONCLUSIONES**

- 1. En el objetivo general se determinó un resultado igual a 0.877 grado de correlación, siendo positiva alta y significativo entre sistema contable constasis y la toma de decisiones empresariales; del mismo modo, detallamos que las normativas de SUNAT, la flexibilidad, los estados financieros, la carga de asientos automáticos se relacionan con el análisis de situación, de examinar el impacto, valorar las alternativas, implantación y evaluación de resultados.
- 2. Respecto al primer objetivo específico, se logró un resultado igual a 0.793 grado de correlación, siendo positiva alta y significativo entre las normativas de sunat y con la toma de decisiones empresariales; asimismo, observamos que El software contable contasis SQL adaptado a la normativa actual y otros, se adapta al cambio de normas posterior a su adquisición, mantiene un interfaz con exigencias tributarios, genera LE de compras, ventas, mayor, genera de forma automática archivos para migrar al programa de declaración telemática de SUNAT, genera LE para ser cargados al programa de declaración telemática y está adaptado a las últimas normativas de SUNAT se relacionan con identificar el problema, discutir el problema actual y un estado que se desea, identificar criterios de decisiones relevantes para un problema, los criterios nos guían para una decisión, examinar la variable del criterio identificado, comparar el criterio y dar mayor valor al criterio preferente
- 3. Respecto al segundo objetivo específico, se alcanzó un resultado de correlación igual a 0.914, considerado positiva muy alta entre el flexibilidad y la toma de decisiones empresariales; además, detallamos que El software contable contasis SQL se aplica a pequeñas y medianas empresas comercial, industrial, servicios, múltiples negocios, el sistema contable SQL está incorporado con el plan contable general empresarial que facilita trabajar con diversas entidades, el sistema es fácil de usar con mayor nivel analítico para

los usuarios adecuado a sus necesidades, facilita el control de caja chica, reporta cheques girados, el uso de los centros de costos brinda múltiple beneficios, el software genera información por áreas, proyectos, procesos productivos, se relacionan con obtener opciones viables para tener éxito en una dificultad, efectividad de cada una de las alternativas..

- 4. Respecto al tercer objetivo específico, se estableció un resultado de correlación igual a 0.732, siendo positiva alta y significativo entre estados financieros y la toma de decisiones empresariales; de igual modo, el sistema reporta y se obtiene los estados financieros, los estados de cuenta de cobranza, por pagar, a rendir, adelantos, exporta a excel los reportes principales del sistema se relacionan con analizar con cuidado la alternativa seleccionada, las debilidades y fortalezas se vuelven evidencias, analizar la alternativa comparar con los criterios, seleccionar la mejor alternativa.
- 5. Respecto al cuarto objetivo específico, se estableció un resultado de correlación igual a 0.931, siendo positiva muy alta y significativo entre la carga de asientos automáticos y la toma de decisiones empresariales; de igual modo genera conciliación bancaria de forma automática según el tipo de moneda, al realizar la conciliación se debe ingresar los movimientos de los estados de cuenta del banco, permite migrar asientos contables de otro sistema sin duplicar la cuenta se relaciona al ordenar que la decisión sea ejecutada, ejecuta la decisión durante el desarrollo que se está participando, las decisiones se conducen por medio de la planificación, organización y dirección efectivas, evalúa el desarrollo del resultado de la toma de decisiones, califica si el problema ha sido solucionado.

### **RECOMENDACIONES**

- 1ra Se sugiere a la gerente general adquirir el software contable contasis, porque se encontró una correlación positiva alta entre la toma de decisiones, teniendo como resultado la veracidad de información relevante de fácil comprensión para Servicios Generales Hermanos Minaya SAC.
- $2<sup>da</sup>$  La gerente general debe contratar profesional idóneo que maneje el sistema contable con la finalidad de contrarrestar las habilidades digitales, quién será el encargado de procesar la información razonable para la toma de decisiones empresariales y mejorar el rendimiento de la empresa en estos tiempos de transformación digital.
- 3ra Sus reportes se actualizan en tiempo real con cada transacción de los módulos interactuantes y a su vez le permite explorar la información online, cualquier reporte que se genere, están alineados a los requerimientos de SUNAT, teniendo como resultado información coherente.
- 4ta Es flexible desde el registro de transacciones hasta el uso de sus reportes, podrá realizar un trabajo fácil, rápido, con un óptimo nivel de análisis, reduce sus costos y eleva una mayor productividad.

# **REFERENCIAS BIBLIOGRÁFICAS**

- Balcázar (2015) en su tesis de grado "*El control de inventario y su impacto en el proceso contable de la corporación minera rey de oro SA. de la ciudad de Machala*, Machala, el Oro – Ecuador.
- Basantes, J. Gonzáles, E., & Bonilla, M. (2015). Revista: *Caracterización de las pequeñas y medianas empresas en el sector textil de la economía ecuatoriana.* Anuario de Facultad de Ciencias Empresariales, Universidad Oriente de Cuba
- Bandler, R. (2014) *Toma de decisiones y solución de problemas*. http//servicios.unileon.es
- Bustamante, K. (2016) Tesis de: *Evaluación de los procesos operativos de compras y ventas para determinar las contingencias y su efecto en la situación tributaria de la empresa LARUSIRI E.I.R.L* periodo 2017 Universidad Católica Santo Toribio de Mogrovejo. Perú-Chiclayo, 2020
- Caballero, R. (2020) En su tesis **"***El Planeamiento Estratégico, la Posición Financiera y el Flujo de Caja en las Empresas Industriales de Filtros del Distrito de Ate*, 2017".Lima-Perú
- Delfín, F. & Acosta, M. (2016). *Importancia y análisis del desarrollo empresarial*. Pensamiento y Gestión.
- Evolve it (2016) *El sistema ERP.*
- Gaibor, J. & Salazar R. (2015) *Es importante un sistema contable para el crecimiento y automatizar operaciones contables*.
- Guzmán, M. (2018) *Toma de decisiones en la gestión financiera para el sistema empresarial.*
- Hinostroza, F (2018) **"***Software Contasis en la elaboración de libros contables en estudiantes del III semestre de contabilidad del IESTP Mario Gutiérrez López de Orco tuna -2017"*. Universidad Cesar Vallejo. Lima-Perú
- Marquette, M. (2019) *Dificultades de gestión contable que adquieren las Pymes por la falta de sistematización y control de la información contable*.
- Morales, A. (2018) *Propuesta: "Sistema contable para mejorar el estado de resultados de la empresa DOLPHINS E.I.R.L."*, Tesis pregrado, Universidad San Pedro - Chimbote Perú.
- Navarro, X. (2015) *¿Que es un sistema contable y para qué sirve?*
- Nuño, P. (2018) Hace mención de las "*Ventajas y desventajas de los programas de contabilidad*.
- Polanco, S. (2019) *El proceso de tomar las decisiones en una empresa son importantes, deciden pocas personas*.
- Rambay, C. (2020) En su tesis*"Factores que influyen en la sistematización de los procesos contables en pymes del sector de consolidador de cargas de la ciudad de Guayaquil"*.
- Ramírez (2020) *"El proceso de toma decisiones en una empresa"*.
- Rivas & Huaylla (2017) En su tesis "*Los sistemas de información contable y su contribución en la eficiente toma de decisiones en la empresa palma real s.a.c."*
- Rodríguez (2016) en su tesis: "*Propuesta de un Modelo de Gestión Financiera y Control para los Franquiciados de Panaderías Musmanni"*, Ciudad Universitaria Rodrigo Facio, Costa Rica.
- Rus, E. (2020) "*La toma de decisiones en una empresa tiene como fin decidir sobre las posibles alternativas de una oportunidad o soluciones a un conflicto de manera que se alineen con los objetivos corporativos"*. Economipedia.com
- Segura, S. (2016) En su tesis: "*El sistema contable y su influencia en la eficiencia del área de Caja del Hospital de apoyo I Santiago Apóstol de Utcubamba–2015*", Universidad Señor de Sipan, Pimentel – Perú.
- Torres, C. (2018*) Tesis "Análisis del uso de sistemas de información contable en las compañías de esmeraldas".* Pontificia Universidad católica del Ecuador.

# **Apéndices A: Matriz de Consistencia**

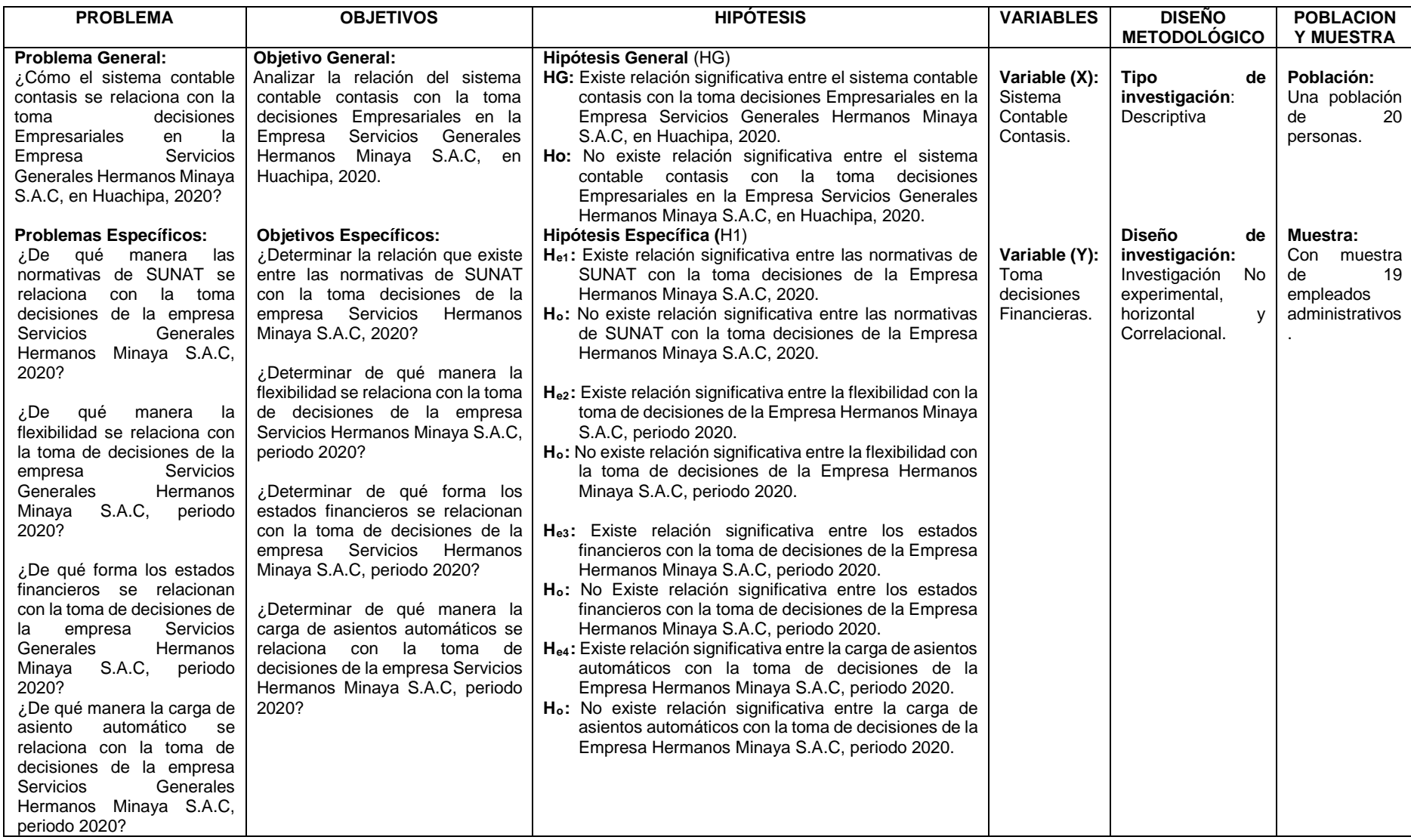

# **APÉNDICE B: Instrumento de investigación**

### **Encuesta 1:** Sistema contable contasis

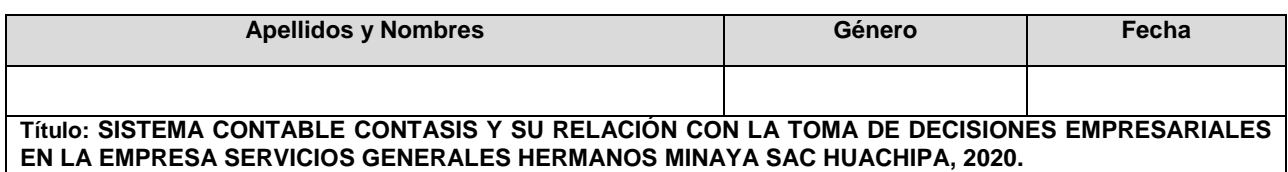

### **Indicaciones:**

- 1. La encuesta es de 24 preguntas
- 2. Marcar con una (x) las alternativas en cada pregunta.

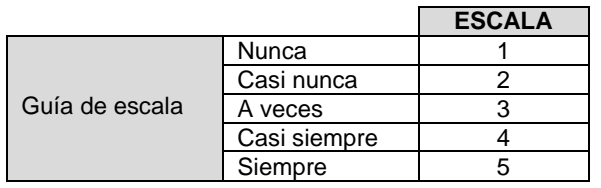

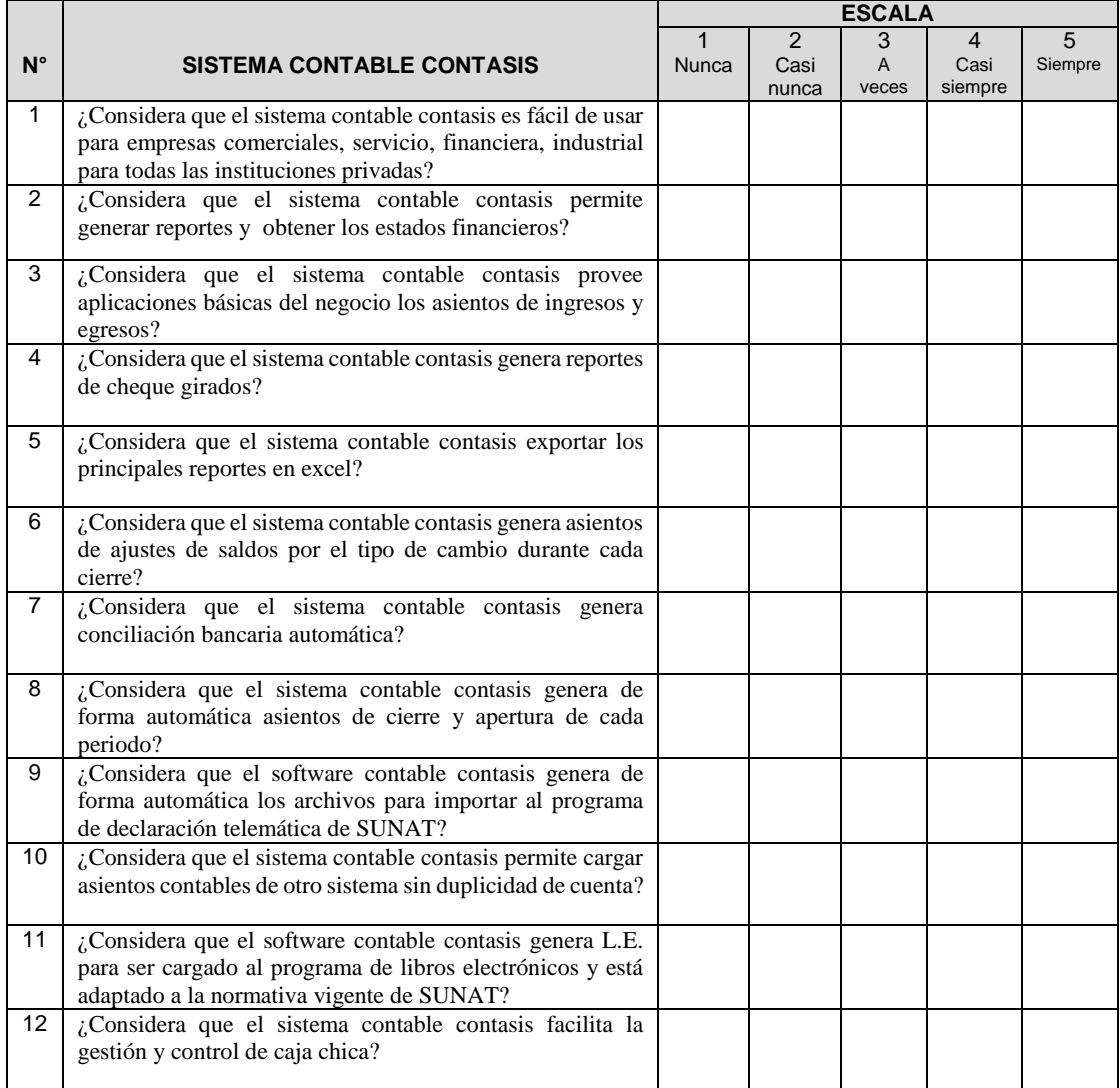

# **APÉNDICE B: Instrumento de investigación**

### **Encuesta 2:** Toma de decisiones Empresariales

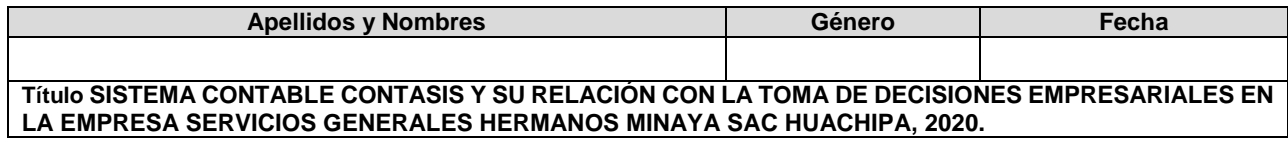

#### **Indicaciones:**

- 3. La encuesta es de 24 preguntas
- 4. Marcar con una (x) las alternativas en cada pregunta.

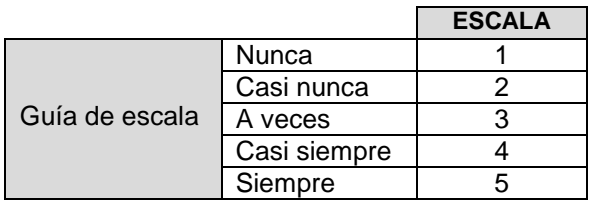

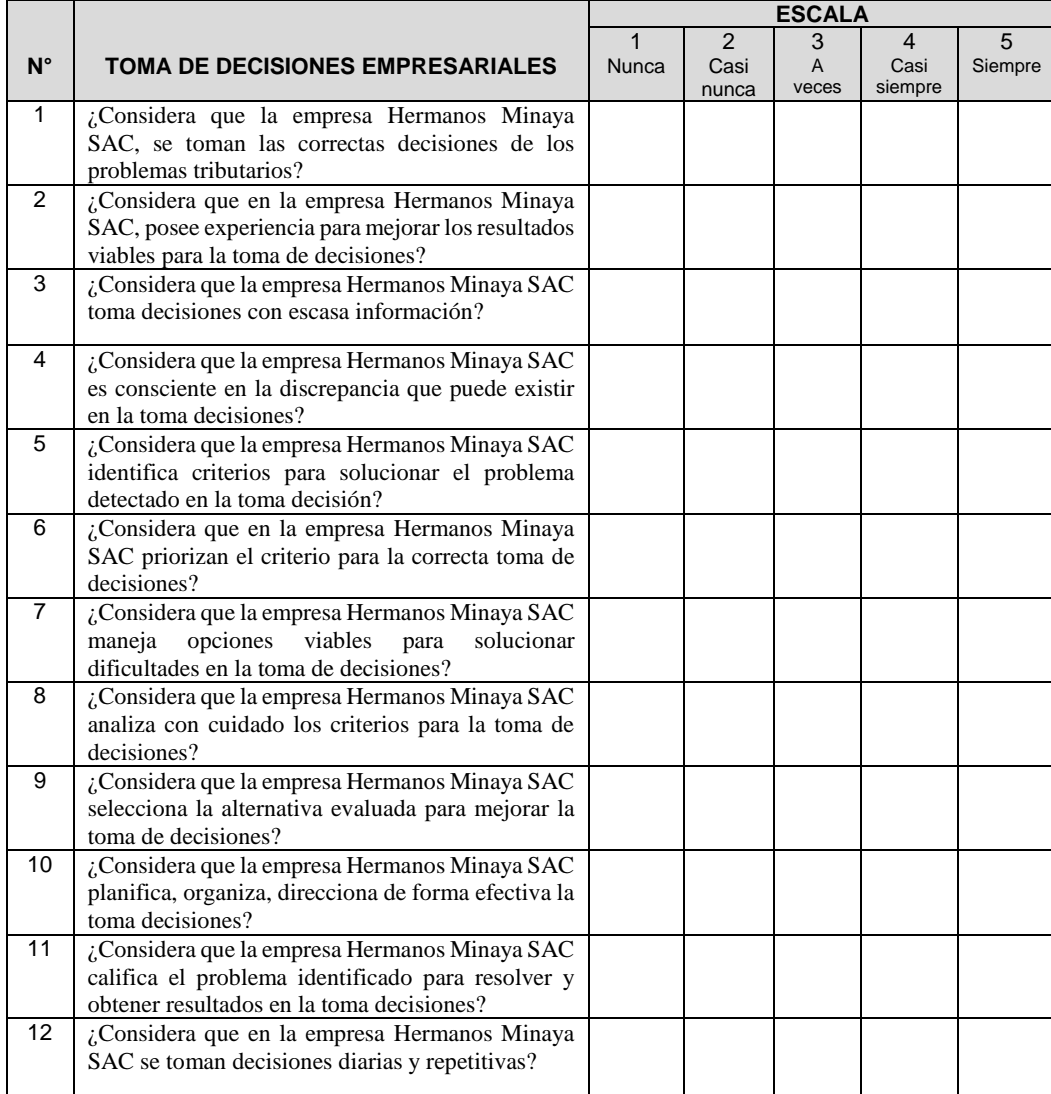

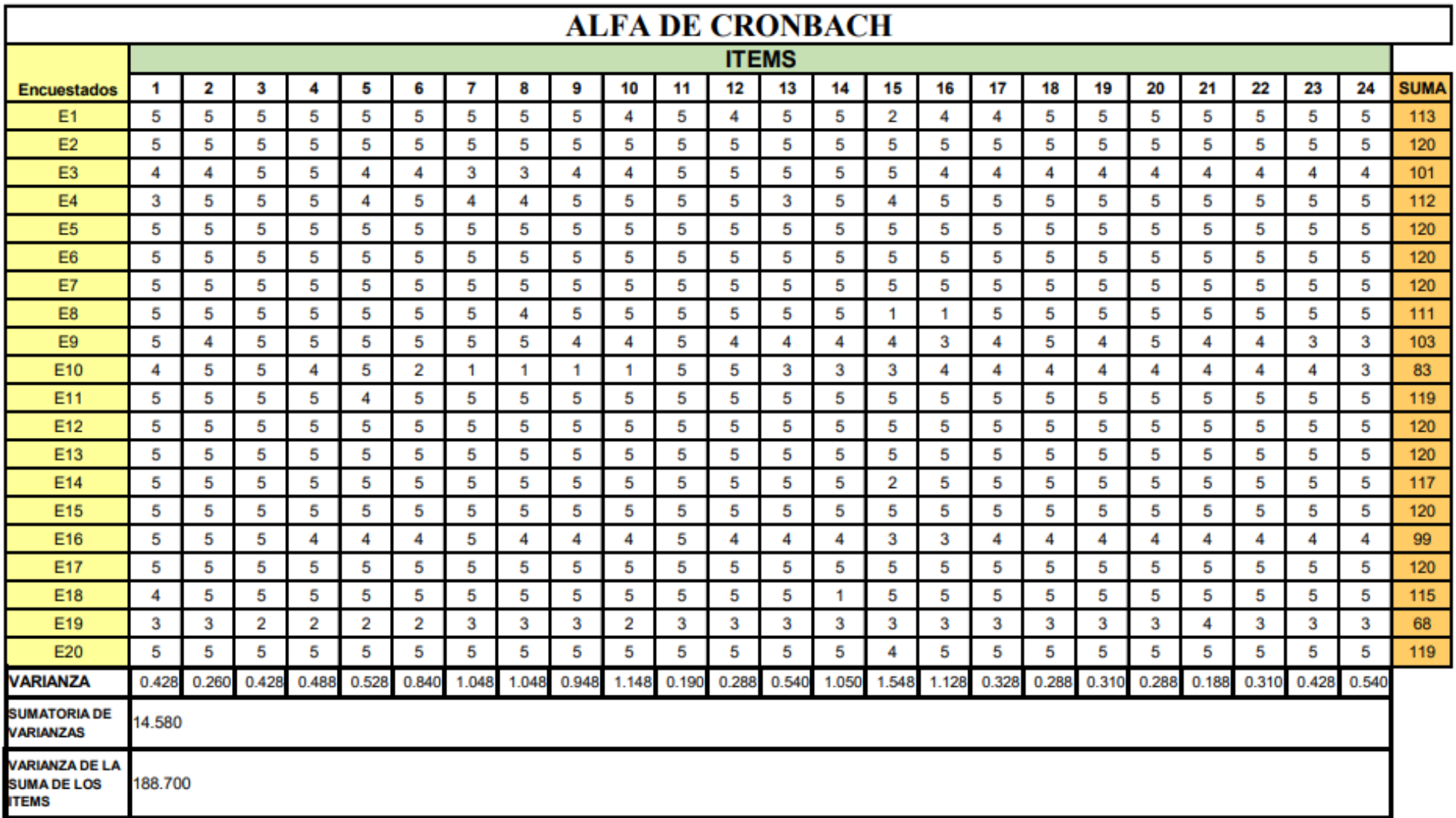

# **APENDICE C:** Estado de Resultados

# SERVICIOS GENERALES HERMANOS MINAYA SOCIEDAD ANONIMA CERRADA- SEGEHMI S.A.C. **Estado de Resultados por Función** Por los años terminados el 31 de Diciembre de 2020 y 2019

(En Nuevos Soles)

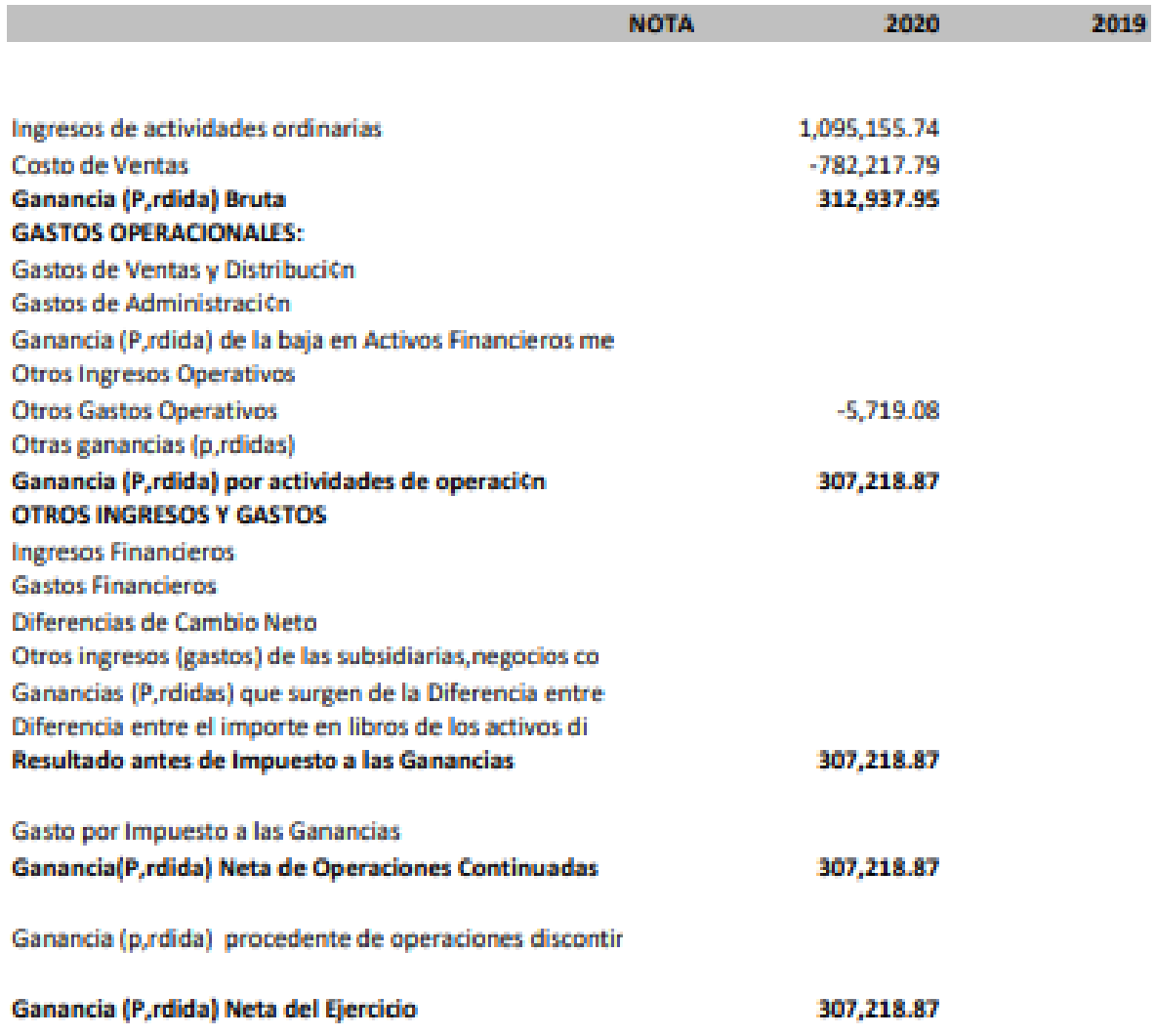
## **APENDICE D:** Estado de Situación Financiera

#### SERVICIOS GENERALES HERMANOS MINAYA SOCIEDAD ANONIMA CERRADA- SEGEHMI S.A.C. Estado de Situación Financiera Al 31 de DICIEMBRE de 2020 y 2019 (En Nuevos Soles)

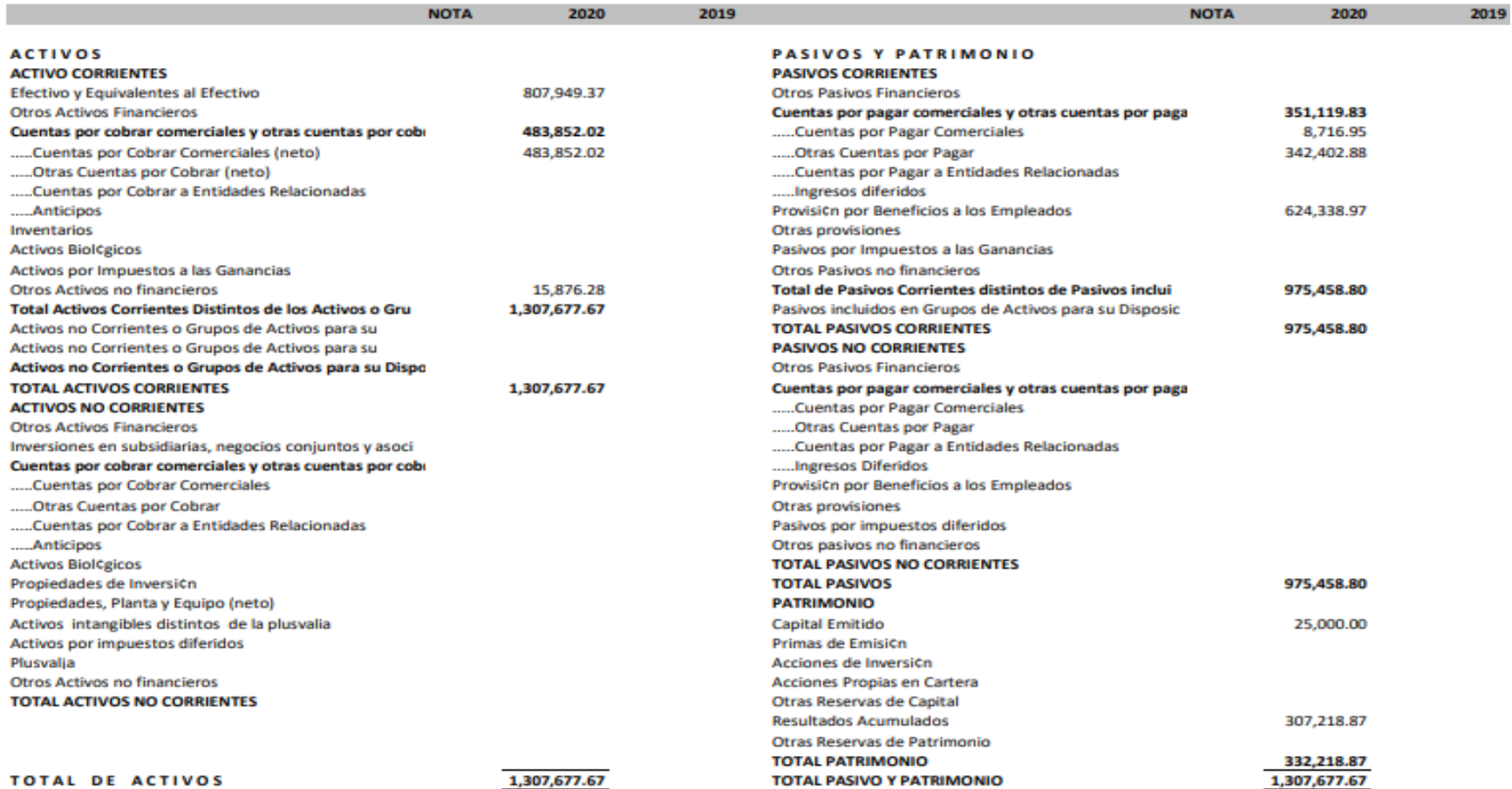

**SISTEMAS CONTASIS** 

## **APENDICE E:** Informe Turnitin

# SISTEMA CONTABLE CONTASIS Y SU RELACIÓN CON LA TOMA DE DECISIONES EMPRESARIALES EN LA EMPRESA SERVICIOS GENERALES HERMANOS MINAYA SAC HUACHIPA, 2020

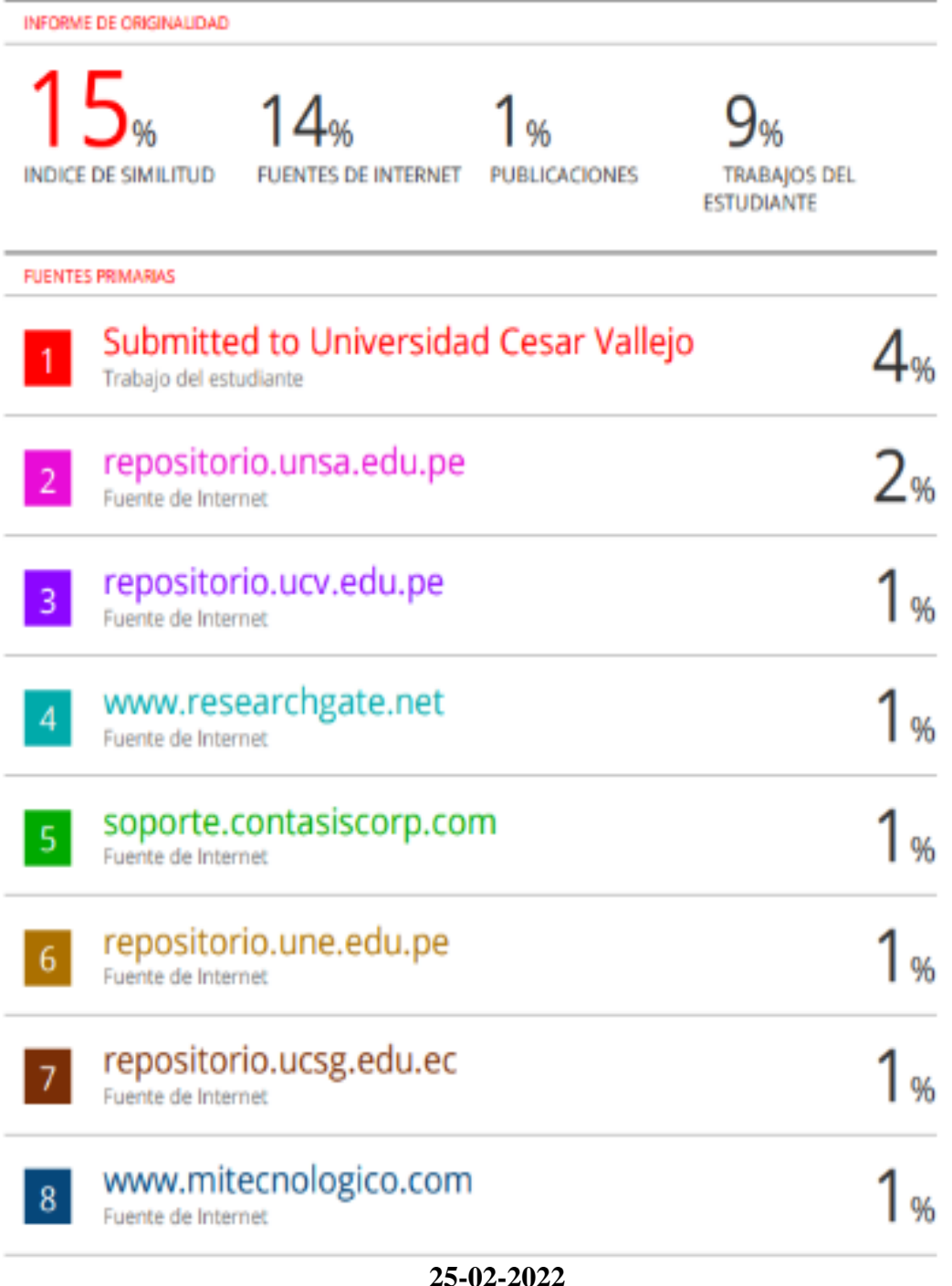

#### FICHA DE JUICIO DE EXPERTOS

#### **I. DATOS PERSONALES**

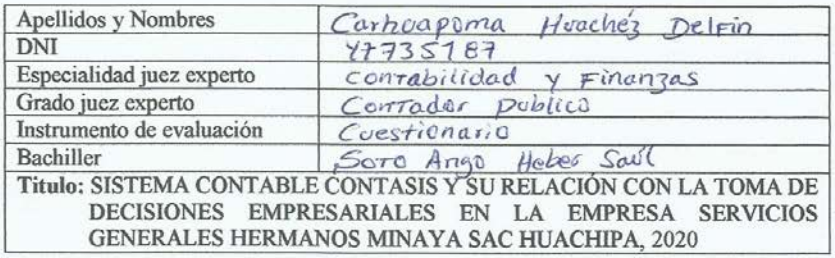

#### **II. ASPECTOS DE VALIDACION**

La opinión que Ud. brinde es de carácter personal y profesional, utilizando la siguiente escala:

- 6. Deficiente<br>7. Regular<br>8. Buena
- 
- 
- 9. Muy Buena<br>10. Excelente
- 

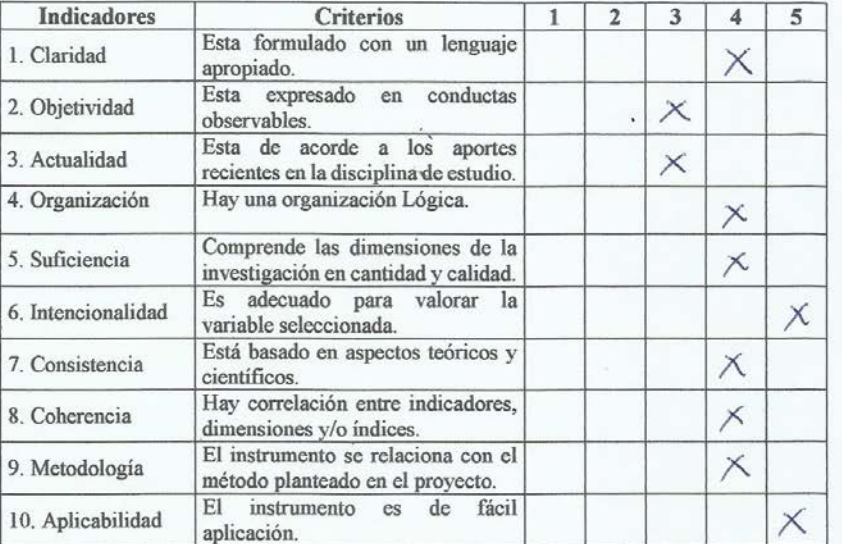

Delfin Carhumpoma Huácia:

Firma del juez experto

### FICHA DE JUICIO DE EXPERTOS

#### I. DATOS PERSONALES

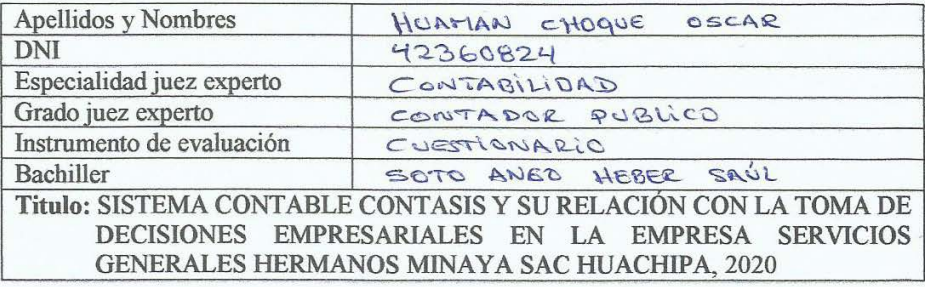

#### **II. ASPECTOS DE VALIDACION**

La opinión que Ud. brinde es de carácter personal y profesional, utilizando la siguiente escala:

- 1. Deficiente
- 2. Regular
- 3. Buena
- 4. Muy Buena
- 5. Excelente

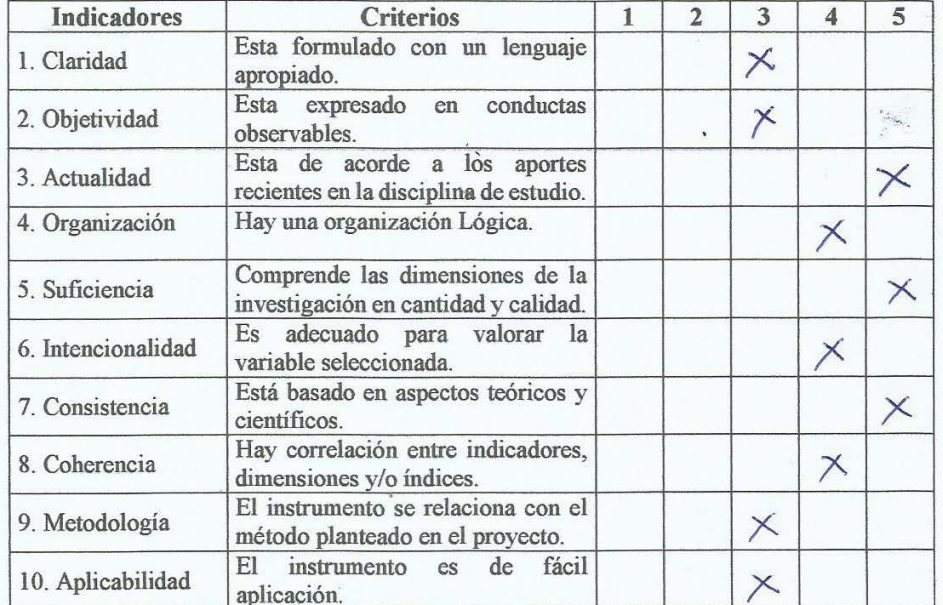

Firma del juez experto

#### FICHA DE JUICIO DE EXPERTOS

#### **I. DATOS PERSONALES**

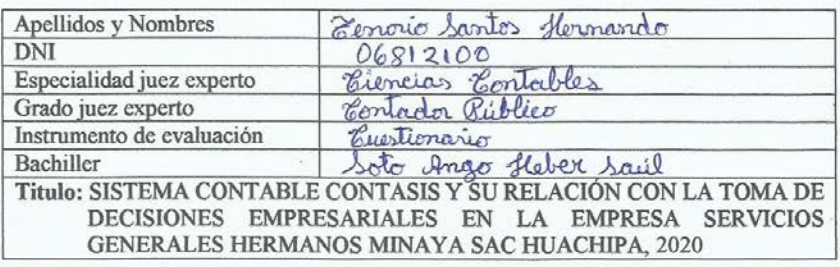

#### II. ASPECTOS DE VALIDACION

La opinión que Ud. brinde es de carácter personal y profesional, utilizando la siguiente escala:

- 1. Deficiente<br>2. Regular<br>3. Buena
- 
- 
- 4. Muy Buena<br>5. Excelente
- 

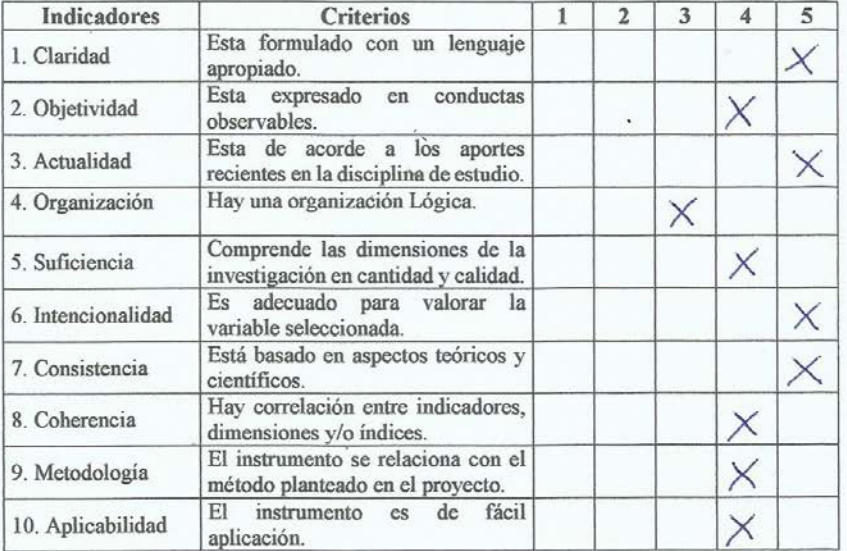

#### Firma del juez experto

**APENDICE G:** Carta de autorización

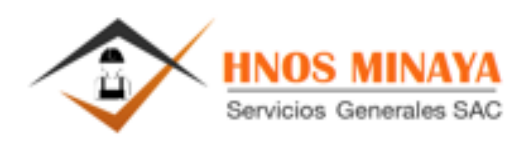

## **CARTA DE AUTORIZACION**

Lima, 12 de Octubre del 2021

Señores: UNIVERSIDAD PERUANA DE LAS AMERICAS. Ciudad

De nuestra consideración:

Mediante la presente HERMANOS MINAYA SAC, identificado con RUC 20557208276, con domicilio fiscal Mza. O Lote. 20 Urb. El portillo de Carapongo (Mercado Central de Carapongo) Lima - Lima - Lurigancho, autorizo al señor HEBER SAUL SOTO ANGO, identificado con DNI Nº 40706021, para que utilice la información de la empresa con fines netamente académicos.

Sin otro particular.

Atentamente.

SERVICIOS GENERALES **HMNOS MINAYA** Mina h Salvatierra **Maribe** 

GERENTE CLINERAL

| <b>Valores</b>     | Significado                   |
|--------------------|-------------------------------|
| $[-1.00]$          | Correlación negativa perfecta |
| $\leq 1.00 - 0.90$ | Correlación negativa muy alta |
| $<-0.90 - -0.70]$  | Correlación negativa alta     |
| $<-0.70 - -0.40$ ] | Correlación negativa moderada |
| $<-0.40 - -0.20]$  | Correlación negativa baja     |
| $<-0.20 - -0.00>$  | Correlación negativa muy baja |
| [0.00]             | Correlación nula              |
| $&0.00 - 0.20&$    | Correlación positiva muy baja |
| $[0.20 - 0.40$     | Correlación positiva baja     |
| $[0.40 - 0.70$     | Correlación positiva moderada |
| $[0.70 - 0.90$     | Correlación positiva alta     |
| $[0.90 - 1.00$     | Correlación positiva muy alta |
| [1.00]             | Correlación positiva perfecta |

**APENDICE H:** Criterios para la evaluación del coeficiente de correlación de Spearman.

Correlaciones deseadas: positiva alta, muy alta o perfecta.